République Algérienne Démocratique et Populaire Ministère de l'Enseignement Supérieur et de la Recherche Scientifique Université Abderrahmane MIRA de Bejaia

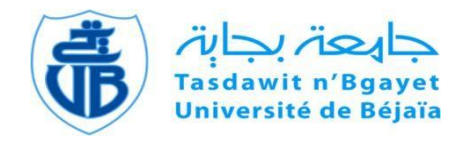

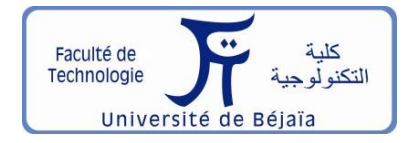

Faculté de Technologie Département d'**Hydraulique**

Laboratoire d'**Hydraulique appliquée et environnement**

# **MÉMOIRE DE FIN D'ÉTUDES**

Présenté par :

# **Mr : HOUAIRI ZINEDDINE**

# **Mr : SAIDI WALID**

En vue de l'obtention du diplôme de **MASTER en Hydraulique**

Option : **Hydraulique Urbaine**

# **INTITULE :**

# *ALIMENTATION EN EAU POTABLE DE LA NOUVELLE CITE AADL 1900 LOGTS A OULED BELIL, WILAYA DE BOUIRA*

Soutenu le **26 /06 /2023** devant le jury composé de :

- **-** Président : **Mr : SAOU. A**
- **-** Promoteur (s) : **Mme : BENSLIMANE. M**
- **-** Examinateur (s) : **Mr : IKENI. T**

# *Remerciement*

*Nous tenons tout d'abord à exprimer notre profonde gratitude à Dieu qui nous a donné le courage et la détermination nécessaires pour mener à bien ce travail de recherche.*

*Nous adressons également nos sincères remerciements à notre encadreur, MD BEN SLIMAN, pour ses conseils avisés, son soutien constant et son expertise précieuse qui ont grandement contribué à la réalisation de ce mémoire.*

*Un merci tout particulier est également adressé aux membres du jury qui ont accepté de consacrer leur temps et leur expertise pour évaluer ce projet.*

*Nos remerciements vont également à l'entreprise ADE DE BOUIRA où nous avons eu l'opportunité de réaliser nos expériences. Votre collaboration, votre accueil chaleureux et les ressources mises à notre disposition ont été des éléments essentiels pour mener à bien nos recherches.*

*Enfin, nous souhaitons exprimer notre reconnaissance envers le département de l'hydraulique et l'ensemble des enseignants qui nous ont transmis leurs connaissances tout au long de notre parcours universitaire.*

*Nos remerciements vont également à toutes les personnes qui, de près ou de loin, ont contribué à la réalisation de ce mémoire.*

*Merci encore à tous pour votre précieuse aide et votre soutien tout au long de ce projet*

# *Dédicaces*

*Je dédie ce modeste travail :*

*A mes chers parents Vous êtes mes piliers, mes guides et mes plus grands soutiens tout au long de ma vie*

*À ma mère, rayon de ma vie, ma source d'inspiration, et je t'aime plus que tout au monde,*

*À mon père, homme remarquable et modèle de force et de persévérance,*

*Je suis honoré d'être votre enfant. Votre amour inconditionnel, vos conseils avisés et votre présence constante ont façonné mon parcours. Je vous exprime ma gratitude infinie pour tout ce que vous avez fait et continuez à faire pour moi*

*À ma sœur SARA et mon frère OUSSAMA, mes compagnons de route, vous avez partagé chaque instant de ma vie. Votre soutien inconditionnel, vos encouragements et votre présence ont été précieux pour moi. Vous êtes les meilleurs alliés que j'aurais pu demander et je suis honoré d'avoir grandi à vos côtés.*

*A mon cher binôme HOUAIRI ZINEDDINE, mon partenaire de confiance merci pour notre collaboration précieuse dans la réussite de ce mémoire*

*À mes chère amis : YOUNES, HOUSSEM, ABDELHAK, ANIS, LYES, OUSSAMA, KHIREDDINE, HOUSSEM, MOAD.*

*À tous ceux qui me sont chers et tous ceux qui m'ont aidé dans mon travail.*

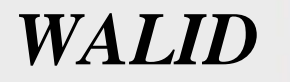

# *Dédicaces*

*Je dédie ce modeste travail :*

*A mes chers parents Vous êtes mes piliers, mes guides et mes plus grands soutiens tout au long de ma vie*

*À ma mère, rayon de ma vie, ma source d'inspiration, et je t'aime plus que tout au monde,*

*À mon père, homme remarquable et modèle de force et de persévérance,*

*Je suis honoré d'être votre enfant. Votre amour inconditionnel, vos conseils avisés et votre présence constante ont façonné mon parcours. Je vous exprime ma gratitude infinie pour tout ce que vous avez fait et continuez à faire pour moi*

*À ma sœur MYADA et mon frère ABDALI, mes compagnons de route, vous avez partagé chaque instant de ma vie. Votre soutien inconditionnel, vos encouragements et votre présence ont été précieux pour moi. Vous êtes les meilleurs alliés que j'aurais pu demander et je suis honoré d'avoir grandi à vos côtés.*

*À mon cher oncle ABDLOUAHAB .Je tiens à te remercier sincèrement pour ta générosité, ta bienveillance et ton soutien dans tous les aspects de ma vie. Tu as été une figure paternelle pour moi, me guidant avec sagesse et me donnant l'opportunité de réaliser mes rêves. Je suis profondément reconnaissant de t'avoir dans ma vie.*

*À ma chérie Fadila, Merci pour ton soutien inébranlable et ton aide précieuse pour mon mémoire. Je te souhaite une réussite éclatante dans tous les aspects de ta vie. Avec tout mon amour, nous construirons un avenir merveilleux ensemble*

*A mon cher binôme SAIDI WALID, mon partenaire de confiance merci pour notre collaboration précieuse dans la réussite de ce mémoire*

*À mes chère amis : LYES, AHMED, ABDLHAK, AMAR, FAYSSAL, MOAD, OUSSAMA, KHIREDDINE, HOUSSAM,*

*………………………………………………………………….*

*À tous ceux qui me sont chers et tous ceux qui m'ont aidé dans mon travail.*

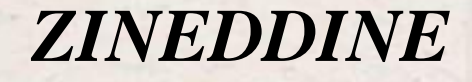

# Chapitre I : Présentation de site et estimation des besoins

# Partie A : Présentation du site

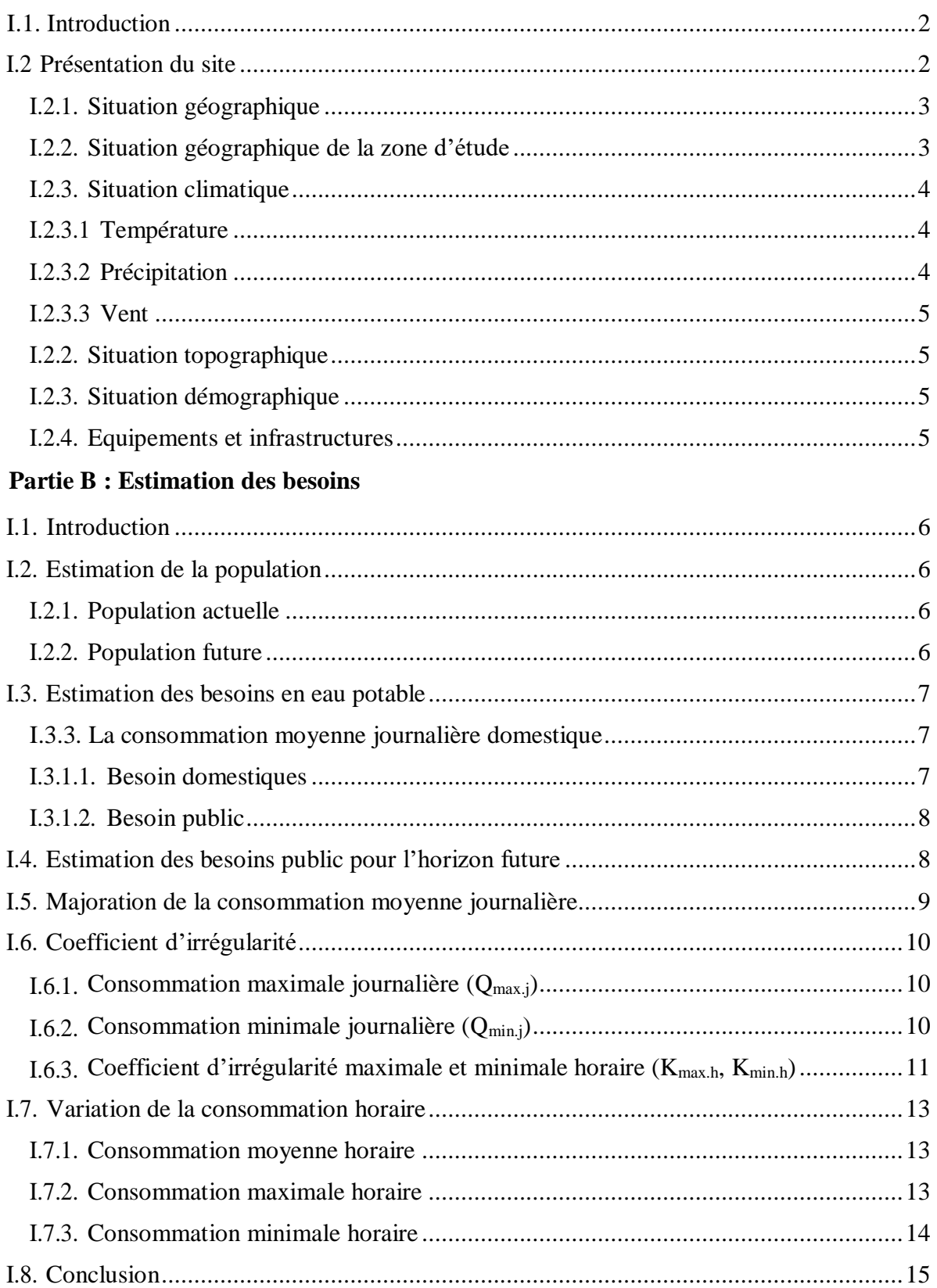

# **Chapitre II : Réservoirs de stockage**

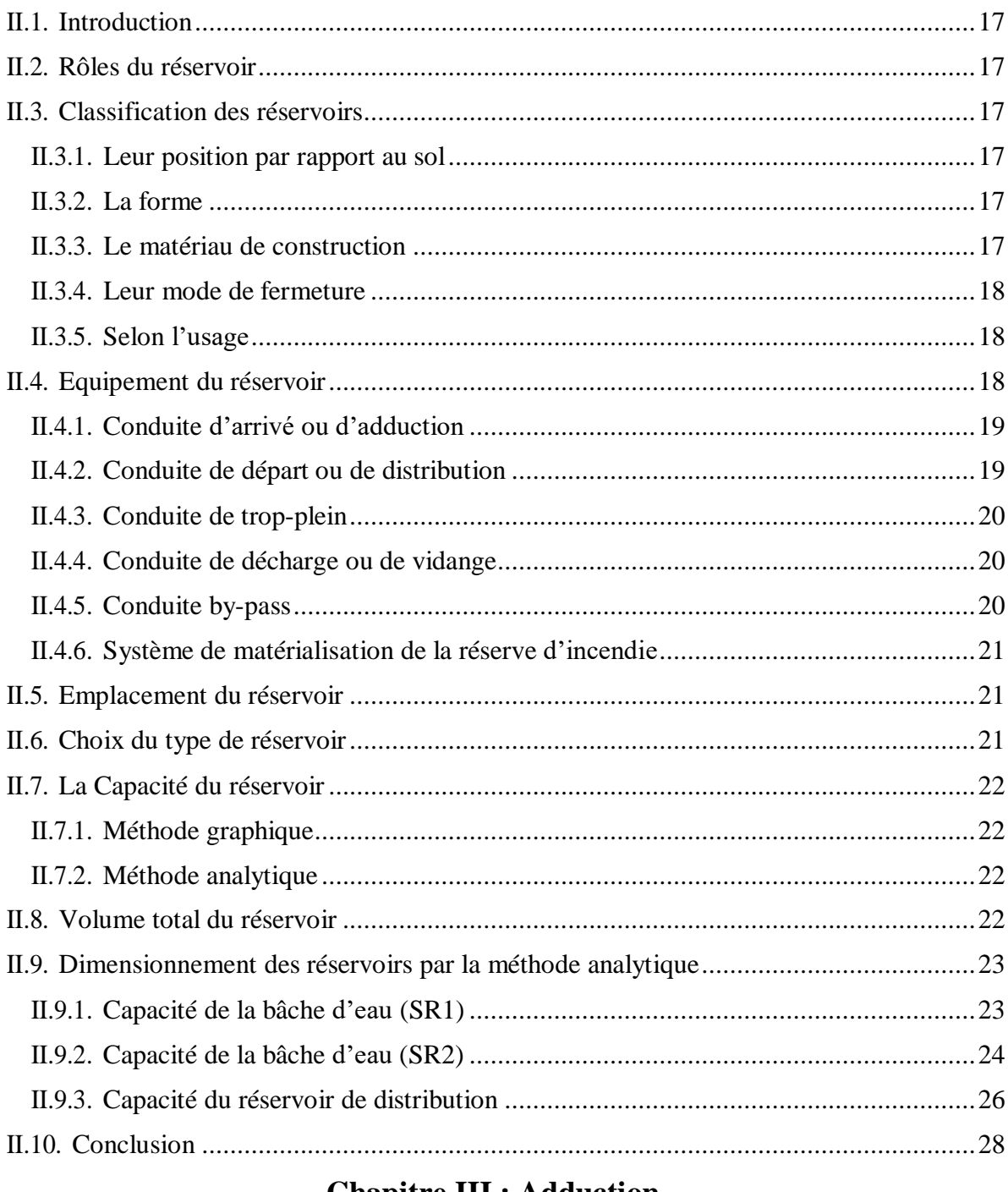

# **Chapitre III : Adduction**

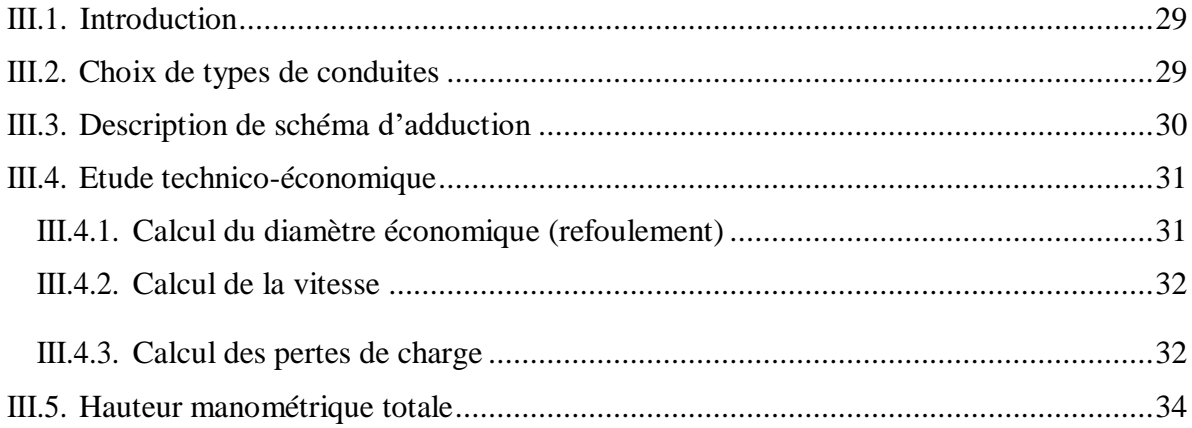

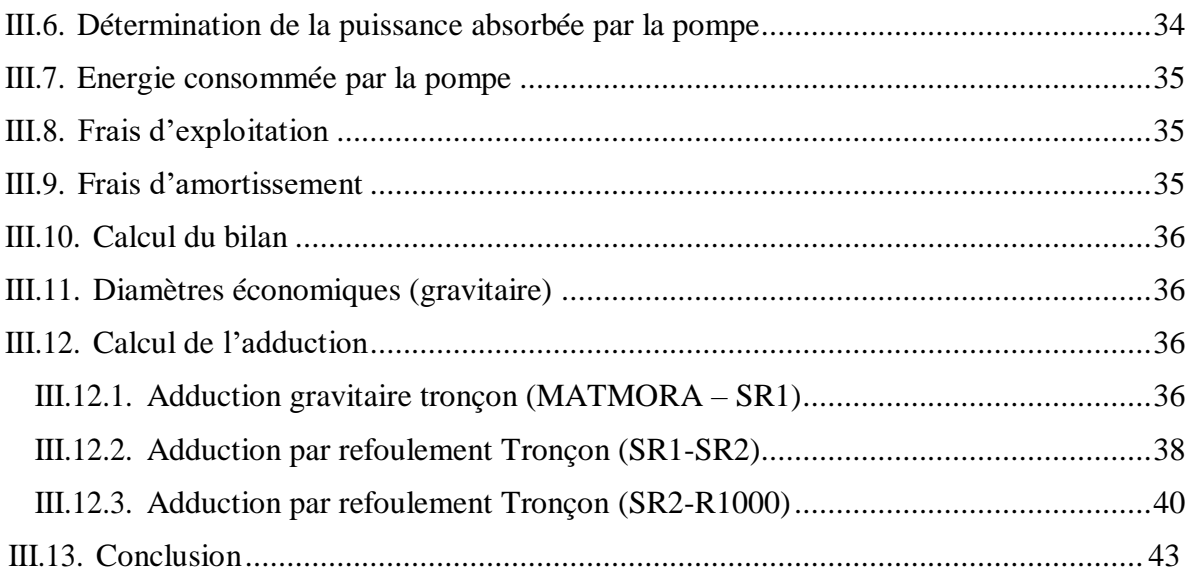

# Chapitre IV : Pompes et coup de bélier

#### **Partie A : Pompes**

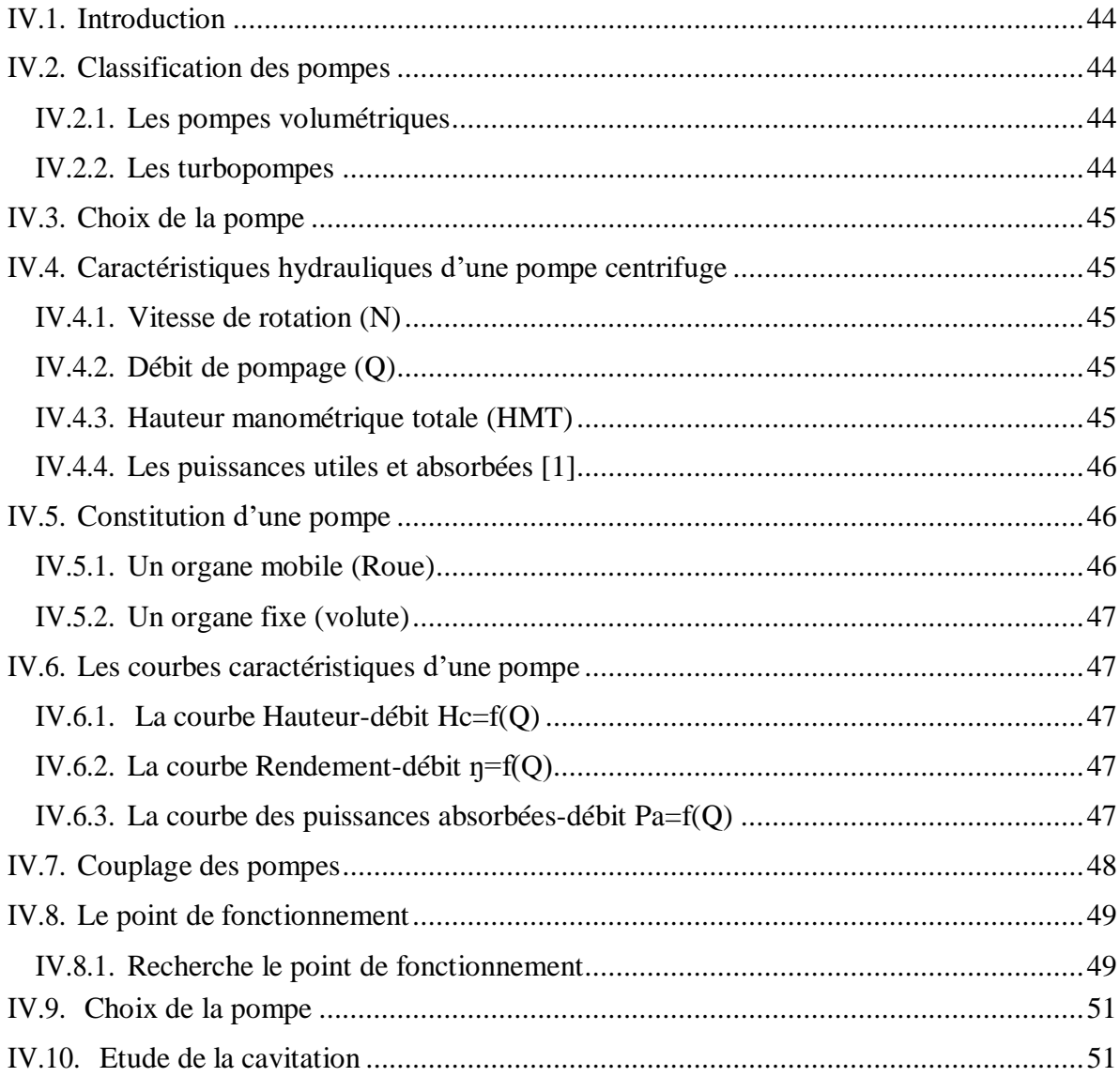

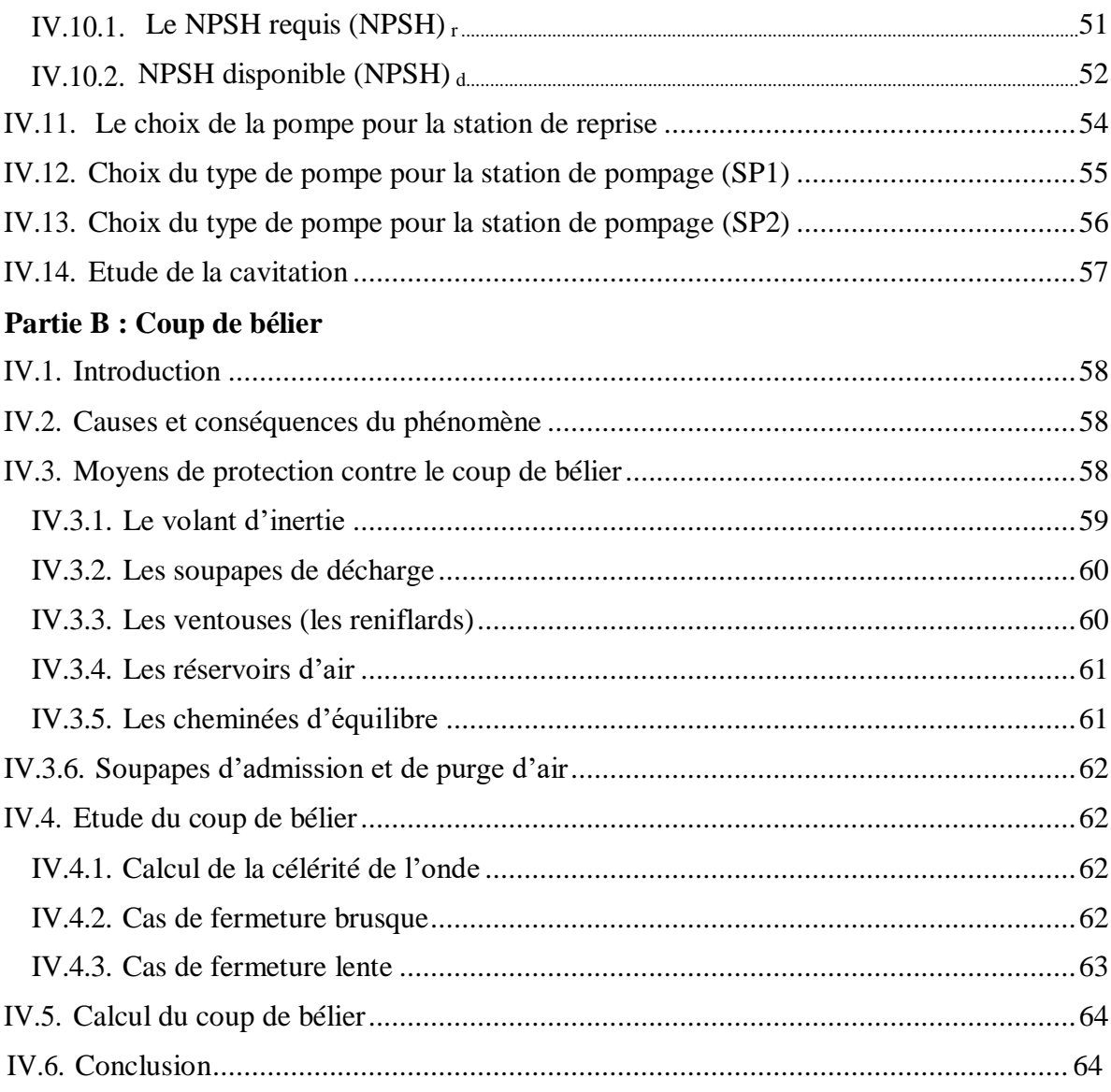

# Chapitre V : Dimensionnement du réseau de distribution

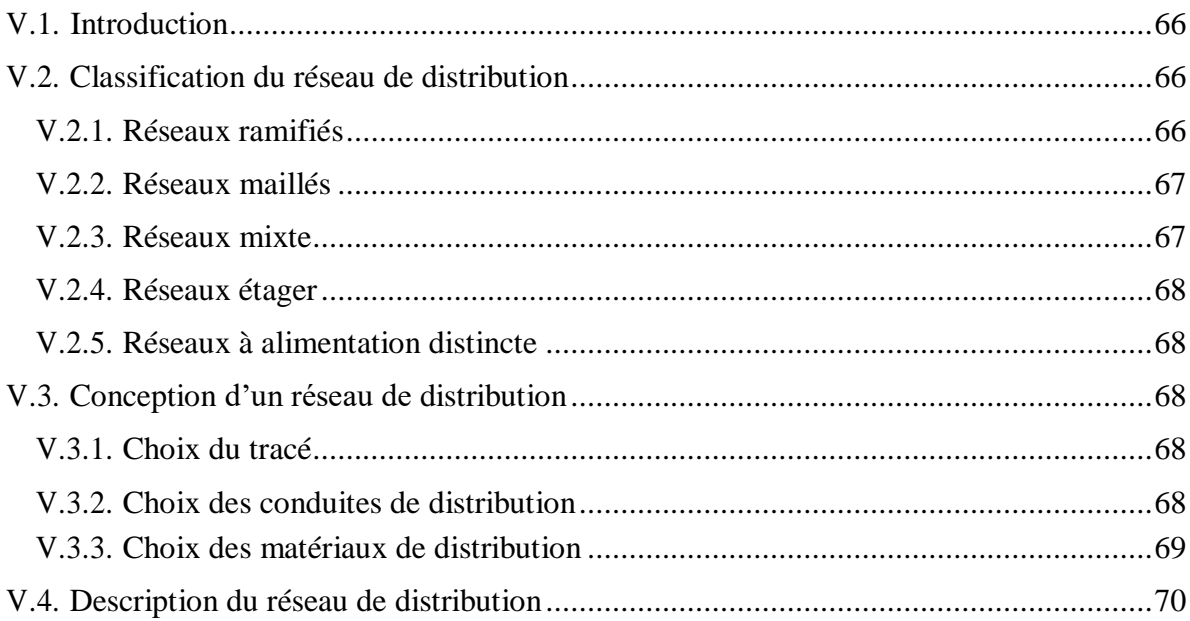

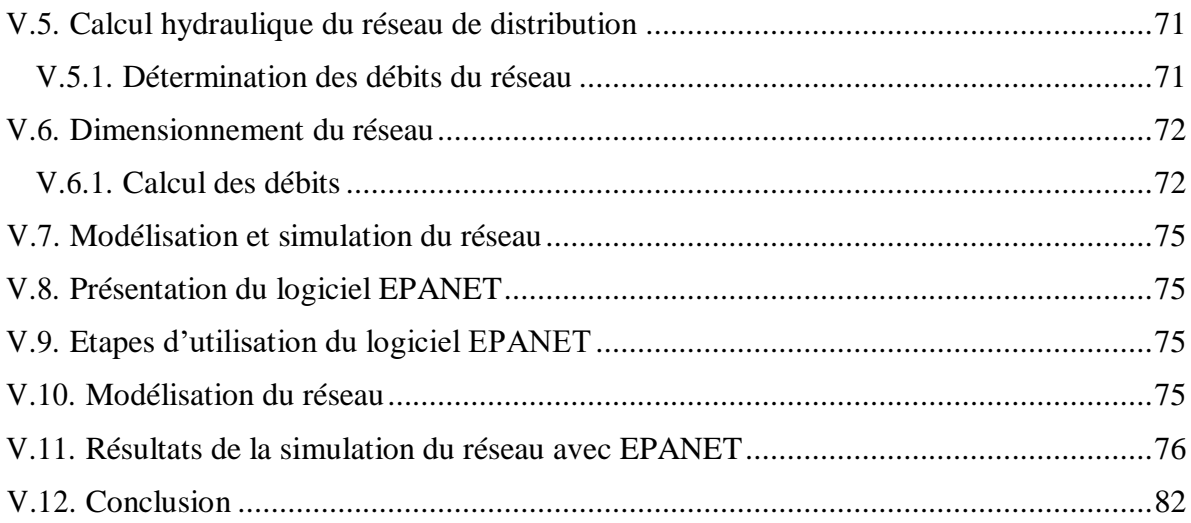

# **Liste des tableaux**

# **Chapitre I : Présentation de site et estimation des besoins**

# **Partie A : Présentation de site**

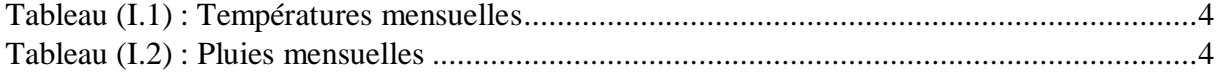

# **Partie B : Estimation des besoins**

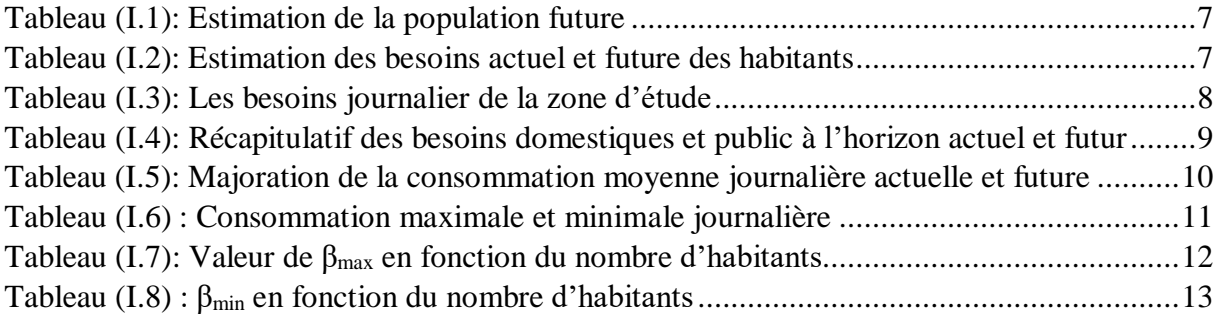

# **Chapitre II : Réservoir de stockage**

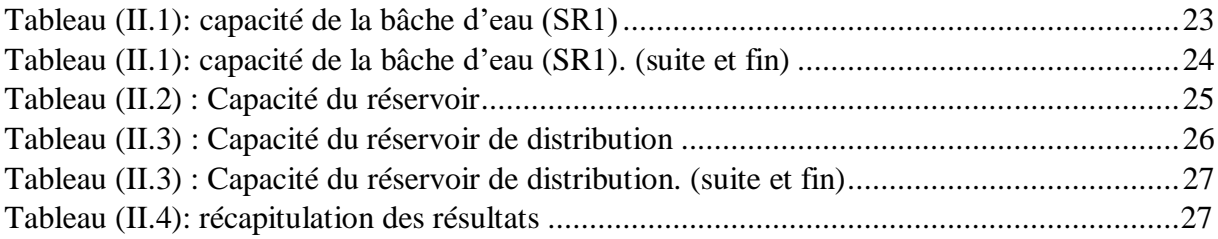

# *Chapitre III : Adduct***ion**

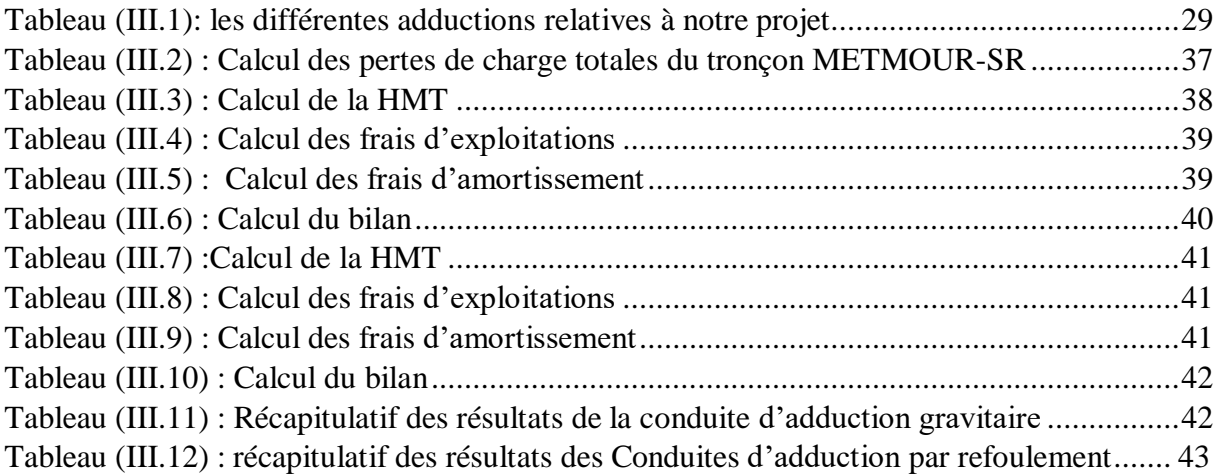

# **Chapitre IV : Pompes et coup de bélier**

# **Partie A : Pompes**

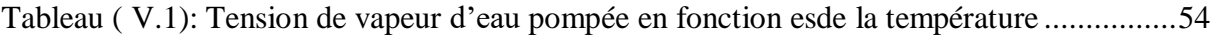

# **Partie B : coup de bélier**

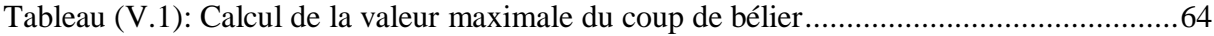

# **Chapitre V : Distribution**

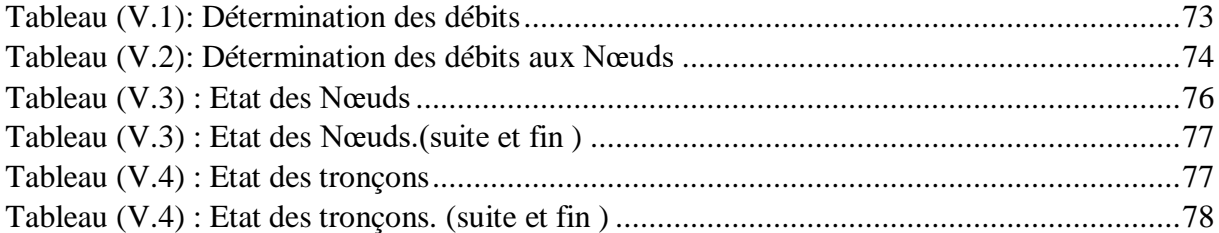

# **Chapitre I : Présentation de site et estimation des besoins Partie A : Présentation de site**

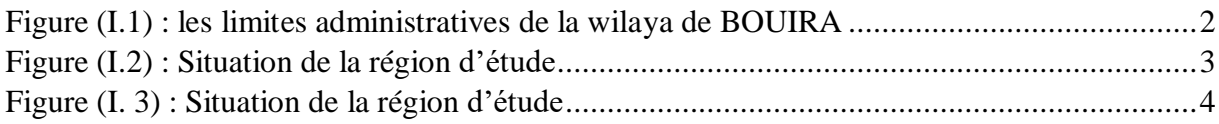

## **Partie B : estimation des besoins**

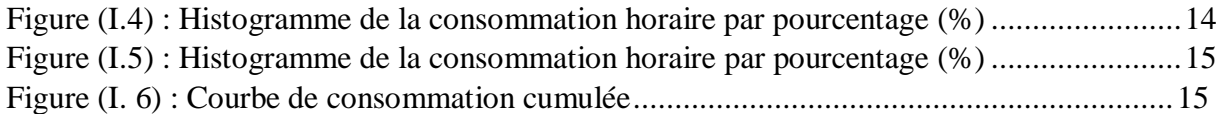

# **Chapitre II : Réservoir de stockage**

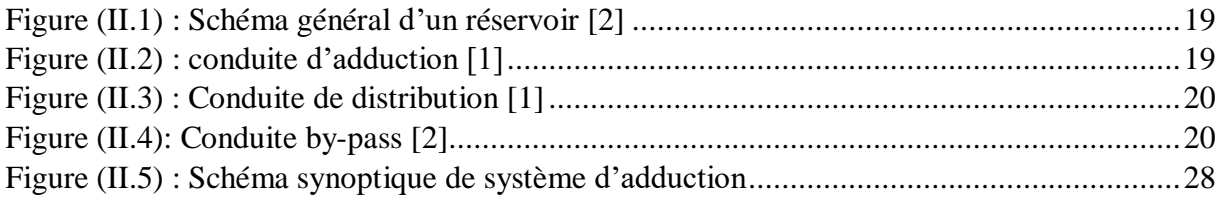

# **Chapitre III : Adduction**

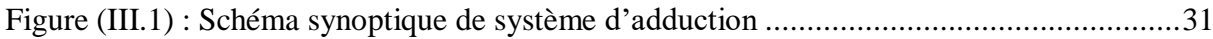

# **Chapitre IV : Pompes et coup de bélier**

## **Partie A : Pompes**

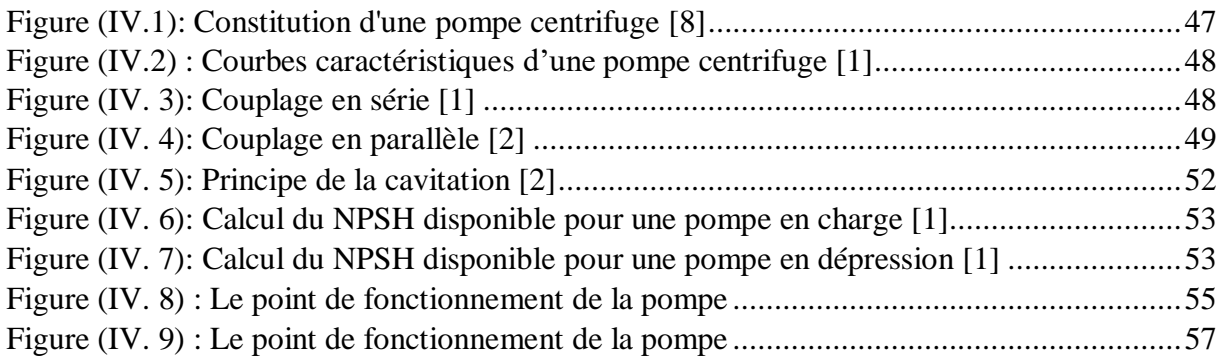

# **Partie B : coup de bélier**

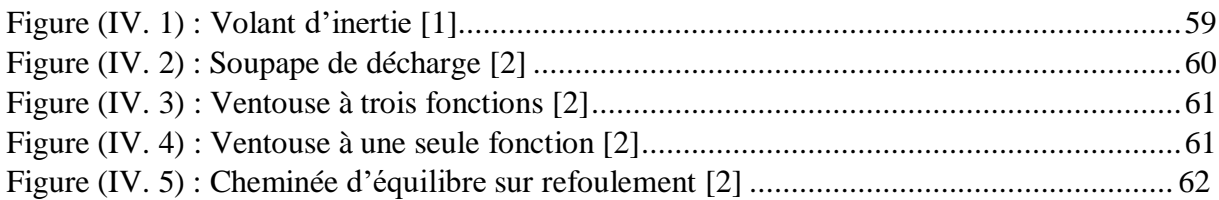

# **Chapitre V : Distribution**

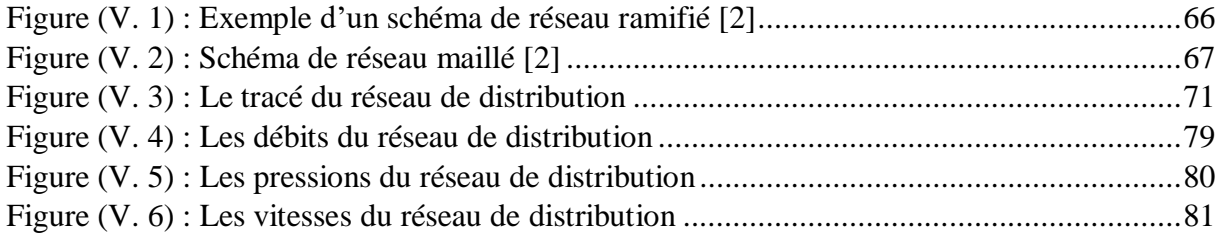

# **Liste des symboles :**

- **A** : Amortissement annuel (Annuité).
- **a :** Célérité de l'onde (m/s).
- B : Bilan (DA).
- **b** : Valeur du coup de bélier (m).
- **C :** Coefficient pertes de charge dans une tuyère en (m).
- **D :** Diamètre en (m).
- **DN** : Diamètre normalisé en (m).
- **DR** : Diamètre du réservoir.
- **E** : Energie consommée par la pompe (KWh)
- **eu** : Prix unitaire du KWh. En (DA).
- **Fexp** : Frais d'exploitation (DA).
- **Fam** : Frais d'amortissement (DA).
- **g :** Accélération de la pesanteur en m/s2.
- **H :** Hauteur(m).
- **Ha** : Hauteur d'aspiration(m).
- **H r** : Hauteur de refoulement(m).
- **Hg** : Hauteur géométrique en (m).
- **HMT** : La hauteur manométrique totale en (m).
- **H0** : Pression absolue de la Conduite en (m).
- **JL** : perte de charge linéaire (m).
- **J s** : Perte de charge singulière (m).
- **J t** : Perte de charge total (m).
- **Hinc** : Hauteur du volume d'incendie (m)
- **i** : Taux d'annuité.
- **J** : Pertes de charge par unité de langueur (m/ml).
- **Ja** : Perte de charge à l'aspiration en (m).
- **K** : Coefficient de rugosité équivalente de la paroi.
- **Kc** : Coefficient dépendent de la nature de la conduite.
- **K max. j** : Coefficient d'irrégularité maximal qui dépend de l'importance de l'agglomération
- **K min j** : Coefficient d'irrégularité minimal.
- **K max .h** : Coefficient de variation de consommation maximum horaire.
- **Kmin.h** : Coefficient de variation de consommation minimum horaire.

**L** : Longueur de la conduite en (m).

**m** : Coefficient de rognage.

**N**: Nombre d'habitant.

**N** : Vitesse de rotation de la pompe (tr/min).

**n** : Nombre d'années sur lequel s'effectuera l'amortissement (n = 30 ans).

**NPSH d** : Charge nette minimale disponible à l'aspiration.

**NPSH** r : Charge nette minimale requise à l'aspiration.

**P** : Puissance de pompage en (KWh).

**Pa :** Puissance absorbée par la pompe en (KW).

**PN :** Population à l'horizon.

**P0** : Pression absolue.

**PU** : Prix unitaire de la conduite (DA/ml).

**Pr** : pourcentage rognage.

**P%** : Résidu maximal dans le réservoir (%).

**PV** : Tension de vapeur de l'eau pompé.

**P atm** : Pression atmosphérique.

**Q :** Débit refoulé dans la conduite en m3/s.

**Q max .h :** Débit entrant dans la station (m3/h).

**Q min. j :** Débit d'eau minimal du jour le moins chargé de l'année.

**Q moy :** Consommation moyenne journalière des consommateurs en m3/s.

**Q max. j :** Consommation maximale journalière en (m3/j).

**Q sp** : débit spécifique (l/s. m).

**Q r :** débit de route (l/s).

**Q p** : débit de pointe (l/s).

**R e** : Nombre de Reynolds.

**R** : Pourcentage de rognage.

**R**0 : Coefficient qui caractérise la résistance de la conduite.

**S** : Section de la conduite (m2).

**T :** Température de l'eau.

**T**p : Temps de pompage (h).

**t** : Temps nécessaire pour maintenir la crépine en charge en (h).

**t**a : Taux d'accroissement de la population %

**V** : Vitesse d'écoulement en m/s.

**Vf** : Vitesse finale choisie.

**V** max : Volume maximal de stockage en (m3).

**V m**: Vitesse moyenne dans un intervalle donné.

**V sr** : Volume de la station de reprise en (m3).

**V to**t : Volume total du réservoir en (m3).

**Vinc** : volume incendie (m3).

**θ**: Temps mis par une onde, pour faire un aller-retour dans la conduite.

**ρ** : Masse volumique de l'eau.

**η** : Rendement de la pompe en (%).

- **δ0** : Pertes de charge dans la conduite en régime de fonctionnement normal.
- *λ* : Coefficient de pertes de charge

#### **Introduction générale**

L'eau est une ressource vitale et essentielle à la survie de toutes les formes de vie sur Terre. Elle occupe une place centrale dans de nombreux aspects de notre quotidien, de l'hydratation de notre corps à l'irrigation des cultures en passant par la production d'énergie. Aujourd'hui la terre connait une véritable crise d'eau, l'Algérie est l'un des payes qui ont ce problème.

Dans le cadre de ce mémoire, nous nous intéresserons à l'eau sous un angle particulier, celui de l'eau potable. Elle est une ressource précieuse qui fait l'objet de préoccupations grandissantes en raison de la croissance démographique, de l'urbanisation et des pressions exercées par les changements climatiques.

L'alimentation en eau potable désigne le processus de fourniture d'eau de qualité suffisante et sécurisée pour la consommation humaine, répondant ainsi aux normes sanitaires établies.

C'est dans ce contexte que ce projet de fin d'études a pour objectif d'étudier le système d'alimentation en eau potable de la nouveau cite AADL 1900 logements à Ouled Bellil, commune de BOUIRA, wilaya de BOUIRA pour l'horizon projeté 2053.

Nous débuterons notre travail en présentant la zone d'étude et en estimant les besoins actuels et futurs en eau, constituant ainsi le premier chapitre.

Une fois les besoins en eau estimés, le deuxième chapitre sera consacré au dimensionnement du réservoir de stockage.

Le troisième chapitre portera sur l'adduction, où nous examinerons les types de conduites et réaliserons une étude technico-économique incluant le dimensionnement des conduites.

Le quatrième chapitre se concentrera sur le choix des pompes appropriées pour répondre aux exigences du projet, en accordant une attention particulière au phénomène du coup de bélier.

Le dernier chapitre de ce mémoire abordera le dimensionnement du réseau de distribution, avec une vérification du comportement hydraulique du réseau à l'aide d'un logiciel numérique.

Nous conclurons ensuite par une synthèse générale.

# **Partie A : Présentation de site**

# <span id="page-17-0"></span>**I.1. Introduction**

Pour assurer une bonne étude d'un réseau d'alimentation en eau potable (AEP), il est essentiel de collecter des données sur les caractéristiques de la zone d'étude. Ce chapitre fournit une vue d'ensemble de la commune de Ouled Bellil et des zones concernées par la caractérisation, y compris les données géographiques, climatiques et hydrauliques.

# <span id="page-17-1"></span>**I.2 Présentation du site**

## <span id="page-17-2"></span>**I.2.1. Situation géographique**

Elle est située à environ 80 km au sud-est d'Alger et au sud de la chaîne du Djurdjura dans l'Atlas tellien. À 525 mètres d'altitude, elle se trouve dans la vallée du fleuve Sahel qui est dominée au nord par le piton montagneux de Tikjda.

Elle est limitée par les wilaya suivants :

- Au nord : par les wilayas de Boumerdes et de Tizi-Ouzou
- A l'est : par les wilayas de Bejaia et de Bordj Bou Arreridj
- Au sud, par les wilayas de M'sila et de Médéa
- A l'ouest, par les wilayas de Médéa et de Blida.

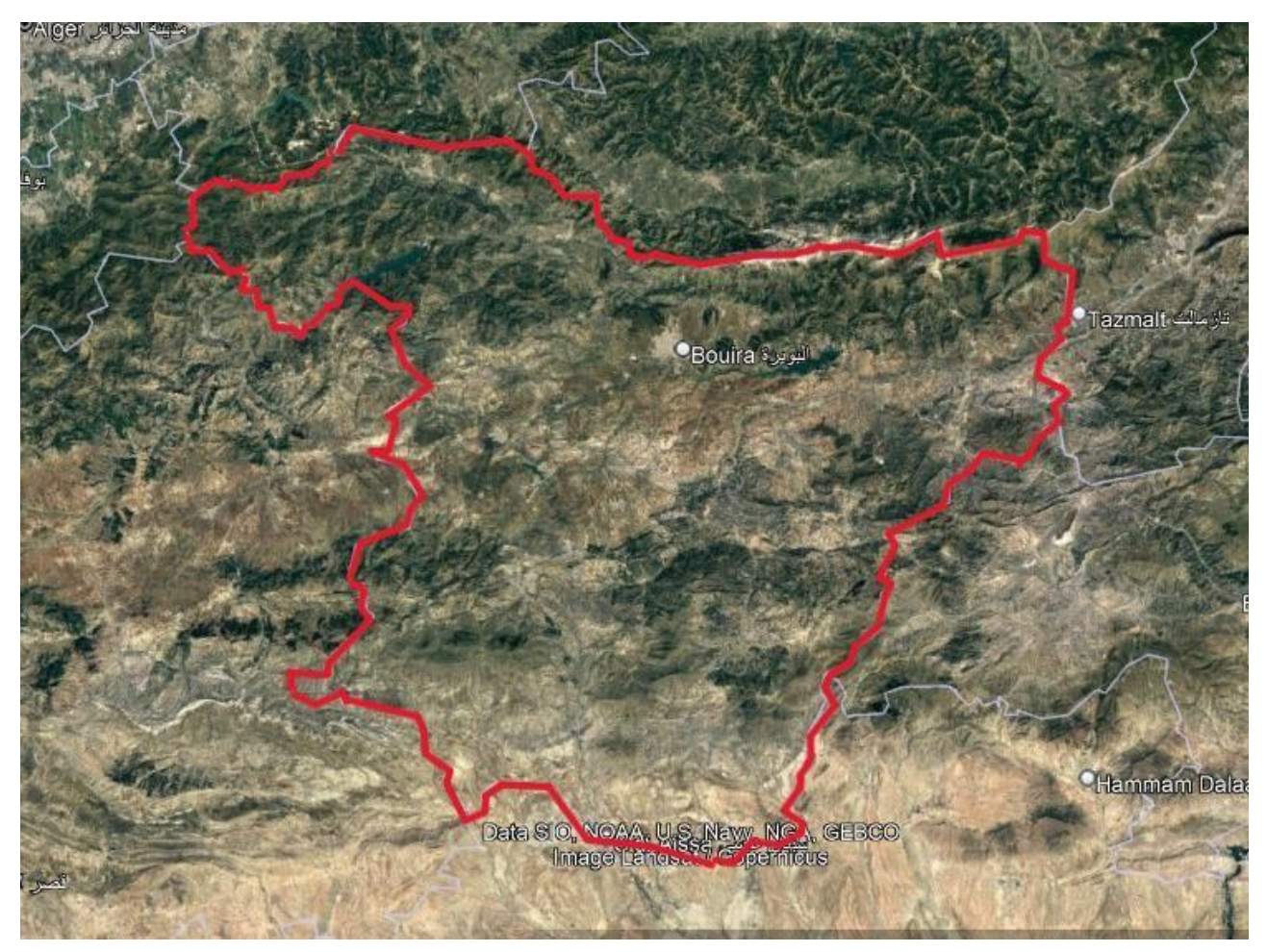

*Figure (I.1) : les limites administratives de la wilaya de BOUIRA*

#### <span id="page-18-0"></span>**I.2.2. Situation géographique de la zone d'étude**

Ouled Bellil est un village faisant partie de la commune de BOUIRA, Daira de BOUIRA wilaya de BOUIRA en Algérie. Située sur un terrain en pente, lui permettant une bonne relation visuelle avec le centre, cette zone est localisée au niveau de la partie Sud-Ouest de l'agglomération cheflieu. Elle présente un tissu dont l'urbanisation s'est faite d'une manière anarchique.

La partie concernée par l'étude représente Le village de Ouled Bellil., elle est limitée

- Au Nord : une piste
- Au Sud : terrains agricoles
- A l'Est : habitat individuel
- A l'Ouest : habitat individuel

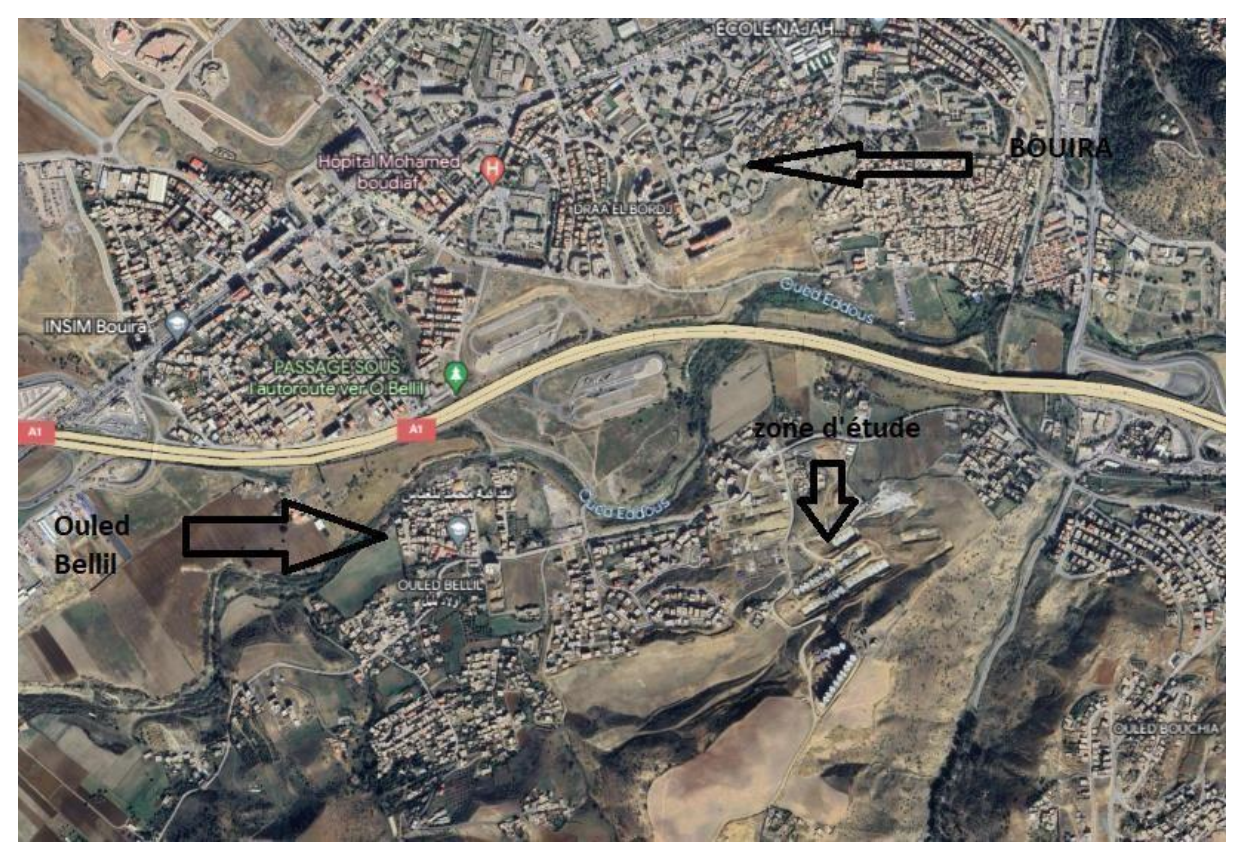

*Figure (I.2) : Situation de la région d'étude*

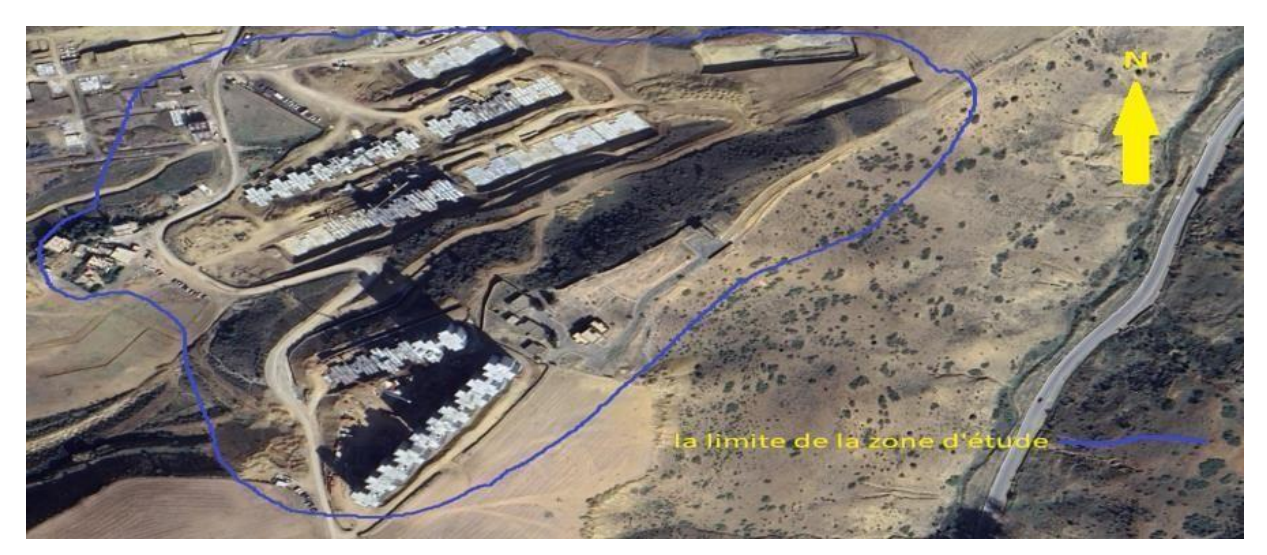

*Figure (I.3) : Situation de la région d'étude*

## <span id="page-19-0"></span>**I.2.3. Situation climatique**

Le climat de la région est de type méditerranéen, caractérisé par :

- Les étés sont chauds et secs.
- <span id="page-19-1"></span>- Les hivers sont longs, frisquet et partiellement nuageux.

## **I.2.3.1 Température**

Les températures mensuelles de l'année (2022) sont représentées dans le tableau (I.1) **[1]** :

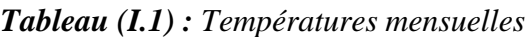

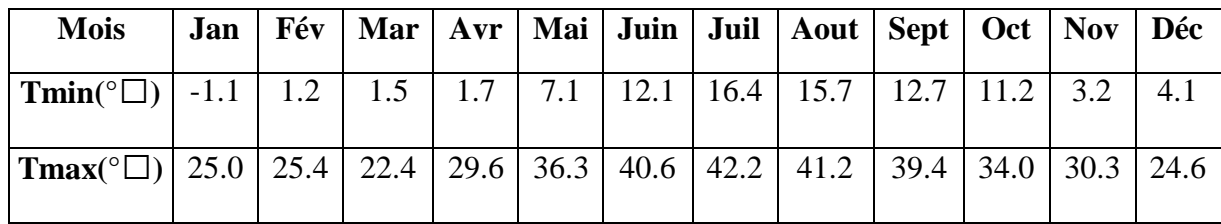

#### <span id="page-19-2"></span>**I.2.3.2 Précipitation**

Les pluies mensuelles de l'année (2022) sont représentées dans le tableau (I.2) **[1] :**

| <b>Mois</b>          | Jan | Fév |                                    |      |     |     |     | Mar   Avr   Mai   Juin   Juil   Août   Sept   Oct   Nov |      |     |               | Déc  |
|----------------------|-----|-----|------------------------------------|------|-----|-----|-----|---------------------------------------------------------|------|-----|---------------|------|
| Pmin(mm)             | 0.2 | 0.4 | 0.2                                | 0.3  | 0.2 | 0.3 | 0.3 | 3.0                                                     | 0.3  | 2.0 | 0.7           | 0.3  |
| Pmax(mm)             | 7.0 |     | $22.0$   14.0                      | 40.0 | 9.0 | 0.3 | 0.3 | 3.0                                                     | 28.0 |     | $15.0$   15.0 | 7.0  |
| $P_{\text{mov}(mm)}$ |     |     | $13.5$   25.4   56.3   90.5   16.2 |      |     | 0.6 | 0.9 | 3.0                                                     | 39.1 |     | $28.0$ 52.1   | 13.8 |

*Tableau (I.2): Pluies mensuelles*

## <span id="page-20-0"></span>**I.2.3.3 Vent**

La commune Ouled Bellil., et plus spécifiquement la région de Ouled Bellil., connaît une variation saisonnière modérée de la vitesse horaire moyenne du vent au cours de l'année 2022. En effet, la période la plus venteuse s'étend sur 6 mois, d'octobre à mai, avec des vitesses moyennes supérieures à 11,5 kilomètres par heure. Le mois de décembre est le plus venteux de l'année, avec une vitesse horaire moyenne du vent de 12,6 kilomètres par heure. En revanche, le mois d'août est le plus calme de l'année à Ouled Bellil., avec une vitesse horaire moyenne du vent de 10,5 kilomètres par heure. Il est important de noter que ces données sont spécifiques à la région de Ouled Bellil. Et peuvent varier dans d'autres parties de la wilaya de Bouira **[1].**

#### <span id="page-20-1"></span>**I.2.2. Situation topographique**

La topographie est un facteur crucial à prendre en compte lors de la conception d'un projet d'alimentation en eau potable. Dans le cas du village de Ouled Bellil, avec des altitudes oscillantes entre 333 mètres et 388 mètres. **[1]**

#### <span id="page-20-2"></span>**I.2.3. Situation démographique**

D'après les services d'APC de la commune de BOUIRA, ainsi que le dernier RGPH (Le recensement Général de la Population et de l'Habitat) de l'année 2023, le nombre d'habitant du village Ouled Bellil est de **11400 habitants**. **[1]**

## <span id="page-20-3"></span>**I.2.4. Equipements et infrastructures**

Elle se compose d'habitat individuel dispersé et illicite ainsi quelques équipements (école primaire- mosquée - salle de soins). On notera que tous ces équipements se trouvent dans la zone inconstructible et inondable. **[1]**

## **Partie B : Estimation des besoins**

# <span id="page-21-1"></span><span id="page-21-0"></span>**I.1. Introduction**

Nous avons pour objectif de satisfaire les besoins en eau potable de la nouvelle ville AADL Ouled Bellil d'ici 2053. Pour y parvenir, nous nous concentrons sur l'étude approfondie des projections de la demande en eau, quisont étroitement liées à l'évolution démographique ainsi qu'à la diversité des modes de vie et des infrastructures locales existantes.

# <span id="page-21-2"></span>**I.2. Estimation de la population**

Il faut prendre en considération le taux d'évolution de la population à long terme à fin d'estimer la population en situation futur.

Par conséquence l'évolution de la population d'une agglomération sera calculée par la loi suivante :

$$
\mathbf{P_n} = \mathbf{P_0} \left( 1 + \mathbf{t} \right)^n \tag{I-1}
$$

Avec :

**P<sup>n</sup>** : Population future à l'horizon voulu

**P<sup>0</sup>** : Population de l'année de référence

**t :** Taux d'accroissement annuel de la population

**n** : Nombre d'années séparant les deux horizons

Le taux d'accroissement moyen est :  $t = 2.87\%$ . [5]

L'étude sera faite à l'horizon 2053

#### <span id="page-21-3"></span>**I.2.1. Population actuelle**

Selon la Direction des Ressources en Eau (DRE) de la wilaya de BOUIRA, la population moyenne est fixée à six (6) personnes par logement, donc la population totale est estimée comme suit :

 $N =$  nombre de logt x 6 hab/logt

 $N = 1900 x 6$ 

Donc **: N = 11400 habitants**

#### <span id="page-21-4"></span>**I.2.2. Population future**

Pour notre étude, l'horizon de calcul prévu pour 2053 (n=30 ans).

**-** Le taux d'accroissement est **t = 2.87 %**.

La population actuelle  $P_0 = 11400$  habitants.

Les résultats sont reportés sur le tableau (II.1) :

#### *Tableau (I.1) : Estimation de la population future*

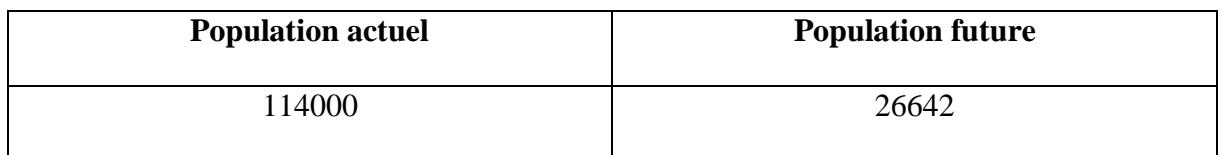

Le nombre d'habitants estimé pour l'horizon de 30 ans est de **26642** habitants.

# <span id="page-22-0"></span>**I.3. Estimation des besoins en eau potable**

#### <span id="page-22-1"></span>**I.3.3. La consommation moyenne journalière domestique**

#### **Dotation**

La dotation journalière est définie comme étant la quantité d'eau moyenne consommée par habitant et par jour, elle est exprimée en  $(l<sub>j</sub>/hab)$ .

La dotation varie pour les petites agglomérations de 60 à 100 l/j/hab, et de 100 à 200 l/j/hab pour les grandes agglomérations. **[6]**

Il est jugé qu'une dotation de 150 litres/jour/habitant sera suffisante pour satisfaire les besoins de toute la population.

#### <span id="page-22-2"></span>**I.3.1.1. Besoin domestiques**

#### **Débit moyen journalier**

Le débit moyen journalier selon la formule suivante est égal a :

$$
Q_{moy,j,h} = N \times D \tag{I-2}
$$

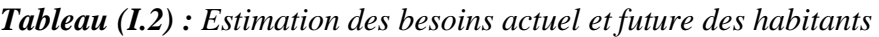

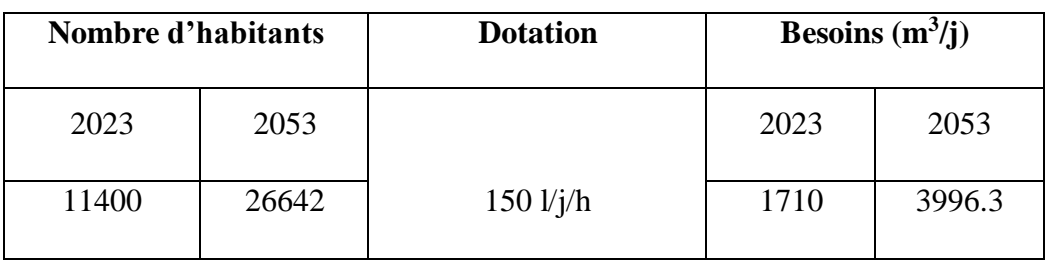

Avec :

- $\bf{D}$  : dotation en  $l$ /j/hab = 150 l/j/hab
- **N** : nombre d'habitants

- **Qmoy.j.h :** débit moyen journalier des habitants

#### <span id="page-23-0"></span>**I.3.1.2. Besoin public**

Les résultats des différents besoins publics sont représentés sur le tableau (II.3) :

| <b>Désignation</b>                    | Surface $(m^2)$ | <b>Dotation</b><br>(l/j/m <sup>2</sup> ) | Besoins $(m^3/j)$ |  |
|---------------------------------------|-----------------|------------------------------------------|-------------------|--|
| A.E.F (12 classes)                    | 5791.03         | $\overline{4}$                           | 23.16             |  |
| A.E.F (12 classes)                    | 4500            | $\overline{4}$                           | 18                |  |
| A.E.F (6 classes)                     | 3400.3          | $\overline{4}$                           | 13.06             |  |
| A.E.F (6 classes)                     | 3500            | $\overline{4}$                           | 14                |  |
| <b>CENTRE</b><br><b>COMMERRCIAL</b>   | 1520.56         | 5                                        | 7.6               |  |
| <b>RESERVE</b><br><b>EQUIPEMENT 4</b> | 1772.09         | 5                                        | 8.86              |  |
| <b>RESERVE</b><br><b>EQUIPEMENT 3</b> | 1290.25         | 5                                        | 6.45              |  |
| <b>RESERVE</b><br><b>EQUIPEMENT 2</b> | 2215.24         | $\overline{5}$                           | 11.08             |  |
| <b>RESERVE</b><br><b>EQUIPEMENT 5</b> | 1370            | $\overline{5}$                           | 6.85              |  |
| <b>RESERVE</b><br><b>EQUIPEMENT 1</b> | 390             | 5                                        | 1.95              |  |
| <b>Total</b>                          | 22249.47        |                                          | 111.01            |  |

*Tableau (I.3): Les besoins journalier de la zone d'étude*

# <span id="page-23-1"></span>**I.4. Estimation des besoins public pour l'horizon future**

Afin d'estimer les besoins d'équipements à l'horizon future (2053), on fait intervenir le rapport entre les besoins public et les besoins domestiques en appliquant la formule suivante :

$$
\frac{Q \text{ equi actuel}}{Q \text{ dom actuel}} = \frac{Q \text{ equi futur}}{Q \text{ dom futur}} \tag{I-3}
$$

Avec :

**Q** equi actuel : Besoins publics en 2023  $(m^3/j)$ 

**Q** equi futur : Besoins publics en 2053  $(m^3/j)$ 

**Q dom actuel**: Besoins domec+ç\$tgfbv tique en 2023  $(m^3/j)$ 

**Q** dom futur : Besoins domectique en 2053  $(m^3/j)$ 

Les consommations moyennes journalières actuelles et futures sont dans le tableau (I.4) :

*Tableau (I.4): Récapitulatif des besoins domestiques et public à l'horizon actuel et futur*

| <b>Secteur</b> | Besoins actuels en 2023 $(m^3/j)$ | Besoins futurs en 2053 $(m^3/j)$ |
|----------------|-----------------------------------|----------------------------------|
| Domestique     | 1710                              | 3996.3                           |
| Public         | 111.01                            | 259.4                            |
| Total          | 1821.01                           | 4255.7                           |

## <span id="page-24-0"></span>**I.5. Majoration de la consommation moyenne journalière**

Tenant compte des fuites et du gaspillage qui peuvent exister, nous pouvons les compenser, en majorant la consommation avec un coefficient de majoration d'environ 20% ; On peut exprimer la majoration de la consommation journalière par l'équation suivante : **[1]**

$$
Qmoy.j.maj = K_f \times Q_{moy.j}
$$
 (I-4)

Avec :

Qmoy.j.maj : Débit moyen majoré (m<sup>3</sup>/j)

**Kf**: Coefficient de majoration = 1.2

 $\mathbf{Q}_{\text{mov},j}$ : Débit moyen journalier  $(m^3/j)$ 

Les résultats de cette majoration sont donnés par le tableau (II.5) :

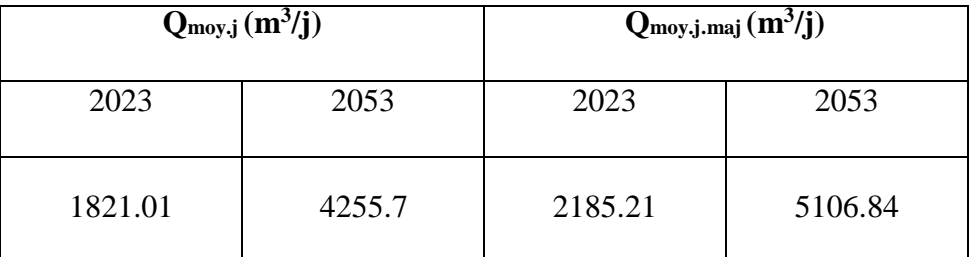

*Tableau(I.5): Majoration de la consommation moyenne journalière actuelle et future*

## <span id="page-25-0"></span>**I.6. Coefficient d'irrégularité**

En fonction des jours, des semaines et des mois, la consommation en eau potable n'est pas constante, et sa variation présente des maximums et des minimums. Elle est caractérisée par des coefficients d'irrégularité maximum Kmax.j et minimum Kmin.j. **[1]**

#### <span id="page-25-1"></span>**I.6.1. Consommation maximale journalière (Qmax.j)**

$$
Q_{max,j} = K_{max,j} \times Q_{mov,j,maj}
$$
 (I-5)

**Kmax.j** : Coefficient d'irrégularité maximum journalière.

$$
\mathbf{K}_{\text{max-j}} = \frac{Q \max j}{Q \max j} \tag{I-6}
$$

La valeur de K<sub>max.j</sub> varie entre (1,1 et 1,3), elle est prise égale à 1,2 pour un réseau neuf, c'est le cas de la présente étude. **[**1]

#### <span id="page-25-2"></span>**I.6.2. Consommation minimale journalière (Qmin.j)**

$$
Q_{min,j} = K_{min,j} * Q_{mov,j,maj}
$$
 (I-7)

**Kmin.j** : Coefficient d'irrégularité minimum journalière.

$$
K_{\min,j} = Q_{\min,j} / Q_{\text{mov},j}
$$
 (I-8)

**K**<sub>min.j</sub> varie entre 0.7 et 0.9. Pour notre cas nous prenons  $K_{min,j} = 0.9$ . [1]

Avec :

 $\mathbf{Q}_{\text{mov},j}$ : Consommation moyenne journalière  $(m^3/j)$ 

**Qmax.j** : consommation maximal journalière qui correspond à la journée la plus chargée de l'année.

**Qmin.j** : consommation minimal journalière qui correspond à la journée là moins chargée de l'année.

La consommation maximale et minimale journalière pour la zone d'étude est résumée dans le tableau (II.6).

| Consommation maximal journalière $(m^3/j)$ |         |                    |                            |         |  |  |  |
|--------------------------------------------|---------|--------------------|----------------------------|---------|--|--|--|
| $Q_{\text{moy.j,maj}} (m^3/j)$             |         | $K_{\text{max},j}$ | $Q_{\text{max},j} (m^3/j)$ |         |  |  |  |
| 2023                                       | 2053    |                    | 2023                       | 2053    |  |  |  |
| 2185.21                                    | 5106.84 | 1.2                | 2622.25                    | 6128.21 |  |  |  |
| Consommation minimal journalière $(m^3/j)$ |         |                    |                            |         |  |  |  |
| $Q_{\text{moy},j,\text{maj}}(m^3/j)$       |         | $K_{min,j}$        | $Q_{\text{min,j}}(m^3/j)$  |         |  |  |  |
| 2023                                       | 2053    |                    | 2023                       | 2053    |  |  |  |
| 2185.21                                    | 5106.84 | 0.9                | 1966.69                    | 4596.16 |  |  |  |

*Tableau(I.6): Consommation maximale et minimale journalière*

A l'horizon 2053 la consommation moyenne journalière s'élèvera à **6128.21 (m<sup>3</sup> /j).**

#### <span id="page-26-0"></span>**I.6.3. Coefficient d'irrégularité maximale et minimale horaire (Kmax.h, Kmin.h)**

Le débit horaire varie suivant les heures de la journée (sur les 24 heures). Ces variations sont caractérisées par les coefficients **Kmax.h** et **Kmin.h** appelées respectivement la variation maximale et minimale horaire. **[1]**

#### **A) Coefficient d'irrégularité maximale horaire (Kmax.h)**

Ce coefficient représente l'augmentation de la consommation horaire pour la journée. Il tient compte de l'accroissement de la population ainsi que le degré du confort et du régime de travail de l'industrie.**[1]**

Ce coefficient a deux facteurs qui sont : **αmax** et **βmax**

$$
K_{\max,h} = \alpha_{\max} * \beta_{\max} \tag{I 9}
$$

Avec :

**βmax** : dépend du nombre d'habitant de l'agglomération.

**αmax** : coefficient qui tient compte du confort des équipements de l'agglomération et du régime de travail.

Note **: αmax** varie entre 1,2 et 1,4. **[1]**

Dans notre cas **αmax** = 1.2

βmax est donné par le tableau (II.7) : **[1]**

*Tableau (I.7): Valeur de βmax en fonction du nombre d'habitants*

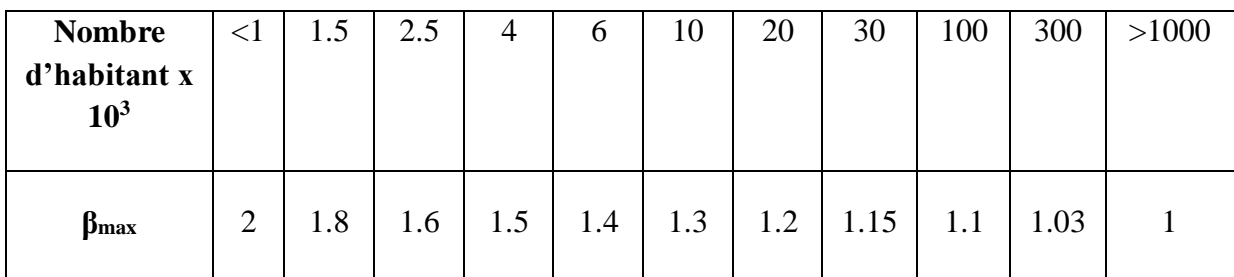

Après l'interpolation on trouve **βmax = 1.16**

Alors :

#### **Kmax.h = 1.4**

#### **B) Coefficient d'irrégularité minimale horaire (Kmin.h)**

Ce coefficient permet de déterminer le débit minimum horaire.

Ce coefficient a deux facteurs qui sont :  $\alpha_{\min}$  et  $\beta_{\min}$ 

$$
K_{\min,h} = \alpha_{\min} * \beta_{\min} \tag{I 10}
$$

Avec :

**αmin** : coefficient qui tient compte du confort des équipements de l'agglomération et du régime de travail.

**βmin** : dépend du nombre d'habitant de l'agglomération.

**Note** :  $\alpha_{\min}$  varie entre (0.4 et 0.6)

Dans notre cas  $\alpha_{\text{min}} = 0.4$ 

**βmin** est donné par le tableau (I.8) : **[1]**

| <b>Nombre</b><br>d'habitant<br>x 1000 | $\leq$ 1 | 1.5 | 2.5 | 4   | b    | 10  | 20  | 50  |
|---------------------------------------|----------|-----|-----|-----|------|-----|-----|-----|
| $\beta_{\min}$                        | 0.1      | 0.1 | 0.1 | 0.2 | 0.25 | 0.4 | 0.5 | 0.6 |

*Tableau (I.8): βmin en fonction du nombre d'habitants*

Après l'interpolation on trouve **βmin = 0.52**

**Kmin.h = 0.2**

## <span id="page-28-0"></span>**I.7. Variation de la consommation horaire**

#### <span id="page-28-1"></span>**I.7.1. Consommation moyenne horaire**

Le débit moyen horaire est donné par la formule suivante :

$$
Q_{\text{moy.h}} = Q_{\text{max,j}}/24 \tag{I-11}
$$

Avec :

**Qmoy.h:** Débit moyen horaire en m<sup>3</sup> /h.

**Qmax.j :** Débit maximum journalière en m<sup>3</sup> /j.

#### $Q_{\text{max},j} = 6128.21 \text{ m}^3/\text{j}$

Alors :

$$
Q_{\text{mov.h}} = 255.34 \text{ m}^3/\text{h}
$$

#### <span id="page-28-2"></span>**I.7.2. Consommation maximale horaire**

C'est le débit consommé pendant l'heure la plus chargée de la journée, et ce débit est donné par la formule suivante :

$$
Q_{max.h} = Q_{moy.h} * K_{max.h}
$$
 (I-12)

Avec :

**Qmoy.h:** Débit moyen horaire en m<sup>3</sup> /h.

**Kmax.h :** Coefficient d'irrégularité maximale horaire.

$$
Q_{max.h} = 357.48 \text{ m}^3/h
$$

#### <span id="page-29-0"></span>**I.7.3. Consommation minimale horaire**

Elle correspond à l'heure la moins chargée de la journée, cette consommation s'observe pendant les heures creuses. Elle est calculée comme suit :

$$
Q_{min.h} = Q_{moy.h} * K_{min.h}
$$
 (I-13)

Avec :

**Qmoy <sup>h</sup> :** Débit moyen horaire en (m<sup>3</sup> /h).

**K<sup>i</sup> <sup>h</sup> :** Coefficient d'irrégularité minimale horaire.

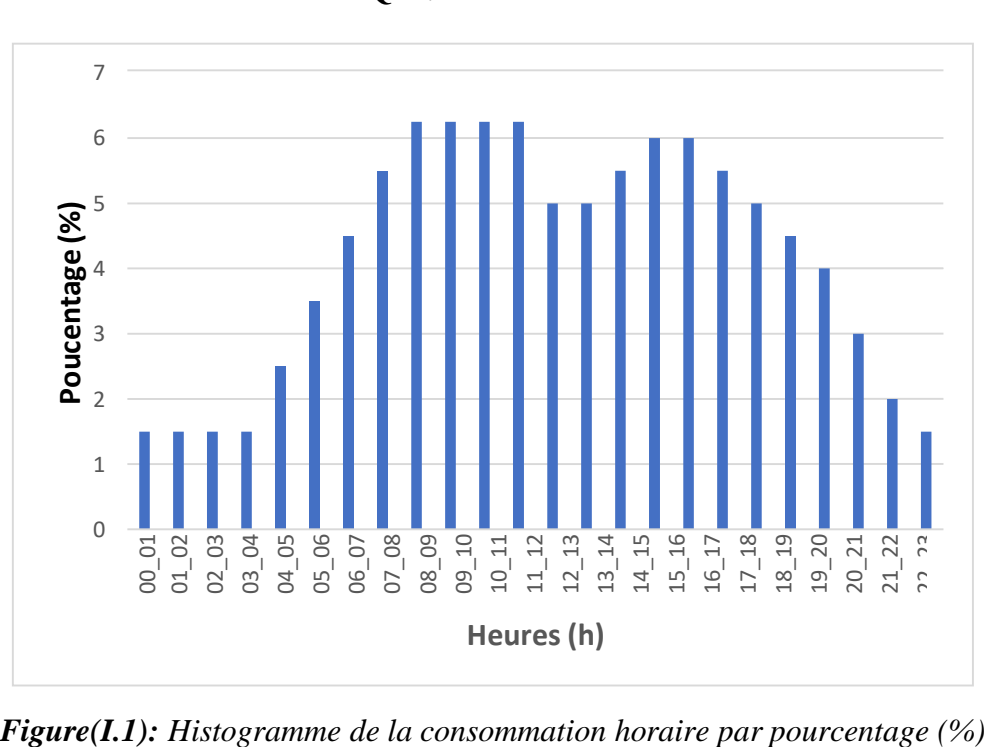

$$
Q_{min.h} = 51.07 m3/h
$$

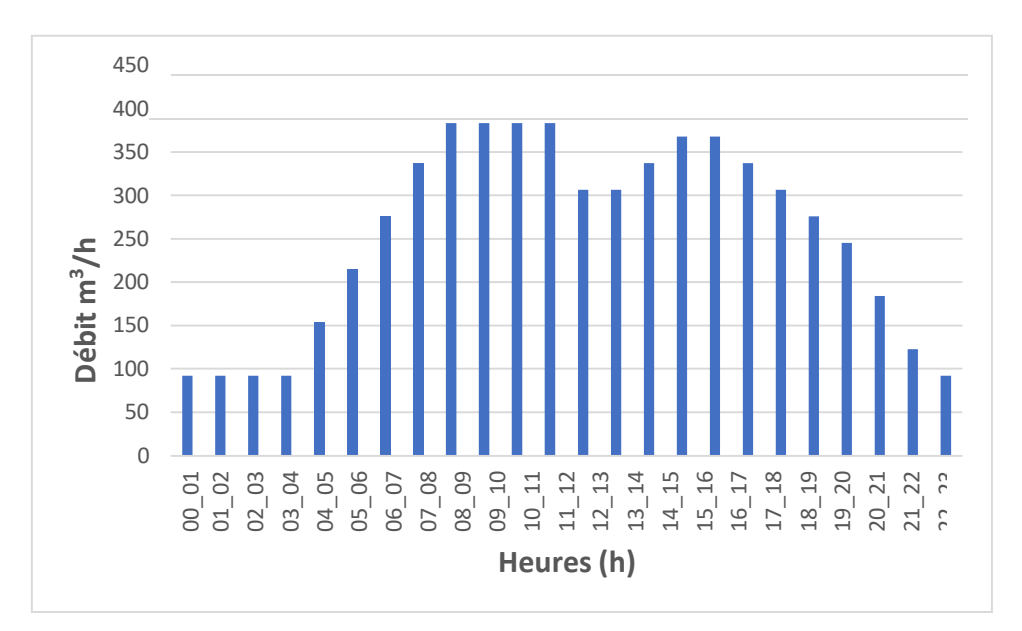

*Figure(I.2): Histogramme de la consommation horaire de l'agglomération*

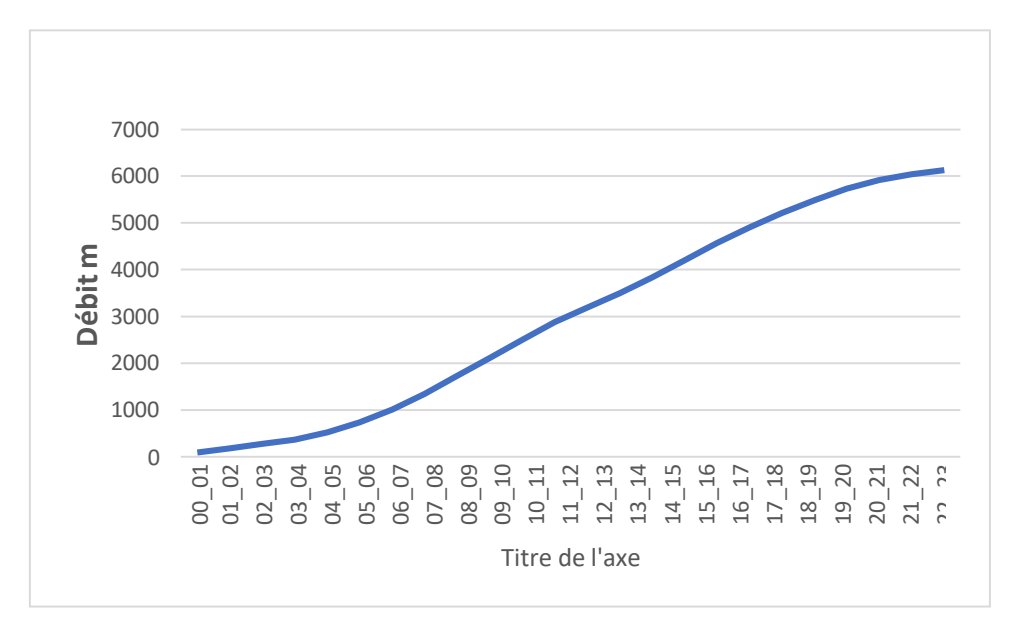

*Figure(I.3): Courbe de consommation cumulée*

## <span id="page-30-0"></span>**I.8. Conclusion**

Dans ce chapitre, nous avons pu étudier les différentes caractéristiques géologiques, climatiques et démographiques de la commune de Ouled Bellil. Ces données constituent des informations de base essentielles pour la planification d'un système d'alimentation en eau potable efficace pour le village.

En utilisant ces informations, nous pourrons mieux comprendre les défis et les opportunités liés à l'approvisionnement en eau de la région et concevoir un plan qui répondra aux besoins de la population de manière durable et efficiente.

Ce chapitre nous a permis aussi d'estimer les différents besoins de la zone d'étude. En effet en intégrant toutes les catégories de consommation, le total des besoins en eau à l'horizon 2053 est

évalué à 6128.21 m3 /j, soit 70.92 l/s. Les résultats obtenus nous permettrons par la suite d'évaluer les capacités optimales des réservoirs, garantir le bon fonctionnement du système tout en assurant aux habitants des quantités d'eau suffisantes.

# <span id="page-32-0"></span>**II.1 Introduction**

Le réservoir joue un rôle crucial dans un système d'approvisionnement en eau potable, il est souvent présent dans la plupart des installations de distribution d'eau. Dans ce chapitre, nous allons procéder au dimensionnement des réservoirs destinés à alimenter la zone d'étude et évaluer la capacité de ces réservoirs à répondre aux besoins futurs.

# <span id="page-32-1"></span>**II.2 Rôles du réservoir**

Les réservoirs d'eau potable présentent plusieurs avantages tels que **[1]** :

- Ils stockent les eaux en excès pendant les heures de faible consommation et les restituent aux heures de pointes ;
- Ils assurent une pression suffisante dans le réseau de distribution et une marche uniforme des pompes ;
- Ils maintiennent l'eau à l'abri des risques de contamination et la préservant contre les fortes variations de températures ;
- Ils assurent une distribution continue en eau en cas de panne à la station de pompage, de coupure d'électricité ou de brise de la conduite ;
- Ils luttent contre d'éventuels incendies moyennant une réserve d'eau stockée.

# <span id="page-32-2"></span>**II.3 Classification des réservoirs**

Ils sont classés selon **[1]** :

#### <span id="page-32-3"></span>**II.3.1. Leur position par rapport au sol**

On distingue :

- Réservoirs enterrés, réservoirs semi enterrés et les réservoirs sur le sol ;
- Réservoirs surélevés : la cuve du réservoir étant disposée sur une tour ;
- Réservoir avec station de surpression associée : l'alimentation du réseau de distribution nécessitant une surpression ;
- Réservoir sous pression : un dispositif de compresseur d'air maintient au-dessus du plan d'eau une pression supérieure à la pression atmosphérique.

#### <span id="page-32-4"></span>**II.3.2. La forme**

On distingue :

- Réservoirs séculaires ;
- Réservoirs carrés, rectangulaires ;
- Réservoirs quelconques.

#### <span id="page-32-5"></span>**II.3.3. Le matériau de construction**

Les réservoirs peuvent être :

- Des réservoirs métalliques ;
- Des réservoirs en maçonnerie ;
- Des réservoirs en béton armé ordinaire ou précontraint.

#### <span id="page-33-0"></span>**II.3.4. Leur mode de fermeture**

On distingue :

- Réservoirs couverts ;
- Réservoirs non couverts.

#### <span id="page-33-1"></span>**II.3.5. Selon l'usage**

On distingue :

- Réservoir principal d'accumulation et de stockage ;
- Réservoir d'équilibre (réservoir tampon) ;
- Réservoir de traitement.

Les critères les plus souvent retenus pour les choix sont :

- Facteurs économiques ;
- Sécurité d'approvisionnement et la facilité d'exploitation ;
- Possibilités d'adaptation au réseau ;
- Possibilités d'inscription harmonieuse dans le site.

## <span id="page-33-2"></span>**II.4 Equipement du réservoir**

Un réservoir unique ou compartimenté doit être équipé **[2]:**

- D'une conduite d'arrivée ou d'alimentation
- D'une conduite de départ ou de distribution
- D'une conduite de vidange
- D'une conduite de trop-plein
- Du système de matérialisation d'incendie
- D'une conduite by-pass. Toutes ces conduites doivent normalement aboutir dans une chambre de manœuvre (voir figure II.1).

La traversé des parois des réservoirs par les diverses canalisations peuvent s'effectuer, soit à l'aide des gaines étanches comprenant un corps en fonte muni de cannelures extérieures et de deux brides de raccordement, soit au moyen de manchons et viroles à double brides.

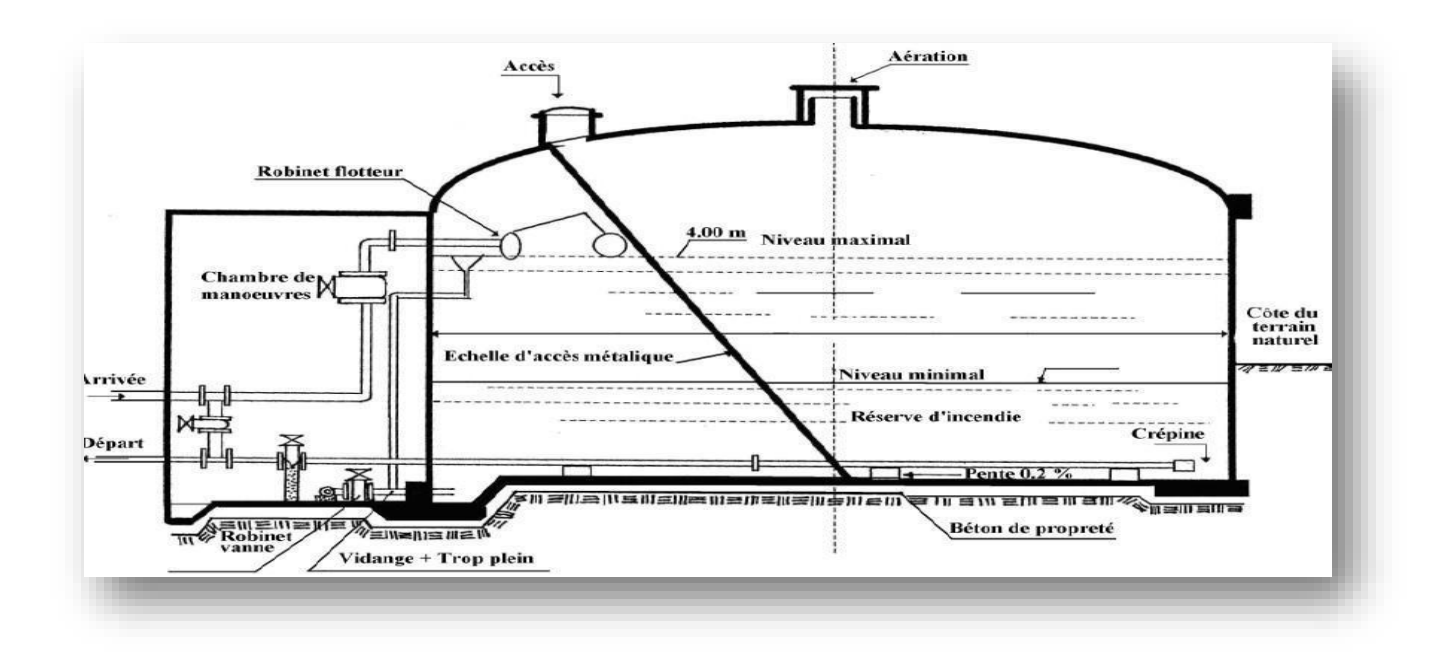

*Figure(II.1): Schéma général d'un réservoir [2]*

#### <span id="page-34-0"></span>**II.4.1. Conduite d'arrivé ou d'adduction**

Cette conduite du type refoulement ou gravitaire, doit arriver de préférence dans la cuve en Siphon noyé ou par le bas, toujours à l'opposé de la conduite de départ, pour provoquer un meilleur brassage. Cette arrivée de l'eau permet le renouvellement d'eau par mélange en créant des perturbations et écoulements par rouleaux. Les robinets à flotteurs destinés à alimenter où à interrompre l'arrivée d'eau dans les réservoirs doivent être d'un type anti- bélier ; les soupapes et leurs parties sont en bronze ou en métal inoxydable (voir figure II.2). **[1]**

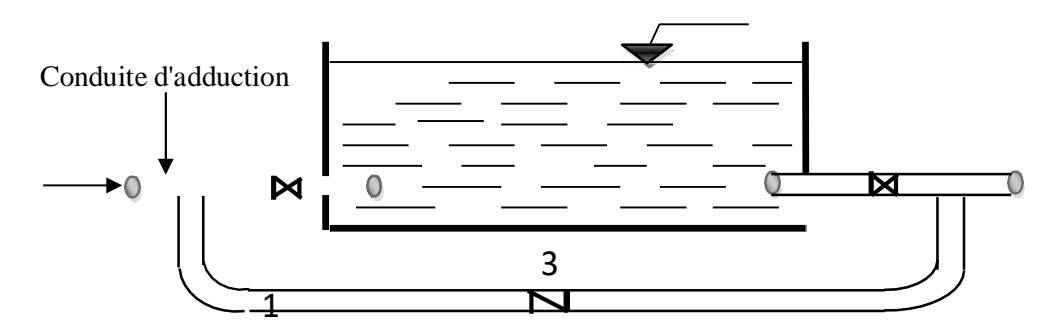

*Figure(II.2) : conduite d'adduction [1]*

#### <span id="page-34-1"></span>**II.4.2. Conduite de départ ou de distribution**

Cette conduite est placée à l'opposé de la conduite d'arrivée à quelque centimètre au-dessus du radie (15 à 20 cm) pour éviter l'entrée de matières en suspension. L'extrémité est munie d'une crépine courbée pour éviter le phénomène de vortex (pénétration d'air dans la conduite). Cette conduite est équipée d'une vanne à survitesse permettant la fermeture rapide en cas de rupture au niveau de cette conduite (voir figure II.3). **[1]**

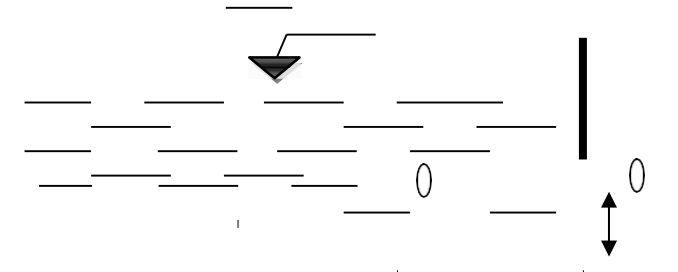

*Figure (II.3) : Conduite de distribution [1]*

## <span id="page-35-0"></span>**II.4.3. Conduite de trop-plein**

Cette conduite permet d'évacuer l'excès d'eau au réservoir en cas ou la pompe ne s'arrête pas. Si Le réservoir est compartimenté, chaque cuve doit avoir une conduite de trop-plein. Ces conduites doivent se réunir dans la chambre de manœuvre pour former un joint hydraulique évitant la pénétration de tous corps étranger. **[1]**

## <span id="page-35-1"></span>**II.4.4. Conduite de décharge ou de vidange**

La conduite de vidange doit partir du point le plus bas du radier. Elle permet la vidange du Réservoir en cas de nettoyage ou de réparation. Elle est munie d'un robinet vanne, et se Raccorde généralement à la conduite de trop-plein. Le robinet vanne doit être nettoyé après chaque vidange pour éviter les dépôts de sable. **[1]**

#### <span id="page-35-2"></span>**II.4.5. Conduite by-pass**

C'est un tronçon de conduite quirelie la conduite d'arrivé et la conduite de départ dans le cas d'un réservoir unique non compartimenté. Cette conduite fonctionne quand le réservoir est isolé pour son entretien ou dans le cas d'un incendie à forte charge (voir figure II.4). **[1]**

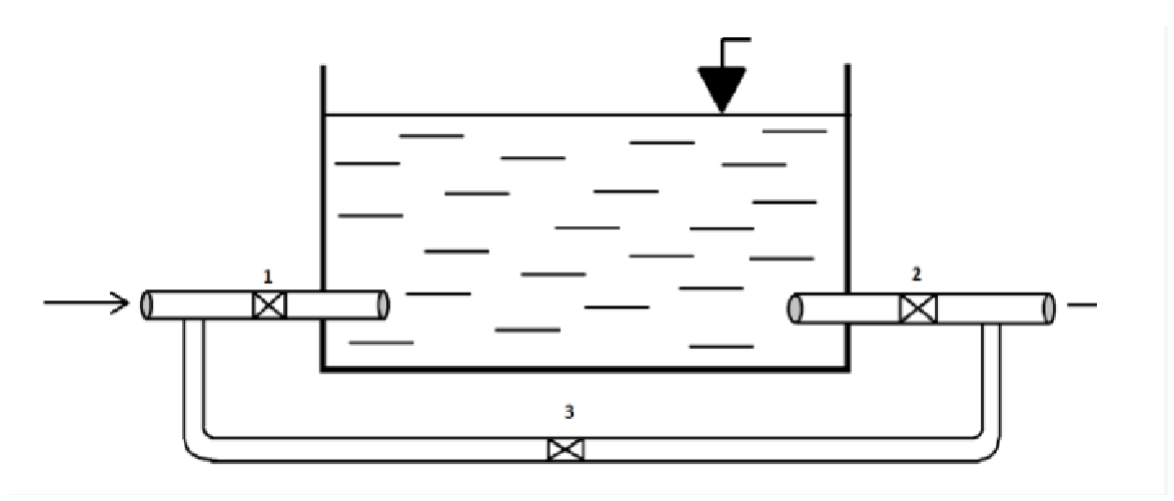

*Figure (II.4) : Conduite by-pass [2]*
## **II.4.6. Système de matérialisation de la réserve d'incendie**

Pour conserver la réserve destinée à la lutte contre les incendies, des dispositions sont prises pour empêcher le passage de l'eau de la réserve d'incendie dans la distribution, il faut interdire matériellement son utilisation en service normal, et la rendre accessible par la manœuvre d'une vanne spéciale en cas de nécessité, on distingue deux types de disposition :

Système à deux prises en temps normal, (1) est fermée et (2) ouvert, en cas de sinistre, il suffit d'ouvrir (1), mais il existe ainsi une tranche d'eau morte, ce qu'il faut éviter.

Système à siphon le dispositif le plus souvent adopté est constitué par un siphon qui se désamorce quand le niveau de la réserve est atteint : en service normal, (1) est ouvert et (2) fermé. Si le niveau dans le réservoir devait descendre en N, le siphon se désamorcerait grâce à l'évent ouvert à l'air libre et la réserve ne serait pas entamée. En cas de sinistre, il suffit d'ouvrir (2). **[1]**

# **II.5 Emplacement du réservoir**

L'emplacement du réservoir est crucial pour garantir un bon fonctionnement du réseau de distribution d'eau. Plusieurs facteurs doivent être pris en compte pour choisir judicieusement l'emplacement du réservoir.

Tout d'abord, l'altitude du réservoir, en particulier celle du radier, doit être supérieure à la plus haute côte piézométrique requise sur le réseau pour permettre une alimentation gravitaire du réseau de distribution. En outre, pour des raisons économiques, il est préférable que le remplissage se fasse gravitairement, ce qui implique que le réservoir soit placé à un point bas par rapport à la prise d'eau.

L'emplacement idéal pour le réservoir est généralement à l'extrémité de la ville ou à proximité du centre important de consommation. Il est également important d'évaluer la perte de charge entre le réservoir et le point de plus haute côte piézométrique à desservir pour déterminer approximativement l'altitude du radier. La topographie et la géologie des lieux doivent également être prises en compte dans le choix de l'emplacement.

Enfin, il est important de considérer les extensions futures de l'agglomération afin de prévoir l'évolution de la demande en eau et d'assurer une pression suffisante au moment de pointe. **[3]**

# **II.6 Choix du type de réservoir**

Il est préférable d'avoir recours au réservoir enterré, semi-enterré car ces deux types de réservoirs représentent par rapport au réservoir sur tour les avantages suivants **[3]** :

- Économie sur les frais de construction ;
- Étude architecturale très simplifiée ;
- Étanchéité plus facile à réaliser ;
- Conservation de l'eau à une température constante.

# **II.7 La Capacité du réservoir**

Pour déterminer la capacité du réservoir, il est essentiel de prendre en compte les variations du débit entrant et sortant, ainsi que les apports et la consommation journalière de l'agglomération. Il existe deux méthodes pour effectuer ce calcul **[3]** :

- La méthode analytique ;
- La méthode graphique.

## **II.7.1. Méthode graphique**

Pour estimer la capacité d'un réservoir par la méthode graphique, il est exigé de connaître la courbe de consommation totale (intégrale) et la courbe d'apport. Pour tracer la courbe d'apport, il faut connaître le temps de fonctionnement de la pompe. En fixant la durée de fonctionnement des pompes au bout de ce temps les pompes doivent refouler 100% du débit maximum journalier.

## **II.7.2. Méthode analytique**

En utilisant cette formule, il est possible de calculer la capacité nécessaire pour satisfaire les besoins en eau de la population desservie, tout en prenant en compte les variations de consommation et de débit entrant.

$$
V_{max} = (P_{max} \, (\%) \times Q_{max} \, ) / \, 100 \tag{II-1}
$$

Avec :

- **V**<sub>max</sub>: Volume maximal de stockage pour la consommation (m<sup>3</sup>);
- **Pmax :** Résidu maximal dans le réservoir (%) ;
- **Qmax.j :** Débit maximum journalier (m³/j).

## ➢ **Détermination de la valeur de P :**

La valeur de P, qui représente la proportion de la consommation journalière maximale à stocker dans le réservoir, peut être déterminée à l'aide de la formule suivante :

$$
P_{max} = |R + max| + |R - max|
$$
 (II-2)

Où :

- **R+max** : Résidu maximum positif (%);
- **R-max :** Résidu maximum négatif (%).

# **II.8 Volume total du réservoir**

Il est déterminé par la formule suivante :

$$
V_T = V_{max} + V_{inc}
$$
 (II-3)

Avec :

- **V<sub>T</sub> :** Volume totale du réservoir (m<sup>3</sup>) ;
- **Vinc :** Volume de la réserve d'incendie (m³).

## ➢ **Calcul du diamètre :**

Après avoir déterminé la capacité des réservoirs, on calcule leurs dimensions à l'aide de la formule suivante :

$$
\mathbf{D} = \left(\frac{4 \times v}{\pi \times H}\right) \frac{1}{2} \tag{II-4}
$$

Avec:

- **D :** Diamètre du réservoir (m) ;
- **V :** Volume du réservoir ;
- **H :** Hauteur de l'eau dans le réservoir.

## ➢ **Calcul de la hauteur d'incendie**

La hauteur de la réserve d'incendie dans le réservoir est calculée par la formule suivante :

$$
H_{inc} = \frac{4 \cdot Vinc}{3.14 \cdot D^2} \tag{II-5}
$$

## **II.9 Dimensionnement des réservoirs par la méthode analytique**

## **II.9.1. Capacité de la bâche d'eau (SR1)**

La station de reprise 1 (SR1) sera alimenté par 2 réservoirs 2 x 5000M3, quisont situé à MATMORA avec un débit de 0.0709 m3/s sur une longueur de 12898m.il assurera une distribution gravitaire vers SR1.

| <b>Heures</b> | Apport % | <b>Refoulement</b> | Surplus % | Déficit % | Résidu % |
|---------------|----------|--------------------|-----------|-----------|----------|
|               |          | $\frac{6}{9}$      |           |           |          |
| $00 - 01$     | 4,166    | 5                  |           | $-0,834$  | $-0,834$ |
| $01_{-}02$    | 4,166    | 5                  |           | $-0,834$  | $-1,668$ |
| 02 03         | 4,166    | 5                  |           | $-0,834$  | $-2,502$ |
| 03 04         | 4,167    | 5                  |           | $-0,833$  | $-3,335$ |
| 04 05         | 4,167    | 5                  |           | $-0,833$  | $-4,168$ |
| 05 06         | 4,167    | 5                  |           | $-0,833$  | $-5,001$ |
| 06 07         | 4,167    | 5                  |           | $-0,833$  | $-5,834$ |
| $07_{.08}$    | 4,167    | 5                  |           | $-0,833$  | $-6,667$ |
| 08 09         | 4,167    | 5                  |           | $-0,833$  | $-7,5$   |
| $09 - 10$     | 4,167    | 5                  |           | $-0,833$  | $-8,333$ |
| 10 11         | 4,167    | 5                  |           | $-0,833$  | $-9,166$ |

*Tableau (II.1)* : capacité de la bâche d'eau (SR1)

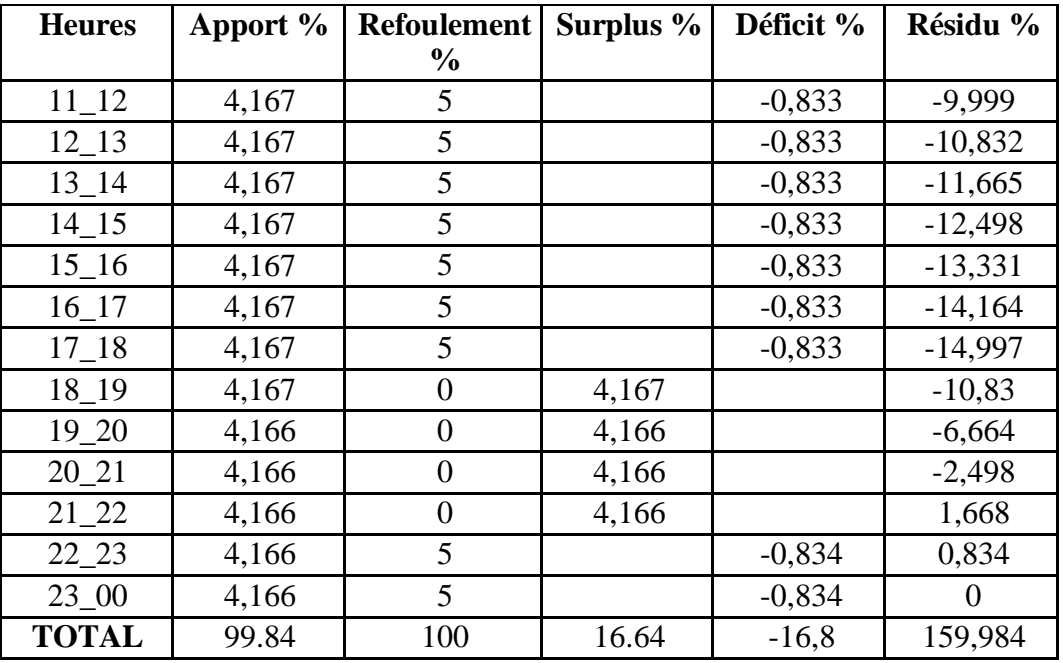

 $P_{\text{max }\%} = |1,668| + |-14,997| = 16.665\%$ 

## **Le volume de régulation du réservoir :**

 $V_R = 16.64 \times (6128/100) = 1019.699$  m<sup>3</sup>

 $V_t = V_{res} + V_{inc} = 1019.699 + 120$ 

#### **V<sup>t</sup> = 1139.699 m³**

On prend un réservoir de volume **V = 1200 m<sup>3</sup>**

## **Diamètre de réservoir**

 $D = (4*1200/3.14*2)^{0.5}$ 

#### $D = 27.64m = 28 m$

**La hauteur d'incendie**

 $H_{inc} = (4 * 120/3.14 * 28^2)$ 

**Hinc = 0.194 = 0.2m**

### **II.9.2. Capacité de la bâche d'eau (SR2)**

La station de reprise 2 (SR2) sera alimenté par la station de reprise 1, avec un débit de 0.085 m3/s sur une longueur de 2477m.

## *Remarque :*

La pompe de la 2<sup>ème</sup> station de reprise démarre après 15 min du démarrage de la pompe de la 1 ère station de reprise.

Alors :

 $V_u = 6128 \times 0.25 / 24$ **Vu= 63.83 m<sup>3</sup>**

On prend Vinc=120 m<sup>3</sup> ce qui donne le volume total de réservoir  $V_t = 63.83 + 120$ 

**Vt= 183.83 m<sup>3</sup>**

On prend un réservoir de volume **V = 200 m3**

**Diamètre de réservoir**

 $D = (4*200/3.14*2)^{0.5}$ 

- $D = 11.29$   $m = 11.5$   $m$ 
	- **La hauteur d'incendie**

 $H_{inc} = (4 * 120/3.14 * 11.5^2)$ 

**Hinc = 1.15 m**

## **II.9.3. Capacité du réservoir de distribution**

Le réservoir de distribution sera alimenté par la station de reprise 1, avec un débit de 0.085 m3/s sur une longueur de 515 m. il assurera une distribution gravitaire vers l'agglomération.

| <b>Heures</b> | Apport %         | distribution  | Surplus %        | Déficit % | Résidu % |
|---------------|------------------|---------------|------------------|-----------|----------|
|               |                  | $\frac{6}{6}$ |                  |           |          |
| $00 - 01$     | 5                | 4,166         | 0.834            |           | 0.834    |
| $01_02$       | 5                | 4,166         | 0.834            |           | 1.668    |
| $02_{.03}$    | 5                | 4,166         | 0.834            |           | 2.501    |
| $03 - 04$     | 5                | 4,167         | 0.833            |           | 3.335    |
| $04 - 05$     | 5                | 4,167         | 0.833            |           | 4.167    |
| $05 - 06$     | 5                | 4,167         | 0.833            |           | 5.001    |
| 06_07         | 5                | 4,167         | 0.833            |           | 5.834    |
| $07_{-}08$    | 5                | 4,167         | 0.833            |           | 6.667    |
| 08_09         | 5                | 4,167         | 0.833            |           | 7.5      |
| $09 - 10$     | 5                | 4,167         | 0.833            |           | 8.333    |
| $10_11$       | 5                | 4,167         | 0.833            |           | 9.166    |
| $11_12$       | 5                | 4,167         | 0.833            |           | 9.999    |
| $12\_13$      | 5                | 4,167         | 0.833            |           | 10.832   |
| $13 - 14$     | 5                | 4,167         | 0.833            |           | 11.665   |
| $14\_15$      | 5                | 4,167         | 0.833            |           | 12.492   |
| $15\_16$      | 5                | 4,167         | 0.833            |           | 13.331   |
| $16\_17$      | 5                | 4,167         | 0.833            |           | 14.164   |
| $17 - 18$     | 5                | 4,167         | 0.833            |           | 14.997   |
| $18 - 19$     | $\boldsymbol{0}$ | 4,167         | $\boldsymbol{0}$ | $-4,167$  | 10.83    |

*Tableau (II.2) : Capacité du réservoir de distribution*

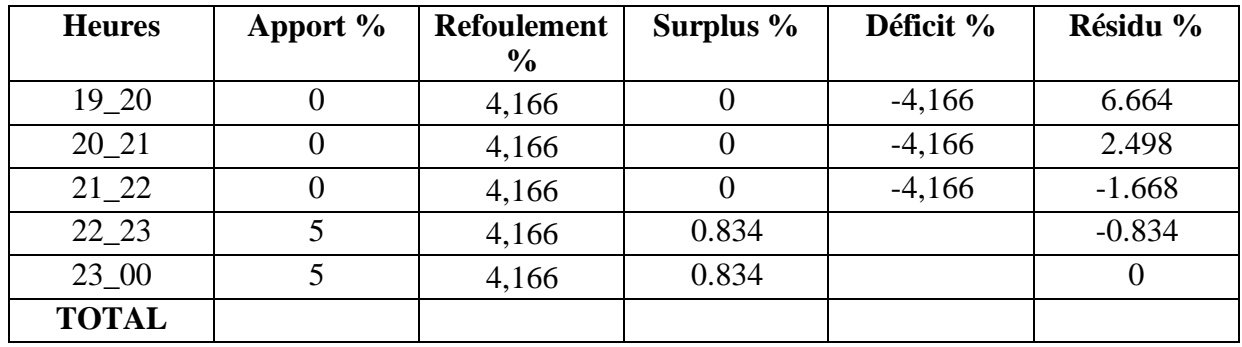

P max  $\% = |14.997| + |-0.834| = 15.831$ 

### **Le volume de régulation du réservoir :**

 $V_R = 15.831 \times (6128/100) = 970.12368$  m<sup>3</sup>

 $V_t = V_{res} + V_{inc} = 970.12368 + 120 = 1090.12368$  m<sup>3</sup>

On prend un réservoir de volume **V = 1200 m<sup>3</sup>**

### **Diamètre de réservoir**

 $D = (4*1200/3.14*4)^{0.5}$ 

### $D = 19.54m = 20m$

**La hauteur d'incendie**

 $H_{inc} = (4 * 120/3.14 * 20^2)$ 

#### **Hinc = 0.382 = 0.4 m**

Voici le tableau (III.4) qui regroupe les résultats :

#### *Tableau (II.3) : récapitulation des résultats*

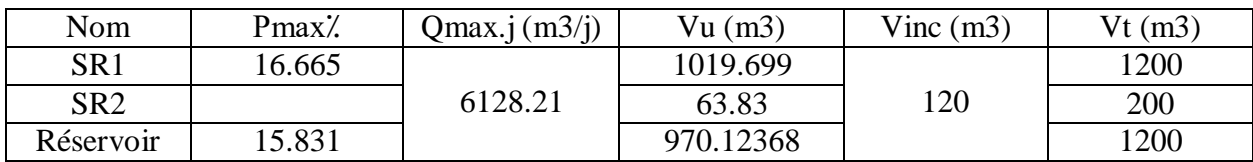

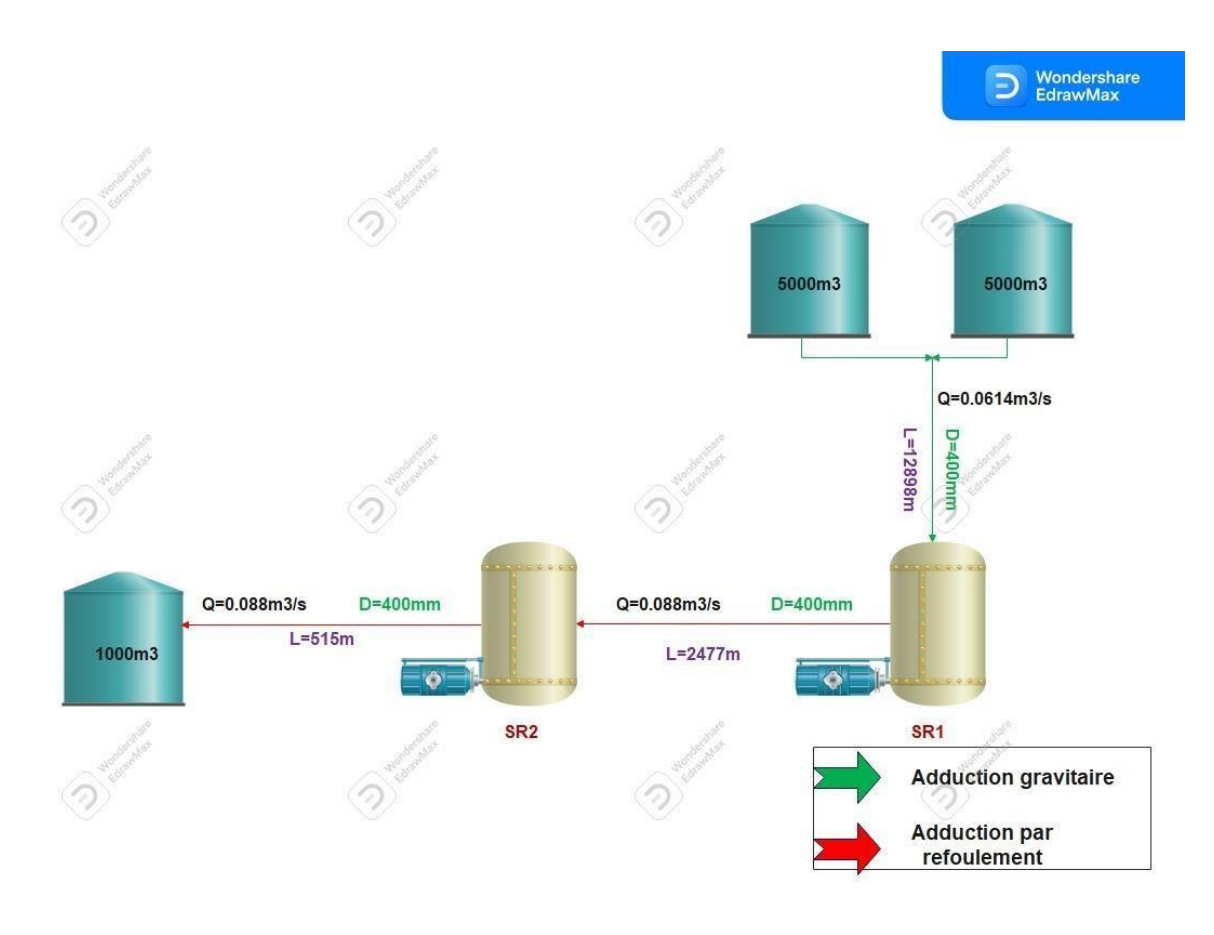

*Figure (II.5): Schéma synoptique de système d'adduction*

# **II.10 Conclusion**

Dans le cadre de notre étude, nous avons pu déterminer les dimensions des ouvrages de stockage, tels que les réservoirs, ainsi que des ouvrages de transit, tels que les stations de reprise. Grâce à nos analyses, nous avons pu projeter la nécessité d'un réservoir d'une capacité de 1200 m3 pour répondre aux besoins à long terme. Cette planification stratégique permettra d'assurer un approvisionnement en eau adéquat et durable dans la région étudiée.

## **III.1. . Introduction**

L'adduction de l'eau est définie comme le transport de l'eau sur de longues distances depuis la zone de captage jusqu'aux réservoirs de stockage ou de distribution.

Suivant le relief de la région à alimenter, on distingue trois types d'adduction à savoir **[1]** :

- $\triangleright$  Adduction gravitaire
- $\triangleright$  Adduction par refoulement
- $\triangleright$  Adduction mixte
- **Adduction gravitaire**

La cote du point de captage est supérieure à la cote du point d'arrivée

## **Adduction par refoulement**

Dans ce cas les eaux sont relevées par une pompe, car la cote du pont de captage est inférieure à celle du point d'arrivée.

## **Adduction mixte**

C'est une adduction ou la conduite par refoulement se transforme en conduite gravitaire ou l'inverse. Le relai entre les deux types de conduites est assuré par un réservoir appelé réservoirs tampon.

Le tableau suivant montre les différentes adductions relatives à notre projet :

| <b>Adduction</b>                 | <b>Type</b> |
|----------------------------------|-------------|
| <b>MATMORA-SR</b>                | Gravitaire  |
| SR <sub>1</sub> -SR <sub>2</sub> | Refoulement |
| SR2-Réservoir                    | Refoulement |

*Tableaux (III.1): les différentes adductions relatives à notre projet*

## **III.2. . Choix de types de conduites**

Le choix du type de tuyauterie utilisé est basé sur certains critères qui doivent être respectés dans la mesure du possible, notamment :

- Le diamètre économique
- La pression de l'eau
- La nature du terrain et les conduites de poses
- La disponibilité sur le marché

Dans notre projet nous avons adopté des conduites en PEHD, en raison des multiples avantages qu'elles présentent, tels que **[2]**:

- Résiste à la corrosion, à l'abrasion, aux sels de déglaçage et à la vibration assurant ainsi la pérennité des infrastructures.
- Facile à poser (grande flexibilité). Possibilité d'enroulement en couronnes pour les petits diamètres.
- Répond parfaitement aux normes de potabilité.
- Se raccorde facilement au réseau existant (fonte, acier … etc.).
- Bonne caractéristique hydraulique (coefficient de rugosité très faible).

## **III.3. . Description de schéma d'adduction**

Dans le cadre de notre étude, le point de démarrage de notre adduction est à partir de deux réservoirs d'une capacité de deux fois 5000 m<sup>3</sup>, qui sont situées à MATMOURA commune d'ELASNAM, situé à une cote terrain de 600.5 m. L'eau s'écoulera gravitairement sur une conduite en PEHD au long de 12898 m jusqu'à la station de reprise (SR1) située à une cote terrain de 509 m. L'eau sera ensuite refoulée vers la station de reprise (SR2) située à une cote de 607 m avec une conduite en PEHD aussi et sur une longueur de 2477 m. A partir de cette station (SR2) l'eau sera refoulée à travers une conduite sur 620 m de longueur vers le réservoir (R1000) située à une cote de 690 m (voir figure III.1).

#### *Remarque*

Toutes les conduites sont en PN 16.

Le Schéma synoptique du système d'adduction est représenté par la figure (III.1).

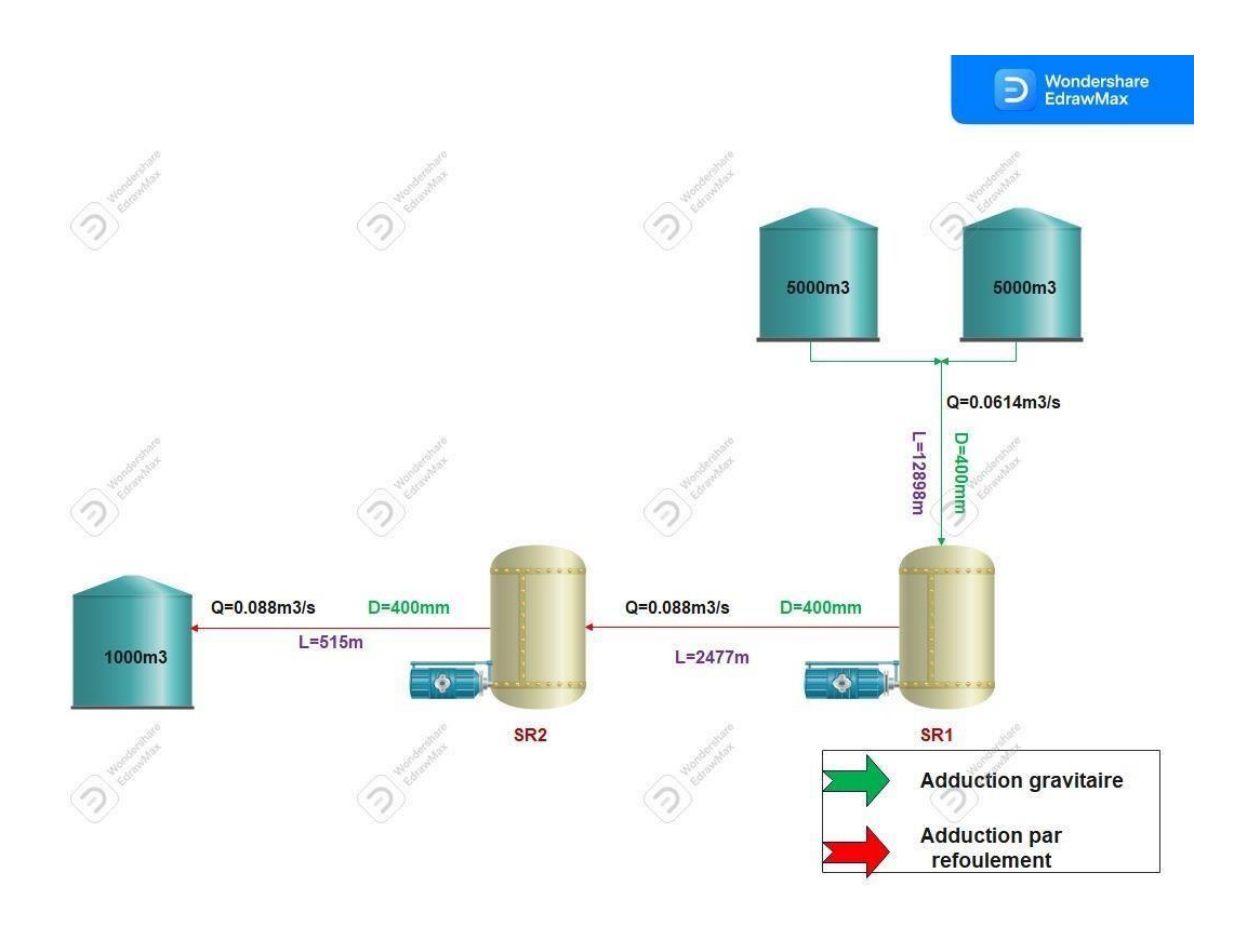

*Figure (III.1)*: Schéma synoptique de système d'adduction

## **III.4. . Etude technico-économique**

#### **III.4.1. Calcul du diamètre économique (refoulement)**

En pratique, le diamètre optimal est déterminé en fonction d'une fourchette de vitesse à respecter, ce diamètre peut être calculer par les formules suivantes **[3]** :

## **a) Formules de BRESS**

$$
D_{eq} = 1.5 \sqrt{Q} \tag{III-1}
$$

#### **b) Formule de BONNIN**

$$
D_{eq\ 2} = \sqrt{Q} \tag{III-2}
$$

Avec :

**Deq :** diamètre économique en mètre.

 $Q:$  Débit véhiculé en  $(m^3/s)$ .

On prendra tous les diamètres compris entre  $D_{eq1}$  et  $D_{eq2}$ , mais le choix final se portera sur le diamètre pour lequel le coût sera minimal et la vitesse d'écoulement sera comprise entre 0.5 m/s et 1,5 m/s.

#### **III.4.2. Calcul de la vitesse**

Elle est donnée par la formule suivante :

$$
V = \frac{4Q}{\pi D^2} \tag{III-3}
$$

Avec :

**V :** vitesse d'écoulement en (m/s).

 $Q:$  débit véhiculé en  $(m^3/s)$ .

**D :** diamètre intérieure de la conduite.

#### **III.4.3. Calcul des pertes de charge**

#### **III.4.3.1. Pertes de charge linéaires**

La formule de calcul des pertes de charge linéaire la suivante :

$$
\Delta H_L = J^* L \tag{III-4}
$$

D'où :

$$
J = \frac{\lambda V^2}{2 g D} \tag{III-5}
$$

Alors :

$$
\Delta H_L = \lambda * L \frac{V^2}{2 g D} \tag{III-6}
$$

**J** : gradient des pertes de charge.

**V** : Vitesse moyenne de l'eau dans la section (m/s).

- **g** : Accélération de la pesanteur ( $g = 9.81$  m/s<sup>2</sup>).
- **D** : Diamètre intérieur de la conduite en (m).

 : coefficient de frottement de DARCY, il caractérise l`écoulement ainsi que la nature de rugosité de la canalisation, il est donné par deux formules :

#### **Pour un régime turbulent rugueux**

On a la formule de **NIKURADZI** qui est la suivante :

$$
\lambda = [1.14 - 0.86 \ln \binom{k}{D}]^{-2} \qquad (III-7)
$$

Avec :

**k** : coefficient de rugosité de la conduite (mm). Sa valeur est comprise entre 0.01 mm et 0.02 mm pour le PEHD.

#### **Pour un régime transitoire**

On a la formule de **COOLEBROOK** qui est la suivante :

$$
\frac{1}{\lambda} = -2\log\left(\frac{2.51}{Re\sqrt{\lambda}} + \frac{k}{3.71 \times D}\right) \tag{III-8}
$$

Avec :

**K :** Coefficient de rugosité équivalent de la paroi qui varie comme suit :

- Pour les tubes en PEHD :  $K = 0.01$  si  $D \le 200$  mm /  $K = 0.02$  si  $D > 200$  mm

**Re :** nombre de Reynolds donné par la formule suivante :

$$
Re = \frac{U*D}{v} \tag{III-9}
$$

**U :** la vitesse moyenne dans la conduite

**D :** diamètre intérieure de la conduite

**:** coefficient de viscosité cinématique calculé par la formule de **STOCKS :**

$$
v = \frac{0.0178}{(1 + 0.0337 \cdot T + 0.000221 \cdot T^2)}
$$
 (III-10)

Avec :

**T** : température de l'eau en degré à T = 20 °C,  $v = 10^{-6}$  m<sup>2</sup>/s.

#### **III.4.3.2. Perte de charge singulière**

Elles sont générées par les singularités telles que les courbes, les vannes, les clapets.

On considère généralement que les pertes de charge singulière sont égales à 15% des pertes de charge linéaire. **[4]**

$$
\Delta H_S = 0.15^* \Delta H_L \tag{III-11}
$$

### **III.4.3.3. Perte de charge totale**

Elle représente la somme des pertes de charge linéaire et singulières.

$$
\Delta H_T = \Delta H_L + \Delta H_S = 1.15 * \Delta H_L \tag{III-12}
$$

## **III.5. . Hauteur manométrique totale**

Elle résulte de la somme de la hauteur géométrique (Hg) et des pertes de charges d'aspiration  $(\Delta H_{asp})$  et refoulement  $(\Delta H_{ref})$ .

$$
Hmt = Hg + Ht \tag{III-13}
$$

Avec :

 $H_t = \Delta H_{asp} + \Delta H_{ref}$ 

### **III.6 Détermination de la puissance absorbée par la pompe**

C'est la puissance mécanique absorbée au niveau de l'arbre de la pompe, elle est déterminée par la formule suivante :

$$
Pa = \frac{Q \cdot g \cdot Hmt}{\eta} \tag{III-14}
$$

Avec :

**Pa :** la puissance absorbée par la pompe (KW)

**Hmt :** hauteur manométrique totale

**ŋ :** rendement de la pompe en (75%)

# **III.7. . Energie consommée par la pompe**

Elle est donnée par la formule suivante :

$$
E = P \cdot T \cdot 365 \tag{III-15}
$$

Avec :

**T :** nombre d'heures de pompage

**P :** la puissance de la pompe (KWh)

## **III.8. . Frais d'exploitation**

Elles sont données par la formule suivante :

$$
F_{exp} = E * e_u \tag{III-16}
$$

Avec :

**E :** énergie consommée par la pompe (KWh) ;

**e<sup>u</sup> :** prix unitaire du KWh, fixé par SONELGAZ (4.67 Da).

## **III.9. . Frais d'amortissement**

Les frais d'amortissement seront calculés à partir de la formule suivante :

$$
F_{am} = Pu * L * A \qquad (III-17)
$$

Avec :

**Pu** : prix unitaire de la conduite (Da/ml) ;

**L :** longueur de la conduite (m) ;

**A :** amortissement annuel, il est donné par la formule suivante :

$$
A = \frac{i}{(1+i)^n 4} + i
$$
 (III-18)

Avec :

**i :** taux d`annuité (8% en Algérie) ;

**n :** nombre d'années d'amortissement (n = 30 ans).

D'où :

$$
A = \frac{0.08}{(1+0.08)^0 - 1} + 0.08 = 0.088
$$

 $Soit : A = 0.088$ 

## **III.10. . Calcul du bilan**

Les frais totaux seront calculés comme suite :

$$
B = F_{exp} + F_{am} \tag{III-19}
$$

Avec :

**B :** bilan (Da) ;

**Fexp :** frais d'exploitation (Da) ;

**Fam :** frais d'amortissement (Da).

### **III.11. . Diamètres économiques (gravitaire)**

Les conduites gravitaires sont dimensionnées en tenant compte de la plage de vitesses d'écoulement souhaitée, qui varie entre Vmin et Vmax.

$$
D_{min} = \sqrt{\frac{4*Q}{V_{max}* \pi}}
$$
 (III-20)

$$
D_{max} = \sqrt{\frac{4 * Q}{V_{min} * \pi}}
$$
 (III-21)

Avec :

- Vmin : la vitesse minimale de l'écoulement  $(0.5 \text{ m/s})$
- Vmax : la vitesse maximale de l'écoulement  $(1.5 \text{ m/s})$
- Dmin : diamètre minimal de la conduite (m)
- Dmax : diamètre maximal de la conduite (m)

## **III.12. . Calcul de l'adduction**

#### **III.12.1. Adduction gravitaire tronçon (MATMORA – SR1)**

Ce tronçon est alimenté à partir de 2 réservoirs de capacité de 5000 m<sup>3</sup> pour chaque un, l'écoulement sera gravitaire.

### **Caractéristique du tronçon** :

- Le débit Q =  $0.0709 \text{ m}^3/\text{s}$
- Hauteur géométrique Hg =91.5m
- Longueur du tronçon  $L = 12898$  m

On a fixé les vitesses maximum et minimum à 0.5 m/s et 1.5 m/s respectivement, par la suit, on détermine le diamètre minimum qui respect les conditions des vitesses et des pressions.

En utilisant les formules (III-20) et (III-21) on trouve :

- $D_{\text{max}} = 0.425 \text{ m}$
- $D_{\min} = 0.245$  m

On choisit le PEHD comme matériau et les diamètres normalisés sont : 250, 315, 400 et 500 mm, avec une pression nominale de 16 Bars (PN16) **(Annexe 1).**

Les résultats du calcul sont représentés dans le tableau (III-2).

|     | $Dext(m)$ Dint(mm) | V(m/s)     | Re                              | L(m) | λ                                                                       | $\Delta h$ L(m/m) | $\Delta \text{hs}(m)$ | $\Delta ht(m)$ |
|-----|--------------------|------------|---------------------------------|------|-------------------------------------------------------------------------|-------------------|-----------------------|----------------|
| 250 | 0,2046             | 2,15757211 |                                 |      | 441439,254   12898   0,01892264   283,028389                            |                   | 42,4542584            | 325,482648     |
| 315 | 0,2578             |            |                                 |      | 1,35897276 350343,178 12898 0,01673698 78,8204993 11,8230749 90,6435741 |                   |                       |                |
| 400 | 0,3274             |            | 0,84259568   275865,826   12898 |      | 0,0148579                                                               | 21,1807091        | 3,17710637            | 24,3578155     |
| 500 | 0,4092             |            |                                 |      | $(0.53939303   220719.627   12899   0.01338309   6.25588198)$           |                   | 0,9383823             | 7,19426428     |

*Tableau (III.2) : Calcul des pertes de charge totales du tronçon METMOUR-SR*

Pour que l'eau arrive vers la station de reprise il faut que Δht < Hg Ou :

**Δht :** perte de charge totale dans la conduite ;

**Hg :** Hauteur géométrique.

Le diamètre 500 mm en PEHD est le plus économique. Il présente une vitesse acceptable de **V= 0,53939303 m/s.**

## **III.12.2. Adduction par refoulement Tronçon (SR1-SR2)**

Ce tronçon est alimenté à partir de la station de reprise (1), l'écoulement se fait par refoulement.

## **A) Caractéristique du tronçon** :

- Côte de départ : 509 m ;
- Cote d'arrivé : 607 m ;
- Le débit  $Q = 0.085$  m<sup>3</sup>/s;
- La hauteur géométrique  $Hg = 98$  m;
- La longueur du tronçon  $L = 2477$  m.

En utilisant les formules (III.1) et (III.2), on trouve :

 $D_{min} = 0.291$  m

 $D_{max} = 0.437$  m

On choisit une gamme de diamètre ayant entre (315, 400, 450) avec une vitesse  $0.5 \le V \le 1.5$ (m/s).

## **c) Calcul de la HMT**

Le calcul de la Hmt est représenté sur le tableau (III.3) :

## *Tableau (III.3)*: **Calcul de la HMT**

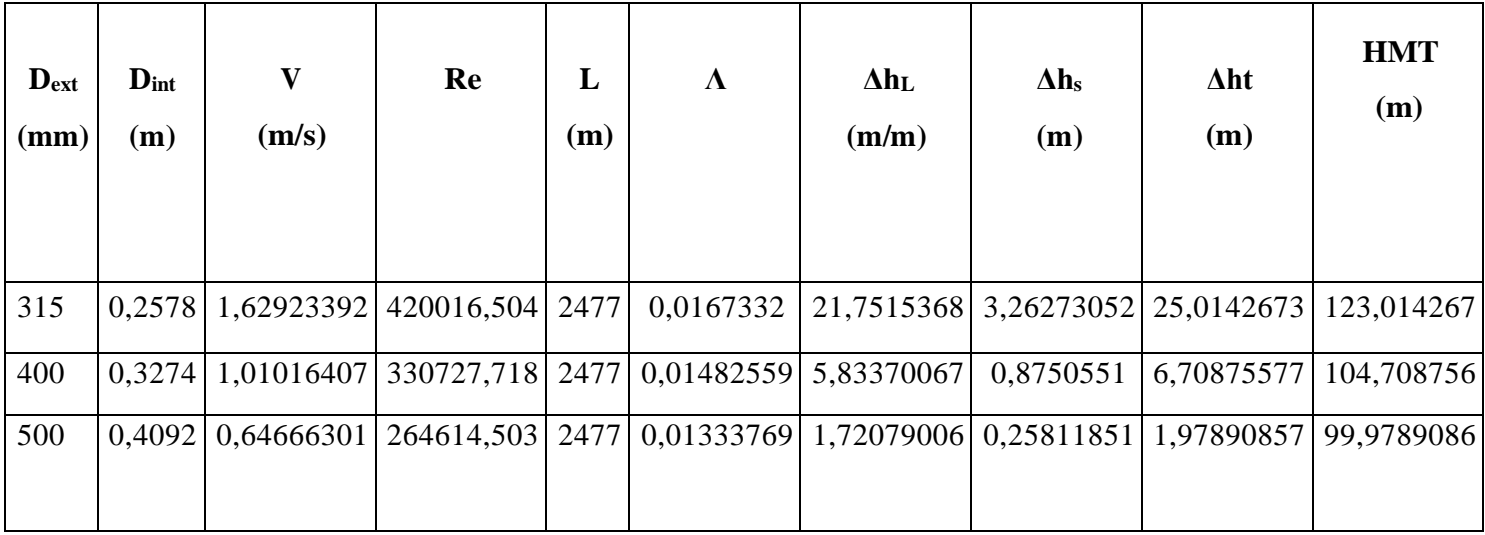

## **d) Calcul des frais d'exploitation**

Les frais d'exploitations sont représentés sur le tableau (III.4) :

*Tableau (III.4): Calcul des frais d'exploitations*

| $D_{\text{ext}}(mm)$ | $D_{int}(m)$ | $Pa$ (KW)  | E(KWh)     | Pu (DA/kw) | <b>Frais d'exploitation</b> |
|----------------------|--------------|------------|------------|------------|-----------------------------|
|                      |              |            |            |            |                             |
|                      |              |            |            |            |                             |
| 315                  | 0,2578       | 136,767262 | 998401,015 | 4,67       | 4662532,74                  |
| 400                  | 0,3274       | 116,415195 | 849830,921 | 4,67       | 3968710,4                   |
| 500                  | 0,4092       | 111,156551 | 811442,819 | 4,67       | 3789437,96                  |

#### **e) Calcul des frais d'amortissement**

Les frais d'amortissements sont représentés sur le tableau (III.5) :

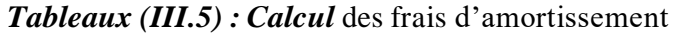

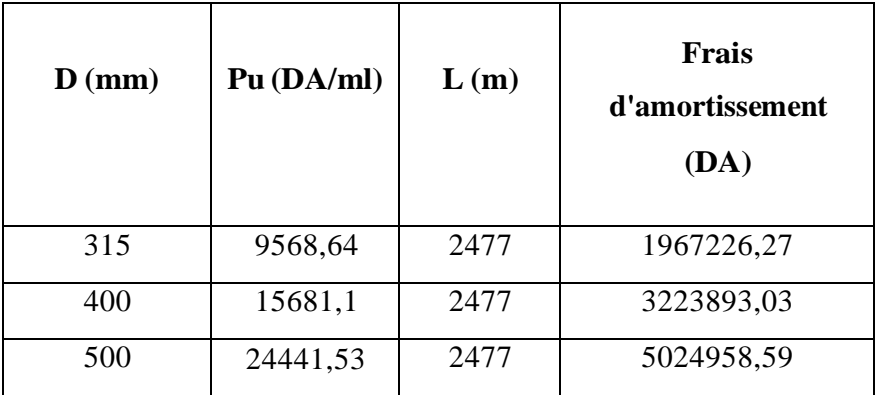

## **f) Calcul du bilan :**

Le bilan est représenté par le tableau (III.6) :

*Tableau (III.6) : Calcul du bilan*

| D(mm) | Frais d'amorti<br><b>(DA)</b> | Frais d'exp<br>(DA) | <b>Bilan</b><br>(DA) |
|-------|-------------------------------|---------------------|----------------------|
| 315   | 1967226,3                     | 4662532,74          | 6629759,01           |
| 400   | 3223893                       | 3968710,4           | 7192603,43           |
| 500   | 5024958,6                     | 3789437,96          | 8814396,56           |

Le diamètre de 315 mm en PEHD est le choix le plus économique, cependant, il ne peut pas être utilisé car il a une vitesse de 1,62923392 m/s, ce qui dépasse la plage requise. Par conséquent, nous optons pour le diamètre de 400 mm en PEHD, qui a une vitesse acceptable de V=1,01016407 m/s pour une hauteur manométrique (HMT) de 104,708756 m.

### **III.12.3. Adduction par refoulement Tronçon (SR2-R1000)**

Ce tronçon est alimenté à partir de la station de reprise (2), l'écoulement se fait par refoulement.

### **a) Caractéristique du tronçon** :

- Côte de départ : 607 m ;
- Cote d'arrivé : 690 m ;
- Le débit  $Q = 0.085 \text{ m}^3/\text{s}$ ;
- La hauteur géométrique  $Hg = 83$  m;
- La longueur de tronçon  $L = 515$  m.

En utilisant les formules (IV.1) et (IV.2), on trouve :

- **-**  $D_{\min} = 0.291 \text{ m}$
- $D_{\text{max}} = 0.437 \text{ m}$

On choisit une gamme de diamètre ayant entre (315, 400, 500) avec une vitesse  $0.5 \le V \le 1.5$ (m/s).

### **b) Calcul de la HMT**

Le calcul de la Hmt est représenté sur le tableau (III.7) :

*Tableaux (III.7) :* Calcul de la HMT

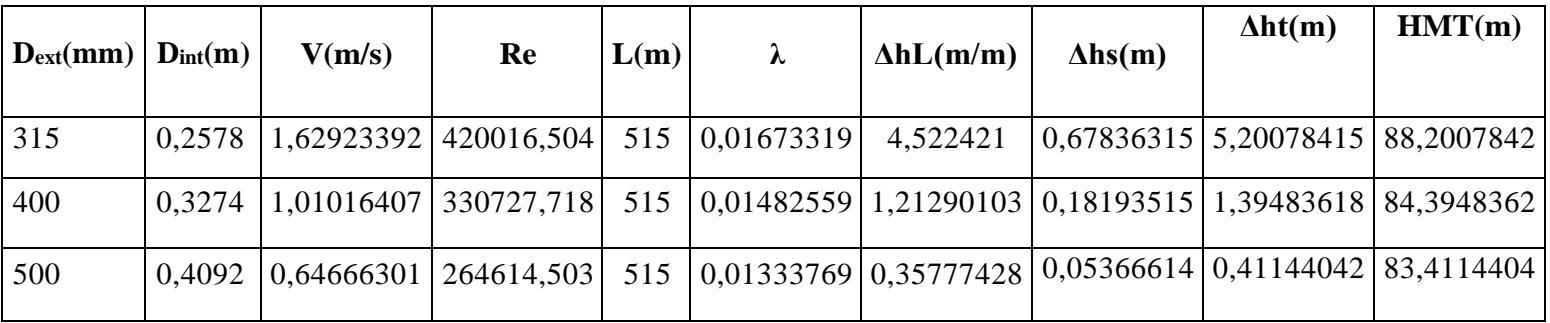

#### **c) Calcul des frais d'exploitation**

Les frais d'exploitations sont représentés sur le tableau (III.8) :

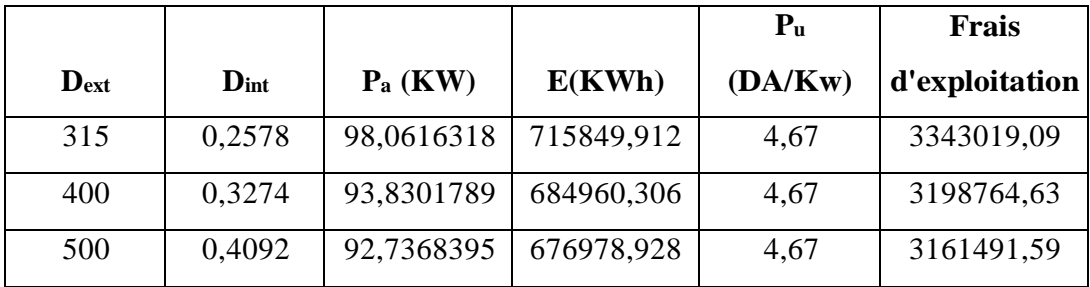

#### *Tableaux (III.8): Calcul des frais d'exploitations*

#### **d) Calcul des frais d'amortissement**

Les frais d'amortissements sont représentés sur le tableau (III.9) :

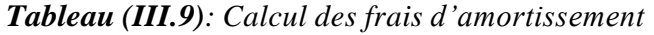

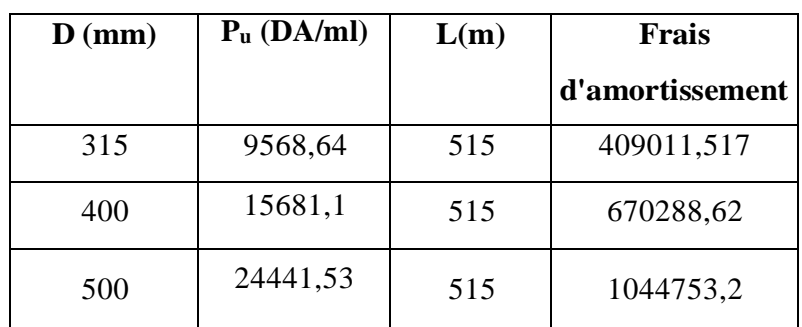

## **e) Calcul du bilan**

Le bilan est représenté sur le tableau (III.10) :

*Tableau (III.10) : Calcul du bilan*

| D(mm) | Frais<br>d'amorti | <b>Frais</b><br>d'exploitation | <b>Bilan</b> |
|-------|-------------------|--------------------------------|--------------|
| 315   | 409011,52         | 3343019,09                     | 3752030,61   |
| 400   | 670288,62         | 3198764,63                     | 3869053,25   |
| 500   | 1044753,2         | 3161491,59                     | 4206244,79   |

Le diamètre de 315 mm en PEHD est l'option la plus économique, cependant, il ne peut pas être choisi en raison de sa vitesse  $V = 1,62923392$  m/s, qui dépasse la plage requise. Par conséquent, nous optons pour le diamètre de 400 mm en PEHD, car il présente une vitesse acceptable V = 1,01016407 m/s et une hauteur manométrique (HMT) de 84,3948362 m.

Les deux tableaux récapitulatifs (III.11) et (III.12) regroupent tous les résultats :

*Tableau (III.11) : Récapitulatif des résultats de la conduite d'adduction gravitaire*

| Conduites d'adduction gravitaire |            |       |            |       |          |  |  |  |
|----------------------------------|------------|-------|------------|-------|----------|--|--|--|
| <b>Tronçon</b>                   | $Q(m^3/s)$ | L(m)  | V(m/s)     | Hg(m) | $D$ (mm) |  |  |  |
| $R-SR1$                          | 0,0709     | 12898 | 0,84259568 |       | 400      |  |  |  |

 $\Gamma$ 

*Tableau (III.12)*: récapitulatif des résultats des Conduites d'adduction par refoulement

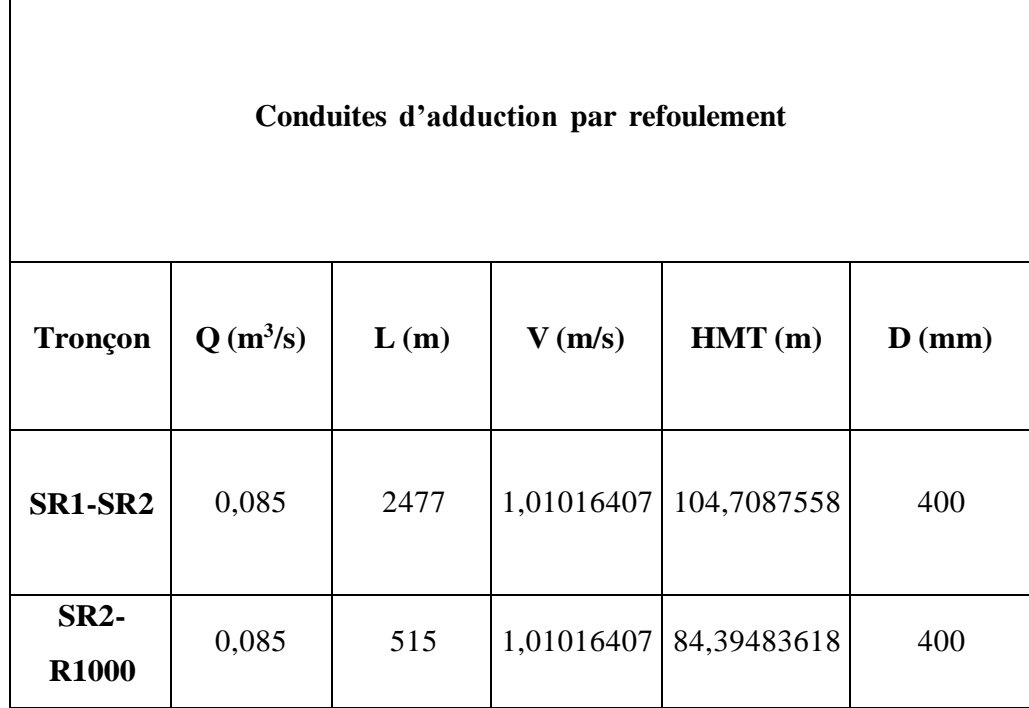

# **III.13 Conclusion**

Dans ce chapitre, nous avons effectué le calcul des paramètres hydrauliques suivants : la vitesse d'écoulement, les pertes de charge, les frais d'exploitation et les frais d'amortissement. En analysant l'ensemble de ces éléments, nous avons dressé un bilan complet afin de déterminer le diamètre le plus économique.

Pour le tronçon (MATMOURA-SR1) on a choisi un diamètre de 500mm, et pour les tronçons (SR1 -SR2) et (SR2-R1000) on a choisi un diamètre de 400mm

## **Partie A : Pompes**

## **IV.1 . Introduction**

Dans le domaine de l'ingénierie hydraulique, le terme "pompe" désigne généralement toute machine conçue pour élever un fluide d'un niveau bas à un niveau supérieur.

Dans le contexte spécifique de ce chapitre, où nous abordons la sélection de la pompe pour la station de reprise, un outil essentiel vient à notre secours : le catalogue numérique. En utilisant le logiciel CAPRARI, nous sommes en mesure de consulter un vaste catalogue de pompes, offrant une multitude de modèles, de caractéristiques et de performances.

## **IV.2 . Classification des pompes**

Les pompes sont classées comme suit **[7]** :

Selon les modes de déplacements des liquides à l'intérieur des pompes, on peut distinguer deux types de pompes :

### **IV.2.1. Les pompes volumétriques**

Elles sont caractérisées par un déplacement du liquide du point de l'aspiration vers le point de refoulement qui se fait par un mouvement de :

- Translation ;
- Rotation ;
- Ou mixte (translation et rotation).

## **IV.2.2. Les turbopompes**

Le fonctionnement des turbopompes repose sur le déplacement du liquide depuis le point d'aspiration vers le point de refoulement à l'aide d'un élément actif appelé la roue ou le rotor. Lorsque le liquide entre en contact avec les pales de la roue, l'énergie électrique est convertie en énergie mécanique. Selon le type de roue et son mode d'action, on distingue différentes catégories de turbopompes :

- Pompes centrifuges ;
- Pompes hélices ;
- Pompes hélico-centrifuges.

# **IV.3 . Choix de la pompe**

Le choix de la pompe à installer est basé sur plusieurs critères quisont **[9]** :

- Le débit à refouler ;
- La hauteur d'élévation d'eau (HMT) ;
- Le temps mis par la pompe pour élever un certain volume d'eau ;
- Le rendement de la pompe qui doit être acceptable d'une façon à avoir un coup minimum d'un mètre cube d'eau à élever.

Les pompes centrifuges sont les plus utilisées dans le domaine de l'alimentation en eau potable pour les avantages suivants :

- Elles refoulent de grands débits à des hauteurs importantes ;
- Elles constituent des groupes légers, moins chers, avec rendement acceptable et peu encombrant, ce qui permet de réaliser d'appréciables économies.

# **IV.4 . Caractéristiques hydrauliques d'une pompe centrifuge**

Les caractéristiques les plus important sont **[9]** :

## **IV.4.1. Vitesse de rotation (N)**

C'est le nombre de tours qu'effectue la pompe par unité de temps, noté N. L'unité de mesure utilisé est le tour par minute (tr/mn).

## **IV.4.2. Débit de pompage (Q)**

C'est le volume qu'une pompe peut ou doit fournir par unité de temps.

## **IV.4.3. Hauteur manométrique totale (HMT)**

La hauteur manométrique totale est la somme des termes suivants :

$$
HMT = Hg + \Delta ht \qquad (IV-1)
$$

Avec :

**Δht** : pertes de charge totales

**Hg** : hauteur géométrique

**HMT** : hauteur manométrique totale

#### **IV.4.4. Les puissances utiles et absorbées [8]**

#### **IV.4.4.1. Puissance absorbée par la pompe**

C'est la puissance disponible au niveau de l'arbre d'entraînement de la roue de la pompe notée par (Pa), unité de mesure (KW).

#### **IV.4.4.2. Puissance hydraulique ou utile**

C'est la puissance transmise au fluide de la part de la pompe.

$$
Pu = \rho^* g^* Q^* H \tag{IV-2}
$$

#### **IV.4.4.3. Le rendement de la pompe**

C'est le rapport de puissance utile (Pu) à la puissance absorbée (Pa) de la pompe

$$
y = \frac{Pu}{Pa} = \frac{\rho * g * H * Q}{Pa} \tag{IV-3}
$$

Avec :

**Pu** : puissance utile en  $(W)$ ;

**ŋ** : rendement de la pompe ;

**Pa** : puissance absorbée par la pompe en (KW) ;

**Q** : débit a relevé en (m/s) ;

**H** : hauteur d'élévation en (m).

## **IV.5 . Constitution d'une pompe**

Généralement une pompe centrifuge comporte **[7]** :

#### **IV.5.1. Un organe mobile (Roue)**

Elle constitue l'organe essentiel de la pompe, en comportent les aubages dont la concavité de la courbure est dirigée vers le sens opposé de la rotation de l'arbre. Une roue est caractérisée par ses angles des aubages, ses diamètres, sa largeur et enfin la vitesse de rotation à laquelle elle doit tourner (vitesse de rotation).

### **IV.5.2. Un organe fixe (volute)**

Appelé corps de la pompe, c'est une sorte tubulure profilée qui a pour le but de transformer l'énergie mécanique contenue dans le fluide sortant de la roue en énergie de pression. Lorsqu'il s'agit des pompes multicellulaires le corps de la pompe seront remplacées par le diffuseur.

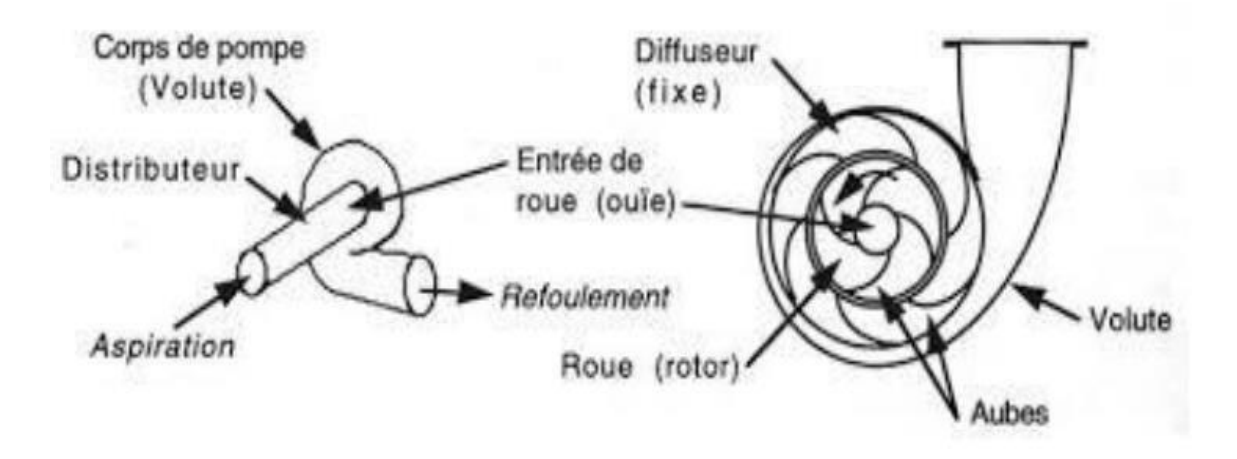

*Figure (IV.1) : Constitution d'une pompe centrifuge [8]*

## **IV.6 . Les courbes caractéristiques d'une pompe**

Les pompes centrifuges sont caractérisées par des courbes qui expriment leurs performances, il existe trois types, à savoir **[9] :**

## **IV.6.1. La courbe Hauteur-débit Hc=f(Q)**

Elle exprime la variation des différentes hauteurs d'élévation en fonction du débit.

## **IV.6.2. La courbe Rendement-débit ŋ=f(Q)**

Cette courbe présente les valeurs du rendement en fonction du débit.

## **IV.6.3. La courbe des puissances absorbées-débit Pa=f(Q)**

Elle représente la variation des puissances absorbées en fonction des débits.

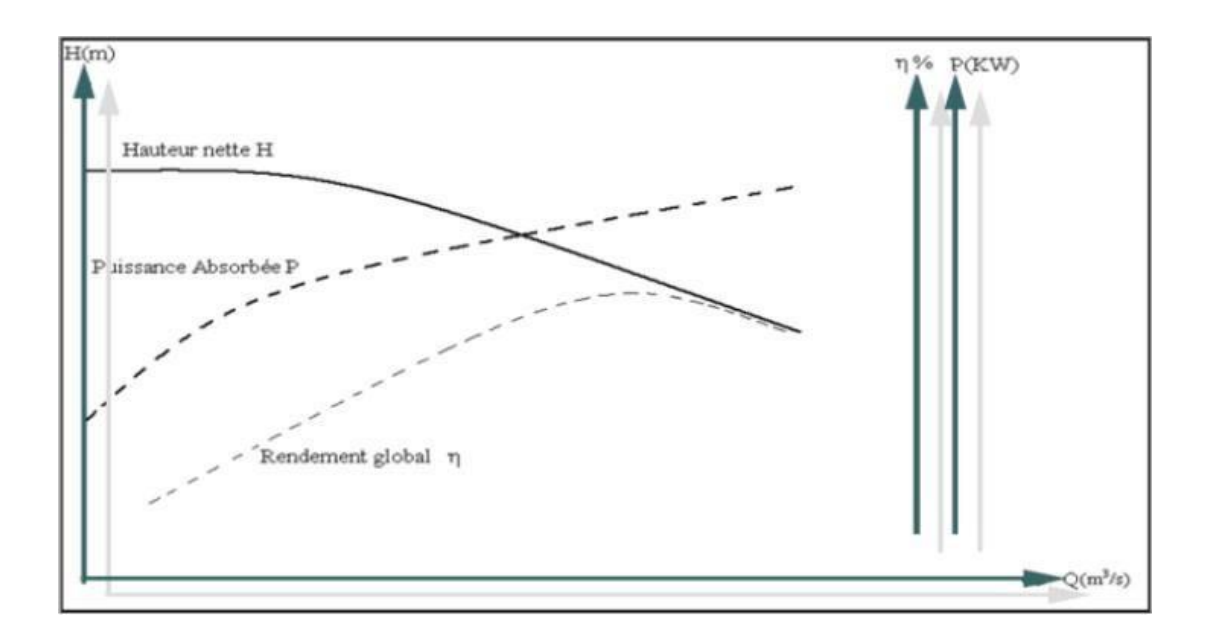

*Figure (IV.2) : Courbes caractéristiques d'une pompe centrifuge [1]*

# **IV.7 . Couplage des pompes**

On distingue deux types de couplage des pompes **[1]** :

 **Le couplage en série :** ce type de couplage est utilisé en vue de l'augmentation de la hauteur d'élévation des pompes

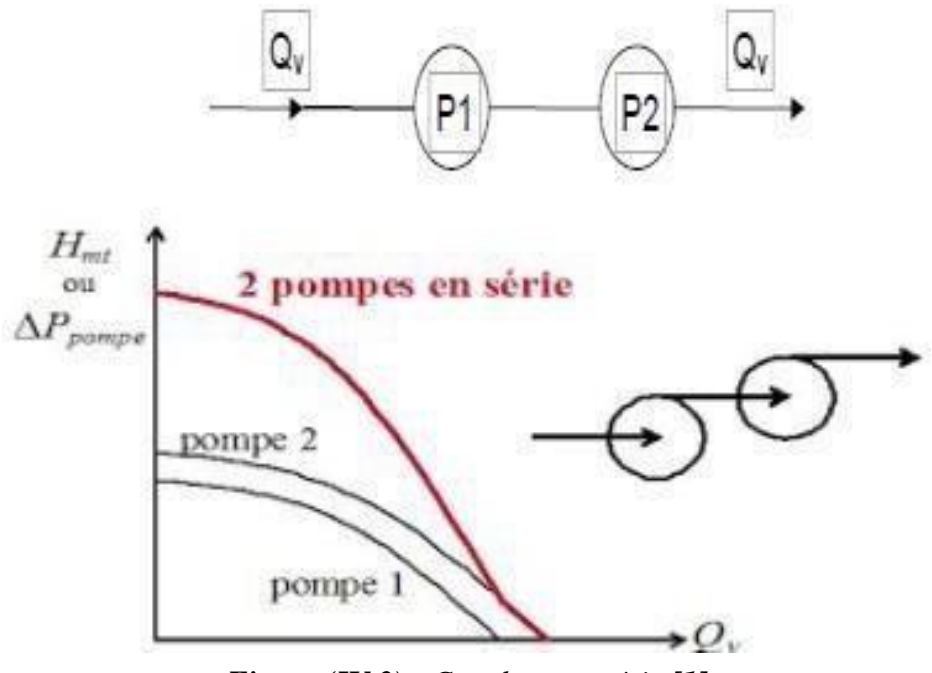

*Figure (IV.3) : Couplage en série [1]*

 **Le couplage en parallèle :** ce type de couplage est utilisé en vue de l'augmentation du débit refoulé par les pompes

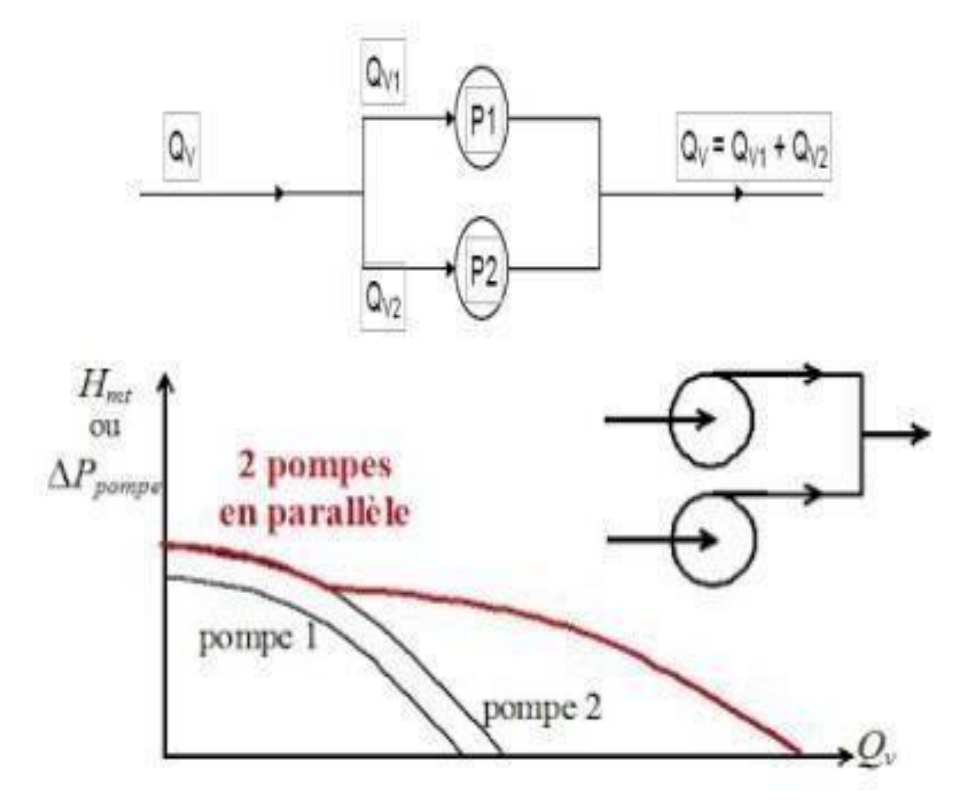

*Figure (IV.4) : Couplage en parallèle [2]*

## **IV.8 Le point de fonctionnement**

Lee point de fonctionnement d'une pompe est définit comme étant le point d'intersection des courbes caractéristique de la pompe  $H=f(Q)$  et celle d la conduite de refoulement  $He=f(Q)$  tel que **[2]** :

$$
HC = Hg + RQ2 \ (m^2)
$$
 (IV-4)

Avec :

**Hg** : hauteur géométrique

**RQ** : valeur de la perte de charge au point considéré (m)

 $Q:$  Débit  $(m^3/j)$ 

**R** : coefficient qui caractérise la résistance d la conduite (m) :

#### **IV.8.1. Recherche le point de fonctionnement**

Dans le cas où le point de fonctionnement ne coïncide pas à désirer, des changements

s'avèrent obligatoires et cela suivant les variantes ci-après **[3]** :

#### **a) Première variante : réduction ou augmentation du temps de pompage**

On garde le point de fonctionnement obtenu, et on cherche un temps de pompage de tel façon à ce que le volume d'eau entrant dans les réservoirs soit le même pour cela on utilise la formule quisuit **:**

#### **T.Q = Constant (m3)**

$$
T1.Q1 = T2.Q2 \tag{IV-5}
$$

Le nouveau temps de pompage sera :

**T2 = T1 (Q1/Q2)**

$$
TI = T2 (Q2/Q1) \tag{IV-6}
$$

La puissance absorbée par la pompe sera :

$$
Pa1 = \rho \times g \times H2 \times Q2 \text{ /}\eta \tag{IV-7}
$$

#### **b) Deuxième Variante : variation de la vitesse de rotation**

Si on a une possibilité de faire varier la vitesse de rotation qui répond aux conditions du travail désirées, c'est à dire, on cherche une vitesse de rotation pour que la courbe  $H = F(Q)$ Passe par le point désiré P1 (Q1, H1).

$$
Q1/Q2 = NI/N2 \tag{IV-8}
$$

$$
NI = N2*Q2/Q1 \quad (tr/min) \tag{IV-9}
$$

La puissance absorbée sera :

$$
Pa = \rho^* g^* H I^* Q I / \eta \ (kW) \tag{IV-10}
$$

#### **c) Troisième variante : le vannage**

Elle consiste à placer une vanne sur la conduite de refoulement pour créer une perte de charge afin d'obtenir le débit Q2.

$$
H3 = H1 + h \tag{IV-11}
$$

Avec :

**h** : perte de charge engendrée par vannage : elle représente la distance entre le point de travail Désiré et l'intersection de la verticale passant par ce même point avec la caractéristique de la Pompe.

La puissance absorbée par la pompe sera :

$$
Pa = \frac{\rho * g * H \; 3 * \; Q1}{\eta} \tag{IV-12}
$$

#### **d) Quatrième variante : Rognage de la roue de la pompe**

La méthode consiste à changer le diamètre de la roue, afin de ramener le point de fonctionnement obtenu au voulu, ce changement sera la loi suivante :

$$
\frac{Q1}{Q2} = \frac{H1}{H2} = \left(\frac{D1}{D2}\right)_2\tag{IV-13}
$$

La puissance absorbée par la pompe sera :

$$
Pa = \frac{\rho \ast g \ast H2 \ast Q}{\eta} \tag{IV-14}
$$

## **IV.9 . Choix de la pompe**

Le choix des pompes se fera en fonction des paramètres suivant **[2]** :

- Le débit : c'est le débit que la pompe est appelée à assurer.
- La hauteur manométrique totale (HMT) : c'est la hauteur à laquelle la pompe devra Élever le débit.
- Le rendement (n) ; il est préférable, si possible, que la pompe fonctionne dans la zone où le rendement est maximal, afin d'éviter les pertes d'énergie.
- Le temps mis par la pompe pour élever un certain volume d'eau.

## **IV.10 . Etude de la cavitation**

La cavitation est un phénomène complexe où des cavités remplies de vapeur ou de gaz se forment dans un liquide en mouvement, tel qu'une pompe centrifuge. Lorsque la pression dans le liquide chute en dessous de la tension de vapeur correspondant à sa température, il se vaporise, créant des poches de vapeur. En progressant vers une zone de pression plus élevée, ces poches de vapeur disparaissent, générant un bruit caractéristique. La cavitation peut varier de légère à très forte, avec des conséquences allant d'une baisse d'efficacité à des dommages potentiels sur l'impulseur ou d'autres parties de la pompe. **[7]**

#### **IV.10.1. Le NPSH requis (NPSH) <sup>r</sup>**

C'est la hauteur minimale du liquide, supposée à sa température d'ébullition, nécessaire audessus de l'aspiration, pour empêcher la cavitation. Il dépond de :

- Type de la pompe
- Le point de fonctionnement

Il est donné par le fabriquant sous la forme d'une courbe donnant le NPSH requis (en mètre de liquide) en fonction du débit.

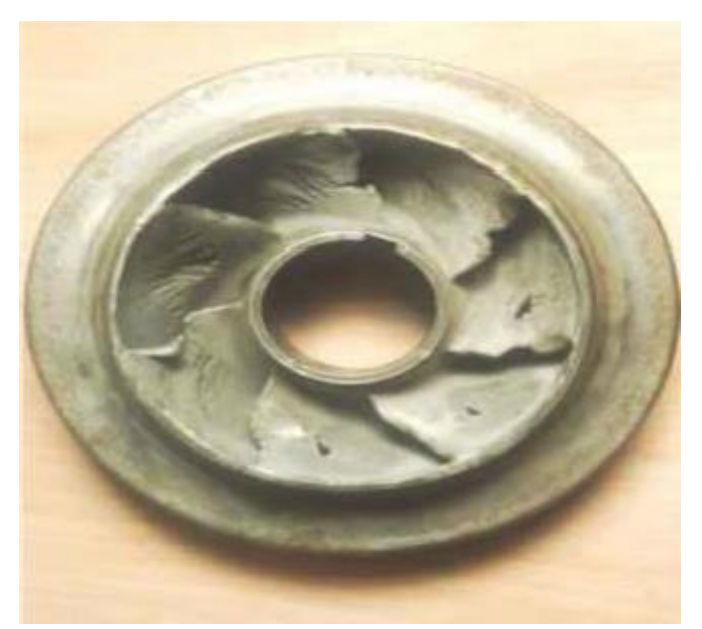

*Figure (IV.5) : Principe de la cavitation [2]*

## **IV.10.2. NPSH disponible (NPSH) <sup>d</sup>**

Est simplement une mesure permettant de quantifier la hauteur manométrique d'aspiration disponible pour éviter la vaporisation au niveau le plus bas de la pression dans la pompe. Soit la condition de non cavitation :

**(NPSH) d > (NPSH) r**

**Pour l'alimentation en charge**

$$
(NPSH)_{d} = \frac{P0}{g*P} + Ha - (Jasp + Tv) \qquad (IV-15)
$$

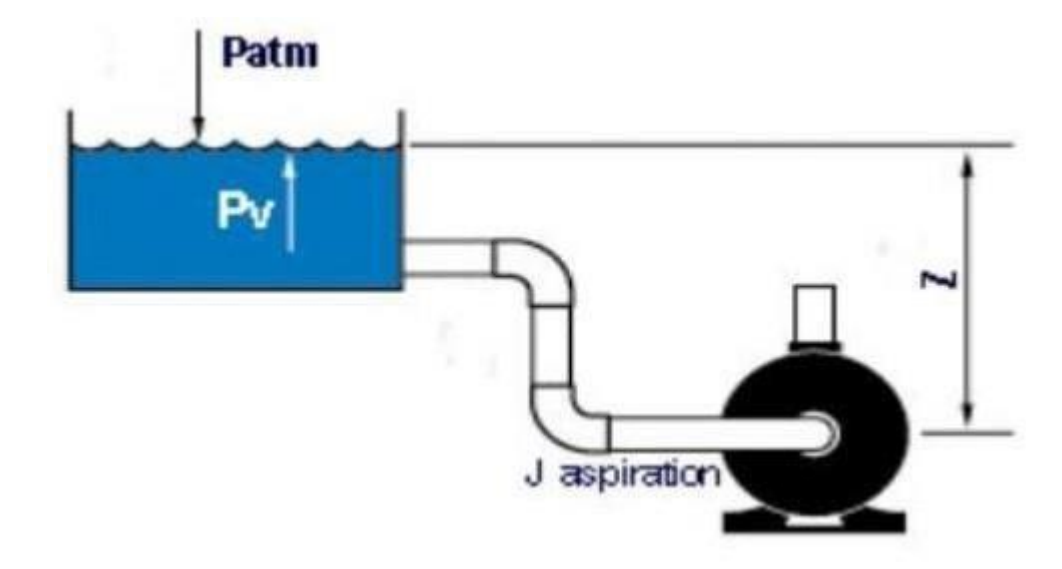

*Figure (IV.6) : Calcul du NPSH disponible pour une pompe en charge [1]*

**Pour alimentation en dépression**

$$
(NPSH)_{d} = \frac{P0}{g*P} - Ha - (Jasp + Tv)
$$
 (IV-16)

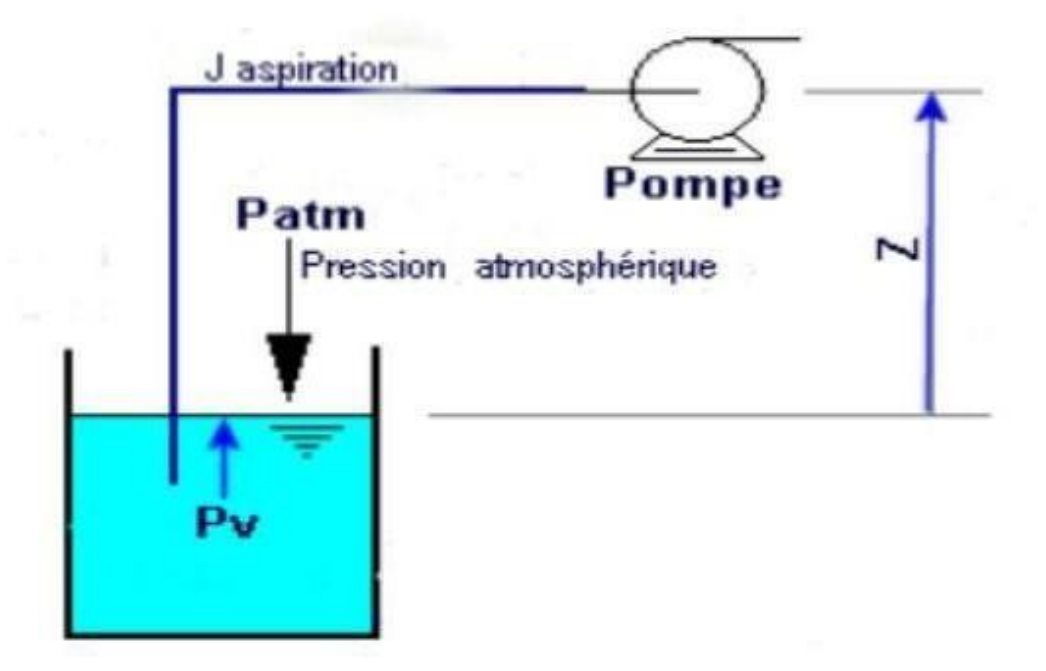

*Figure (IV.7) : Calcul du NPSH disponible pour une pompe en dépression [1]*

Avec :

**Ha** : Hauteur d'aspiration en (m).

**Jasp** : perte de charge à l'aspiration en (m).

P0 / (g× Pression en mètre colonne d'eau au point d'aspiration en (m).

$$
((P0/g) \times p) = 10,33 - 0,0012 \times Ca \qquad (IV-17)
$$

: Côte du plan d'aspiration (m).

 $Tv: La pression de vapeur maximale que l'air peut supporter à une température donnée.$ 

*Tableaux (IV.1) : Tension de vapeur d'eau pompée en fonction de la température*

| $\mid$ Tv(m) $\mid$ 0.06 $\mid$ 0.083 $\mid$ 0.125 $\mid$ 0.24 $\mid$ 0.43 $\mid$ 0.75 $\mid$ 1.26 $\mid$ 2.03 $\mid$ 4.1 $\mid$ 4.8 $\mid$ 10.3 $\mid$ |  |  |  |  |  |  |
|----------------------------------------------------------------------------------------------------|--|--|--|--|--|--|

#### **Amorçage de la pompe**

C'est une opération qui consiste à remplir la pompe en eau et le retrait de l'air que celle-ci contient avant sa mise en marche, il est prévu lorsqu'une pompe centrifuge n'est pas en charge à l'aspiration. Pour cet effet, on prévoit une amenée d'eau à l'intermédiaire d'un petit réservoir auxiliaire qui sera isolé à la fin de sa tâche.**[1]**

### **Motorisation**

Lors du choix du moteur, c'est la puissance absorbée par la pompe qui détermine la puissance délivrée par le moteur. Donc il faut que le moteur ait une puissance suffisante pour satisfaire toutes les situations de fonctionnement de l'installation. La conséquence directe d'une surcharge du moteur est une augmentation de la température du bobinage. Lorsqu'elle dépasse la température limite prévue selon la classe d'isolation choisie correspondant à une durée de vie acceptable, la durée de vie de l'isolation diminue. Un dépassement de la température limite conduit à la diminution de la durée de vie de l'isolation .**[1]**

## **IV.11 . Le choix de la pompe pour la station de reprise**

Le choix des pompes se fera en fonction des paramètres suivant :

- Le débit : c'est le débit que la pompe est appelée à assurer
- La hauteur manométrique totale (HMT) : c'est la hauteur à laquelle la pompe devra élever le débit.
- Le rendement (n) : il est préférable, si possible, que la pompe fonctionne dans la zone la où le rendement est maximal, afin d'éviter les pertes d'énergie.
- Le temps mis par la pompe pour élever un certain volume d'eau.

# **IV.12 . Choix du type de pompe pour la station de pompage (SP1)**

- **Caractéristique de la conduite**
- Le débit véhiculé :  $Q = 85$  l/s
- La hauteur géométrique : hg =  $98 \text{ m}$
- La hauteur manométrique totale : HMT =104.71m
- $\bullet$  Diamètre extérieur de conduite D = 400 mm
- **Caractéristique de la pompe**

D'après l'utilisation d'un catalogue numérique, nous avons opté pour une pompe centrifuge à axe horizontal de type (**PM 150 / 4 B**)**,** avec les caractéristiques suivantes :

- Débit  $Q = 85$   $\frac{1}{s}$
- Hauteur de refoulement HMT=105 m
- Puissance absorbée Pa  $= 110$  kW
- Rendement  $\eta = 79.2$  %
- Vitesse nominal 1450 Tr/min
- NPSHr  $= 3.33$
- $\triangleright$  Le point désiré (Q = 85l/s, 104.71m)
- $\triangleright$  Le point de fonctionnement (Q = 85 l/s, 105 m)

Le point de fonctionnement et le point désiré sont représentés dans la figure (IV.8) suivante :

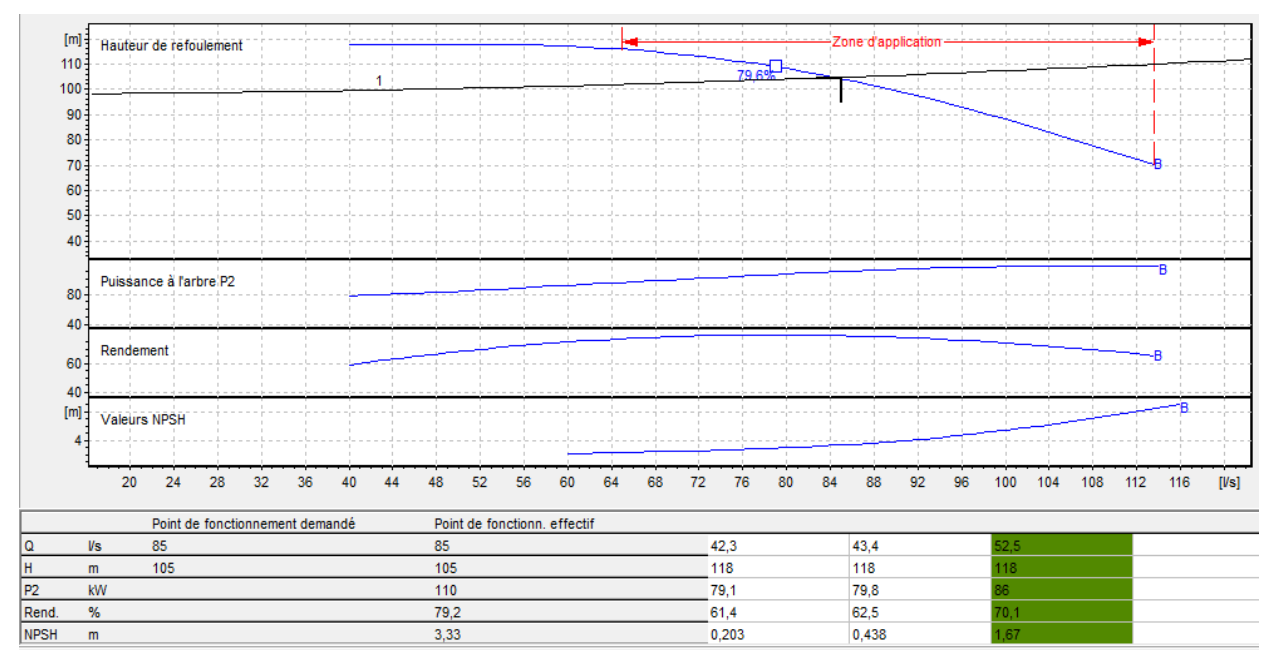

*Figure (IV.8)* **:** *Le point de fonctionnement de la pompe*

D'après la figure (IV.8), cette pompe ne nécessite aucune modification.

## **Etude de la cavitation**

La cote du plan d'aspiration :  $Ca = 509$  m; Hauteur d'aspiration : Ha =  $0.5$  m; Perte de charge d'aspiration :  $Jasp = 0$  (négligeable) ; (NPSH)  $r = 1.74$  m.  $P0 = 10.33 - (0, 0012 \times 509) = 9.71 \text{m}$ **(NPSH)**  $d = 9, 71 + 0.5 - (0+0.24)$ **(NPSH) <sup>d</sup>= 9.97**

### $(NPSH)<sub>d</sub>$  $(NPSH)<sub>r</sub>$

Donc la pompe ne Cavite pas.

## **IV.13 . Choix du type de pompe pour la station de pompage (SP2)**

## **Caractéristique de la conduite**

- $\triangleright$  Le débit véhiculé :  $Q = 85$  l/s
- $\geq$  La hauteur géométrique : hg = 83 m
- $\geq$  La hauteur manométrique totale : HMT = 84.39m
- $\triangleright$  Diamètre extérieur de conduite D = 400 mm
- **Caractéristique de la pompe**

D'après l'utilisation d'un catalogue numérique, nous avons opté pour une pompe centrifuge à axe horizontal de type (**PM 150 / 3 A**)**,** avec les caractéristiques suivantes :

- Débit  $Q = 85$   $1/s$
- $\bullet$  Hauteur de refoulement HMT = 84.4m
- Puissance absorbée Pa =  $86.6$ kW
- Rendement  $\eta = 79.5$  %
- Vitesse nominal 1450 Tr/min
- NPSHr  $= 3.33$
- $\triangleright$  Le point de désiré (Q = 85 l/s, 84.4 m)
- $\triangleright$  Le point de fonctionnement (Q = 85 l/s, 84.4 m)

Le point de fonctionnement et le point désiré sont représentés dans la figure suivante :
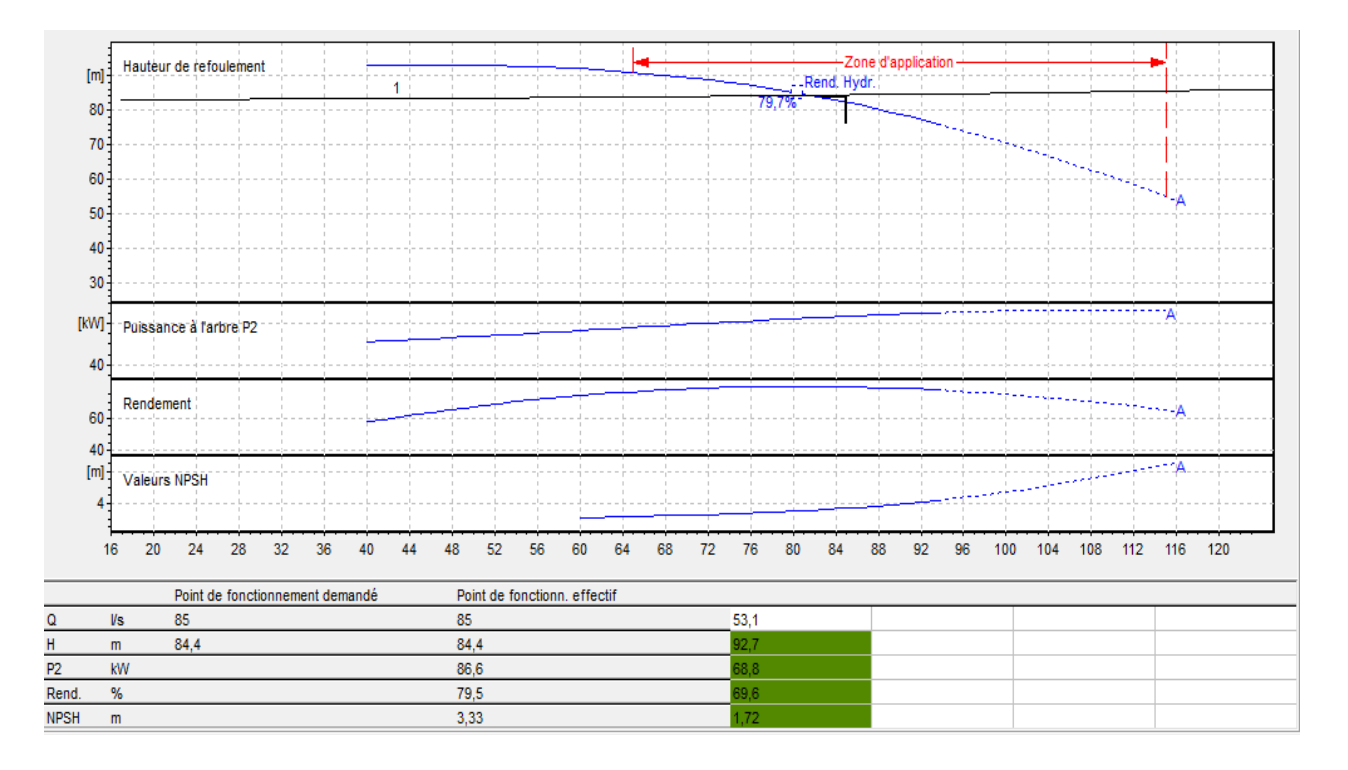

#### *Figure (IV.9)* : *Le point de fonctionnement de la pompe*

D'après la figure (IV.9), cette pompe ne nécessite aucune modification.

# **IV.14 . Etude de la cavitation**

La cote du plan d'aspiration :  $Ca = 605$  m; Hauteur d'aspiration : Ha =  $0.5$  m; Perte de charge d'aspiration : Jasp = 0 (négligeable) ; (NPSH)  $r = 3.05$  m.  $P0 = 10.33 - (0, 0012 \times 605) = 9.6m$ **(NPSH)**  $d = 9, 6 + 0.5 - (0 + 0.24)$ **(NPSH) <sup>d</sup>= 9.86 m**

#### **(NPSH) <sup>d</sup>> (NPSH) r**

Donc la pompe ne Cavite pas.

# **Parie B : Coup de bélier**

# **IV.1. Introduction**

Le coup de bélier résulte d'un écoulement non permanent qui apparaît dans une conduite lorsqu'on provoque une variation importante et souvent rapide du débit à l'extrémité aval de celle-ci. C'est-à-dire que chaque tranche d'eau de la conduite subit des variations brusques de pression et de vitesse à des instants différents (propagation par ondes) ; le coup de bélier est donc un phénomène "oscillatoire". Dans cette partie, notre objectif était de vérifier la présence du phénomène du coup de bélier et de sélectionner l'outil de protection approprié pour les conduites de notre réseau, au cas où ce phénomène se produirait.

## **IV.2. Causes et conséquences du phénomène**

Les principales causes sont **[4] :**

- Fermeture instantanée (trop rapide) d'un robinet vanne placé au bout d'une conduite d'adduction.
- Arrêt brutal par disjonction inopinée d'un ou de plusieurs groupes de pompes, alimentant une conduite de refoulement débitant dans un réservoir.
- Démarrage d'un groupe d'électropompes à vanne ouverte.
- Démarrage ou arrêt d'une pompe débitant dans une conduite déjà alimentée.

Le phénomène du coup de bélier est caractérisé principalement par l'apparition de surpressions et/ou de dépressions qui peuvent atteindre des grandeurs assez considérables, ce qui aura pour conséquence la rupture des conduites soit par éclatement ou aplatissement.

# **IV.3. Moyens de protection contre le coup de bélier**

Les appareils anti-bélier devront avoir essentiellement pour effet de limiter la surpression et la dépression. Les principaux types de protection anti-bélier sont explicités dans ce quisuit. **[4] :**

- Le volant d'inertie
- Les soupapes de décharge
- Les ventouses (Les reniflards)
- Les réservoirs d'air
- Les cheminées d'équilibre
- Soupapes d'admission et purge d'air

#### **IV.3.1. Le volant d'inertie**

La spécificité de ce moyen est qu'il continue à assurer l'alimentation de la veine liquide, et ce malgré l'arrêt du moteur actionnant la pompe. Ce volant (Figure (4.1)), qui est placé sur l'arbre du groupe, restitue l'énergie cinétique accumulée pendant la marche en régime normal au moment de la disjonction et permet ainsi de prolonger le temps d'arrêt de l'ensemble du groupe, et donc, de diminuer l'intensité du coup de bélier. En d'autres termes, la vitesse de rotation diminue lentement et il en est de même de son débit. La masse du volant est généralement accumulée près de la périphérie Le volant d'inertie est généralement peu ou non utilisable, pour les raisons suivantes **[4] :**

- Ce procédé est utilisé seulement pour limiter les dépressions.
- Dans le cas d'une conduite de refoulement assez grande, il faut envisager des volants avec des poids considérables, et par conséquent le système ne sera en aucun cas économique.
- Par ailleurs, plus le volant est lourd, plus le moteur doit être puissant pour pouvoir vaincre, au démarrage, l'inertie de ce volant, ce qui peut conduire à des appels d'intensité de courant inadmissibles.
- Ce procédé est finalement utilisé pour la protection des conduites à longueurs de refoulement faibles ou moyennes et qui n'excèdent pas quelques centaines de mètres.

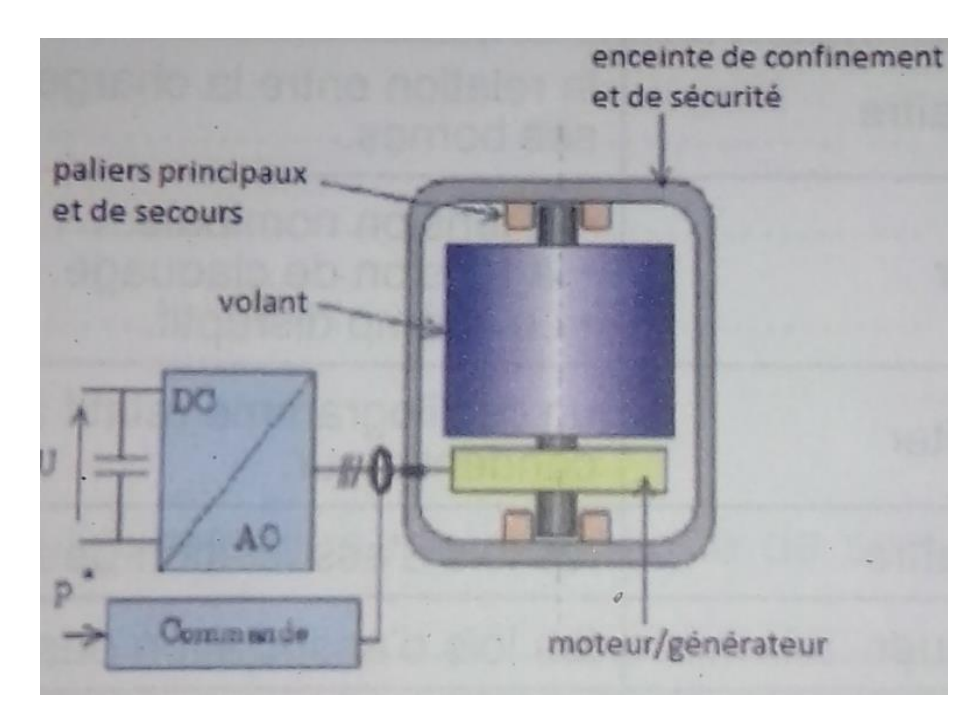

*Figure (IV.10): Volant d'inertie [1]*

#### **IV.3.2. Les soupapes de décharge**

Le rôle d'une soupape consiste à dévier un certain débit à l'extérieur de la conduite à protéger, dès que la pression atteint une certaine valeur de réglage estimée généralement à environ 1.04 à 1.10 de la pression maximale admissible. L'ouverture doit pouvoir s'effectuer très rapidement pour que l'opération soit efficace. **[4] :**

- Les soupapes permettent la protection contre les surpressions uniquement.
- Le nombre de soupapes dépend de l'importance de l'installation et est compris généralement entre 1 et 6.
- L'utilisation des soupapes nécessite une surveillance attentive et un entretien continu.
- Il faut aussi prévoir l'évacuation vers l'extérieur de l'eau libérée.

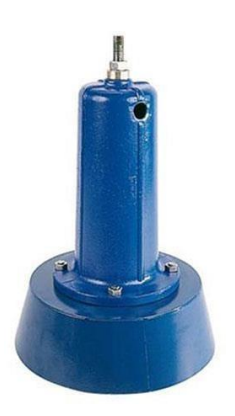

*Figure (IV.11): Soupape de décharge [2]*

#### **IV.3.3. Les ventouses (les reniflards)**

On distingue des ventouses à trois fonctions à savoir, l'évacuation de l'air contenu dans les conduites, l'admission de l'air dans ces conduites lorsqu'on procède à leur vidange et l'élimination des poches d'air qui se manifestent aux points hauts du circuit (qui peuvent provoquer des coups de bélier), d'où leur installation en des points hauts. Il y a également des ventouses à fonction unique en l'occurrence, l'évacuation des poches d'air seulement. Une ventouse est constituée en principe d'un flotteur sphérique en caoutchouc logé dans un corps en fonte. **[4] .**

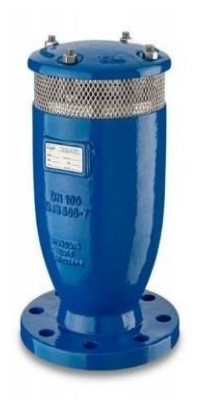

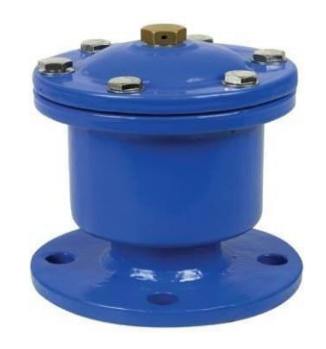

*Figure (IV.12): Ventouse à trois fonctions [2]*

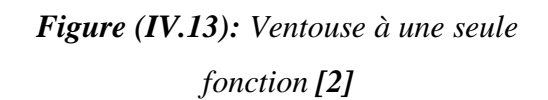

#### **IV.3.4. Les réservoirs d'air**

Le réservoir d'air est l'appareil le plus utilisé pour la protection contre le coup de bélier. C'est un récipient contenant de l'air comprimé dans sa partie supérieure et de l'eau dans sa partie inférieure. Ces appareils sont aussi appelés "accumulateur, cloche à air, ballon d'air, réservoir anti-bélier…etc." Par ailleurs, un compresseur d'air est habituellement utilisé pour garder le volume d'air dans certaines limites (à cause des fuites) d'une part, et d'autre part, un clapet antiretour est souvent prévu entre la pompe et le ballon d'air. **[4] :**

#### **IV.3.5. Les cheminées d'équilibre**

Une cheminée d'équilibre est constituée d'un réservoir cylindrique à l'air libre et à axe vertical. Elle joue le même rôle que les réservoirs d'air, mais malheureusement on arrive à des ouvrages de dimensions assez considérables dans le cas des hauteurs de refoulement moyennes et grandes.

Une cheminée d'équilibre est généralement aménagée en dérivation à la jonction d'une galerie d'amenée en charge et d'une condition forcée dans le but de réduire la valeur des surpressions produites par le coup de bélier.

- La cheminée d'équilibre est aussi utilisée sur le tracé de refoulement qui comporte des points hauts où peut survenir une cavitation en régime transitoire.
- Les cheminées d'équilibre doivent être établies de façon à remplir les conditions suivantes **[3]:**
- L'amortissement des oscillations doit être aussi important et aussi rapide que possible.
- Leur volume doit être aussi petit que possible pour préserver le coté économique.

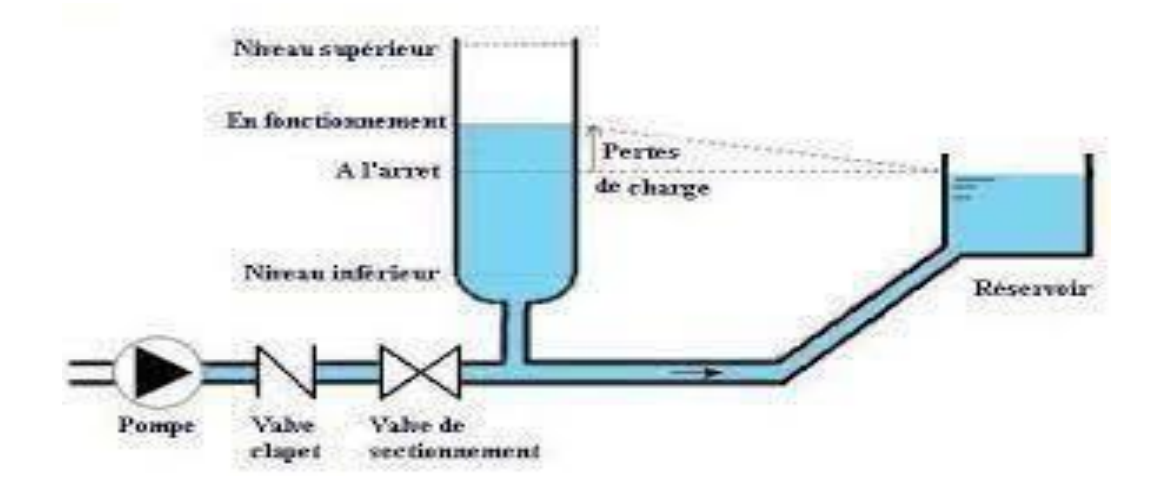

*Figure (IV.14): Cheminée d'équilibre sur refoulement [2]*

## **IV.3.6. Soupapes d'admission et de purge d'air**

Les soupapes de décharge sont des équipements mécaniques qui s'ouvrent pour réduire la surpression. Ces appareils font intervenir un organe mécanique, un ressort à boudin ordinairement, qui par sa compression, obture en exploitation normale, un orifice placé sur la conduite, le cas échéant, le débit de retour de la conduite correspond à la valeur de la surpression admissible. **[3]**

# **IV.4. Etude du coup de bélier**

L'étude consiste à calculer les surpressions et les dépressions dans les différents tronçons des conduites et vérifier que ces valeurs ne dépassent pas la valeur de la pression admissible.

#### **IV.4.1. Calcul de la célérité de l'onde**

$$
a = \frac{9900}{\sqrt{48.3 + k \times \frac{Dint}{c}}}
$$
 (IV- 20)

- **a :** Célérité des ondes (m/s) ;
- **Dint :** Diamètre intérieur de la conduite (m)
- **e :** Epaisseur de la conduite (m)
- **K :** Coefficient dépendant du matériau constituant la canalisation,  $K = 83$  pour les conduites en PEHD. **[1]**

#### **IV.4.2. Cas de fermeture brusque**

Le temps de fermeture et tel que :

$$
T < \frac{2L}{a} \tag{IV-21}
$$

La valeur maximale du coup de bélier est donnée par la relation de JOUKOSKI :

$$
B = \frac{a \times V0}{g} \tag{IV-22}
$$

Avec :

- **B** : La valeur du coup de bélier (m)
- **a** : La célérité de l'onde (m/s)
- **V0** : Vitesse d'écoulement en régime permanent initiale (m/s)
- **g** : Accélération de la pesanteur  $(m^2/s)$ .

 $\triangleright$  La valeur maximale de la pression-surpression (Hs) est :

$$
H_S = H0 + B \tag{IV-23}
$$

 $\triangleright$  La valeur minimale de la pression-dépression (Hd) est :

$$
H_d = H0 - B \tag{IV-24}
$$

**• H0** : Pression absolue au point le plus haut de la conduite, où :

$$
H_0 = Hg + 10 \tag{IV-25}
$$

Avec :

- **• Hg** : Hauteur géométrique de refoulement
- **• 10** : Pression atmosphérique.

#### **IV.4.3. Cas de fermeture lente**

Le temps de fermeture et tel que :

$$
T_f > \frac{2 \times L}{a} \tag{IV-26}
$$

La valeur maximale du coup de bélier sera calculée par la formule de Michaud :

$$
B = \frac{2 \times L \times V0}{g \times Tf} \tag{IV-27}
$$

# *Remarque*

Dans notre étude, nous avons pris en compte le cas le plus défavorable, qui est la fermeture brusque, car le coup de bélier est plus significatif dans ce cas que lors d'une fermeture lente.

# **IV.5. Calcul du coup de bélier**

*Tableau (IV.1) : Calcul de la valeur maximale du coup de bélier*

| Tronçon      | D ext(m) | $\mathbf{D}$ int (m) | L(m) | e(m)   | V0<br>(m/s) | <b>Hg</b><br>(m) | Ho  | a     | B    | Hs     | Hd    | PN<br>(bar) |
|--------------|----------|----------------------|------|--------|-------------|------------------|-----|-------|------|--------|-------|-------------|
| $SR1 -$      | 0,4      | 0,3274               | 2477 | 0,0363 | 1,04        | 98               | 108 | 350,7 | 37,2 | 145,18 | 70,82 | 16          |
| SR2          |          |                      |      |        |             |                  |     |       |      |        |       |             |
| <b>SR2-</b>  | 0,4      | 0,3274               | 515  | 0,0363 | 1,04        | 83               | 93  | 350,7 | 37,2 | 130,18 | 55,82 | 16          |
| <b>R1200</b> |          |                      |      |        |             |                  |     |       |      |        |       |             |

Avec :

**D :** Diamètre intérieur de la conduite

**L :** Longueur du tronçon

- **E :** Epaisseur de la conduite
- **V0 :** Vitesse d'écoulement
- **Hg :** Hauteur géométrique
- **H0 :** Pression absolue
- **Hs :** Surpression
- **Hd :** Dépression
- **A :** Célérité de l'onde
- **B :** Valeur du coup de bélier.

# **IV.6. Conclusion**

En utilisant un catalogue numérique, nous avons été en mesure d'identifier les pompes appropriées pour assurer le débit et la pression requis pour le transport de l'eau.

Dans le premier tronçon (MATMORA-SR1), aucune pompe n'est nécessaire car l'écoulement est gravitaire. En revanche, dans le deuxième tronçon (SR1-SR2) ainsi que dans le dernier tronçon (SR2-R1200), l'utilisation de pompes est requise pour assurer le bon fonctionnement du réseau

d'adduction. Dans le  $1<sup>er</sup>$  tronçon, nous recommandons l'utilisation de pompes de type (PM 150 / 4 B) et de pompe de type (PM 150 / 3 A) afin de garantir le débit et la pression adéquats.

On a aussi étudié le phénomène de coup de bélier, et calculer la surpression et la dépression. D'après les calculs, on peut déduire que le réseau d'adduction ne nécessite aucun anti bélier car nos calculs hydrauliques sont dans les normes.

# **V.1. Introduction**

La phase de distribution est la dernière étape cruciale d'un projet d'approvisionnement en eau potable. Sa conception doit répondre aux exigences actuelles et futures des utilisateurs, tout en prenant en compte les besoins en eau pour la lutte contre les incendies. Dans ce chapitre, nous examinerons et dimensionnerons le réseau de distribution pour garantir un débit optimal répondant à toutes les demandes des consommateurs **[1].**

# **V.2. Classification du réseau de distribution**

La classification du réseau de distribution repose sur les liens existant entre les différentes sections de distribution. De manière générale, il existe deux types de réseaux **[1]**:

### **V.2.1. Réseaux ramifiés**

Le réseau ramifié est caractérisé par la circulation de l'eau dans une seule direction, des conduites principales vers les conduites secondaires, puis vers les conduites tertiaires. Chaque point du réseau n'est alimenté en eau que d'un seul côté. Bien qu'économique, ce réseau présente des inconvénients majeurs, tels qu'une alimentation sans retour dans les conduites et un manque de sécurité. En effet, en cas de rupture d'une conduite principale, tous les abonnés situés en aval seront privés d'eau.

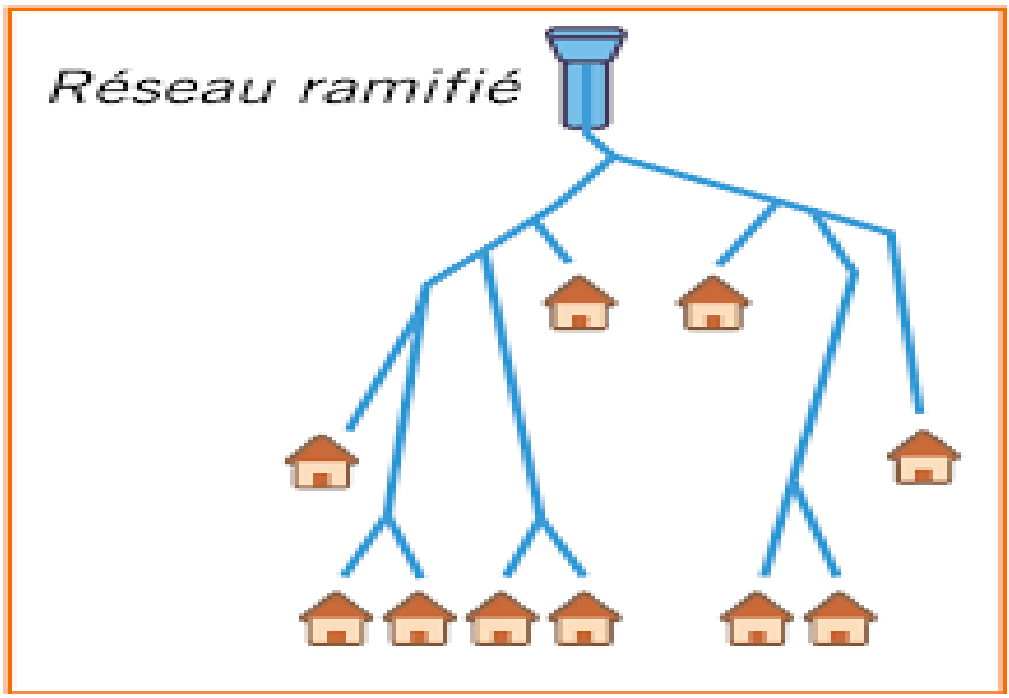

**Figure (V.1)***: Exemple d'un schéma de réseau ramifié [2]*

#### **V.2.2. Réseaux maillés**

Les réseaux maillés sont constitués de conduites disposées le long de contours fermés, permettant un flux d'eau en boucle. Cela réduit considérablement les risques de perturbation du service. Ainsi, chaque point du réseau peut être alimenté en eau à partir de deux côtés ou plus.

Ce type de réseau présente plusieurs avantages significatifs :

Une sécurité accrue dans l'approvisionnement en eau (en cas de rupture d'une conduite, il suffit de l'isoler et tous les abonnés situés en aval seront alimentés par les autres conduites). De plus, il assure une répartition plus uniforme des pressions et des débits dans l'ensemble du réseau.

Cependant, il convient de noter que ce type de réseau est plus coûteux et sa planification est plus complexe **[1]**.

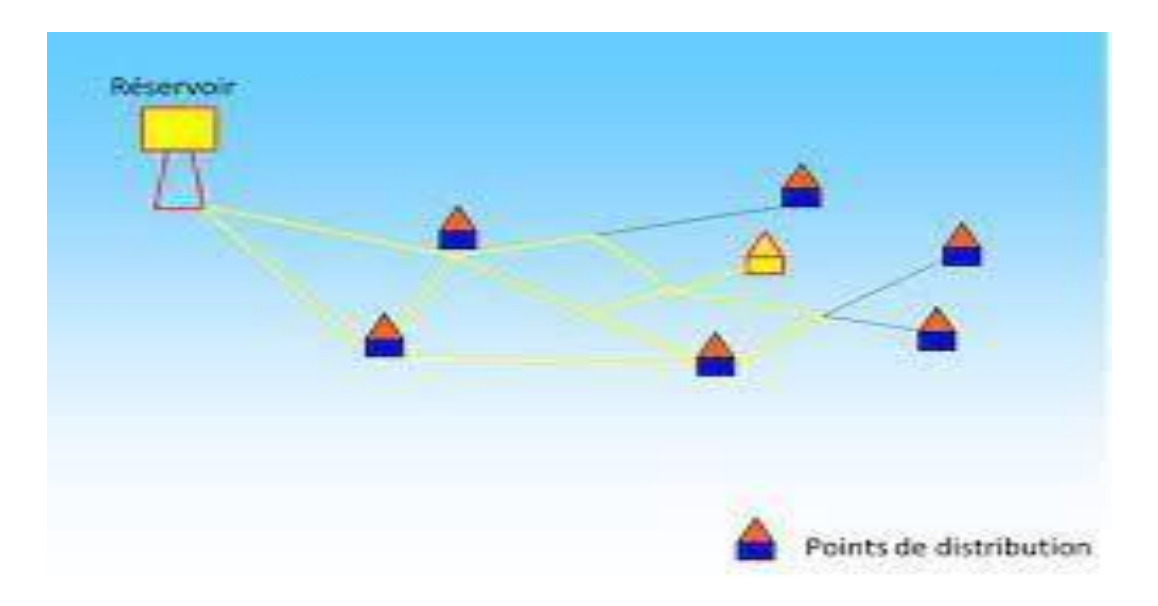

**Figure (V.2)** *: Schéma de réseau maillé [2]*

Et on peut utiliser d'autres types de réseaux :

### **V.2.3. Réseaux mixte**

Les réseaux mixtes sont essentiellement des réseaux maillés, mais ils incluent également des ramifications pour répondre aux besoins spécifiques d'alimentation de certaines zones isolées de la ville. **[3]**

#### **V.2.4. Réseaux étager**

Les réseaux étagers sont utilisés dans des zones où la topographie est particulièrement accidentée. Ils sont conçus pour faire face aux défis posés par des terrains complexes et difficiles**.[7]**

#### **V.2.5. Réseaux à alimentation distincte**

Constitué généralement de deux réseaux, réseau d'eau potable et réseau d'eau non potable. **[**8**]**

# **V.3. Conception d'un réseau de distribution**

#### **V.3.1. Choix du tracé**

Pour définir le tracé définitif, il est important de penser aux points suivants **[9]** :

- Minimiser le nombre de passage difficiles : traversée de route, de ravine…etc.
- Eviter les pentes trop fortes : difficulté d'ancrage des tuyaux
- Eviter les zones rocheuses : une tranchée devra être creusée
- Préférer les zones accessibles, le long des chemins existants (routes, …etc.)
- Penser aux problèmes de propriété de terrain et d'autorisation

#### **V.3.2. Choix des conduites de distribution**

Pour choisir le type de matériau à utiliser dans la construction des conduites, il faut prendre en considération les critères suivants **[1]**:

- Le diamètre
- La pression de service supportée
- Les conditions de pose et de transport
- Le prix
- La durée de vie
- La disponibilité sur le marché

Pour notre cas, on va utiliser la conduite du type PEHD, en raison des caractéristiques mécaniques et hydrauliques qu'il présente :

- Facilité de pose (grande flexibilité)
- Faible au niveau des branchements (réduction de risque de fuite)
- Résiste à l'entartage
- Résiste à la corrosion interne et externe et microbiologique
- Durée de vie prouvée par l'expérience. Le test de vieillissement qui est théoriquement de 50 ans à une température de 20°C
- Bonnes caractéristiques hydrauliques
- Coefficient de la rugosité très faible
- Répond parfaitement aux normes de potabilité
- Disponibilité sur le marché
- Bonne résistance mécanique, et existence d'une large gamme : PN10, PN16, PN20, PN25

### **V.3.3. Choix des matériaux de distribution**

- **Les canalisations :** Les réseaux de distribution sont constitués de :
- Conduites principales qui ont pour origine un réservoir ou une station de pompage. Elles assurent l'approvisionnement des conduites secondaires.
- Conduites secondaires qui assurent la liaison entre les conduites principales et les branchements.
- **Robinets vannes :** Ils sont placés au niveau de chaque nœud, et permettent l'isolement des différents tronçons du réseau lors d'une réparation sur le réseau. Ils permettent ainsi de régler les débits, leur manœuvre s'effectue à partir du sol au moyen d'une clé dite «béquille », Celle-ci est introduite dans une bouche à clé placée sur le trottoir (facilement accessible).
- **Bouches ou poteau d'incendie :** Les bouches ou les poteaux d'incendie doivent être raccordés sur les conduites capables d'assurer un débit minimum de 17 (l/s) avec une pression de 10 m (1 bar). Ces derniers seront installés en bordure des trottoirs espacés de 200 à 300 m et répartis suivant l'importance des risques imprévus.
- **Clapets :** Les clapets ont pour rôle d'empêcher l'eau d'aller en sens contraire de l'écoulement prévu. On peut utiliser comme soupape pour éviter le choc à la forte pression.
- Ventouses : Les ventouses sont des organes qui sont placés aux points les plus hauts du réseau pour réduire la formation du vide dans les installations hydrauliques. Les ventouses ont pour formation spéciale l'alimentation des poches d'air dans la canalisation des conduites en cas de vidange par pénétration d'air.
- Régulateurs de pression : Ce sont des dispositifs permettant le réglage de la pression de façon à ne fournir au réseau de distribution que les pressions désirées.
- **Robinets de vidange (décharge) :** Ce sont des robinets placés aux endroits des points les plus bas du réseau de distribution pour permettre la vidange ; et seront posées à l'intérieur d'un regard en maçonnerie.
- **Pièces spéciales de raccord :** Ce sont des composants permettant d'adapter la conduite au tracé prévu au projet.
- **Les Tés :** On envisage des tés à deux ou trois emboîtements permettant le raccordement des conduites présentant des diamètres différents. Il est nécessaire de prévoir un cône de réduction pour les placer.
- **Les coudes :** Utilisés en cas de changement de direction.
- **Les cônes de réduction :** Ce sont des organes de raccord en cas d'existence des diamètres. **[3]**

# **V.4. Description du réseau de distribution**

Dans ce cas précis, il a été décidé d'effectuer la distribution de la nouvelle cité AADL Ouled Bellil 1900 logements. La distribution sera réalisée par gravité à partir d'un réservoir d'une capacité totale de 1200 m**3**. Ce réservoir est situé à une altitude de 690 mètres.

Le réseau de distribution aura une structure maillée avec une longueur totale de 4668.63 mètres. La figure (V.3) illustre le schéma du réseau de distribution de Ouled bellil.

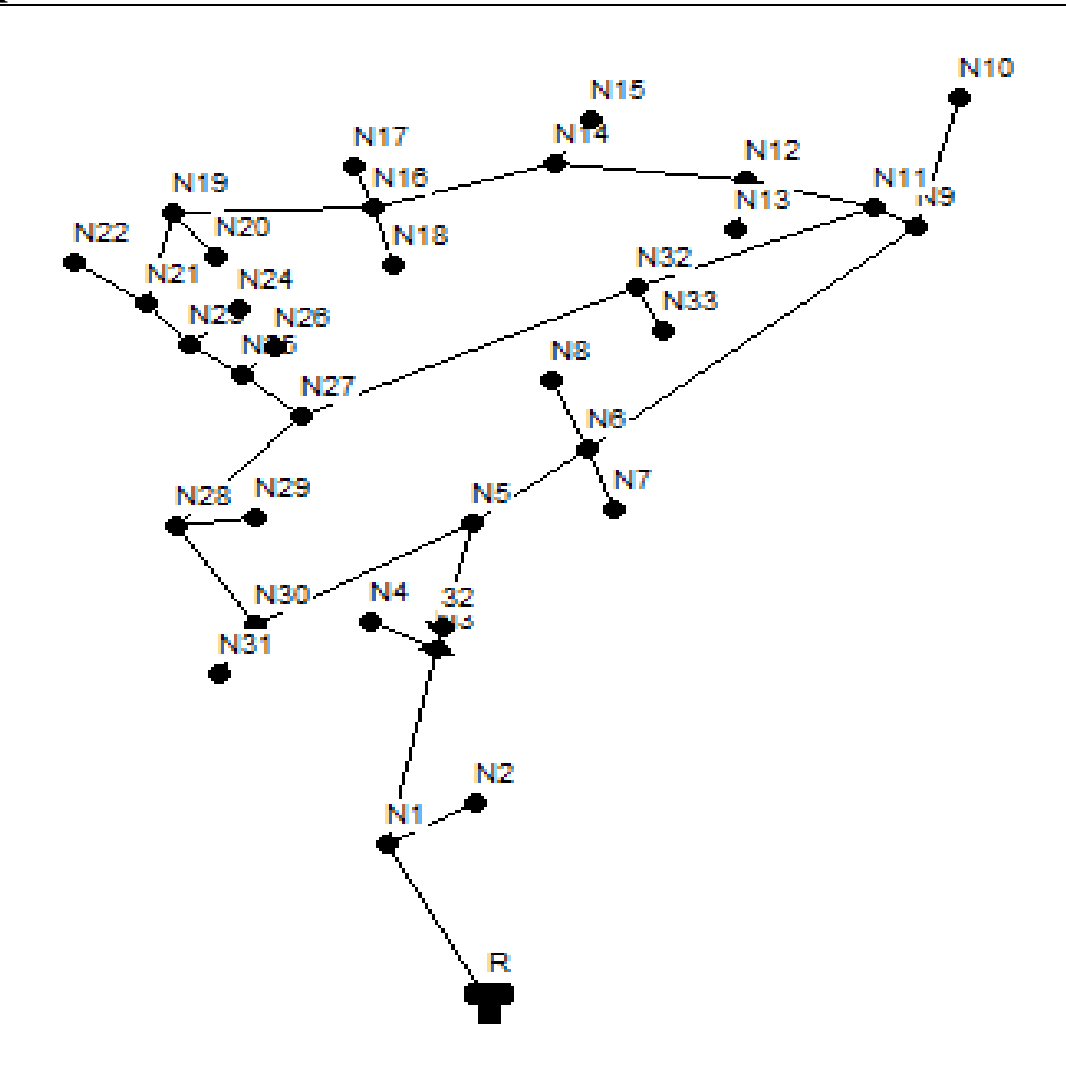

*Figure (V.3): Le tracé du réseau de distribution*

# **V.5. Calcul hydraulique du réseau de distribution**

### **V.5.1. Détermination des débits du réseau**

### **V.5.1.1. Débit de pointe**

C'est le débit qui représente la consommation maximale horaire ou bien l'heure la plus chargée de la journée.

 $Qp = 357.48 \text{ m}^3/\text{h}$ 

 $Qp = 99.3 1/s$ 

# **V.5.1.2. Débit spécifique**

Le débit spécifique est le débit uniforme, il est défini comme étant le volume d'eau consommé par un mètre de canalisation pendant une seconde, il s'écrit comme suit :

$$
Qsp = Qp / \Sigma Li \tag{V-1}
$$

= 99.3 /4668 = **0.0213 l/s/m**

Qsp : Débit spécifique en litre par seconde.

: Débit de pointe en litre par seconde de la zone.

 $\Sigma$ Li : somme des longueurs des tronçons du réseau en mètre où il y a distribution.

#### **V.5.1.3. Débit de route**

Le débit de route de chaque tronçon est le produit de sa longueur par le débit spécifique, il est donné par la formule ci-dessous :

$$
Qr = Qsp \times Li \qquad (V-2)
$$

Avec :

**Qr** : Débit en route l/s.

**Qsp** : Débit spécifique l/s/ml.

**Li** : Longueur du tronçon concerné (m).

#### **V.5.1.4. Débit aux nœuds**

Les débits nodaux sont des débits concentrés en chaque nœud alimentant la population répartie autour de la moitié du tronçon de la conduite ayant en commun les nœuds considérés, ils sont calculés par la formule suivante **[3] :**

$$
Qni = 0.55 \times \Sigma Qri + \Sigma Qconc
$$
 (V-3)

Avec :

**Qni** : Débit nodal de nœuds concerné (l/s) ;

 $\Sigma$ Qri : Somme des débits en route des tronçons qui entourent le nœud (i) (l/s) ;

 $\Sigma Q \text{conc}$ : Débit concentré au nœud (i) en (l/s).

### **V.6. Dimensionnement du réseau**

**V.6.1. Calcul des débits**

| <b>ID</b> Arc | Longueur $(m)$ | $Q$ sp $(l/s)$ | Qr(1/s) | Qp(1/s) |  |
|---------------|----------------|----------------|---------|---------|--|
| Tuyau R_1     | 2000           | 0,0213         | 42,5392 | 99,3    |  |
| Tuyau $1_2$   | 26             | 0,0213         | 0,5530  | 99,3    |  |
| Tuyau $1_3$   | 219,4          | 0,0213         | 4,6666  | 99,3    |  |
| Tuyau 3_4     | 16             | 0,0213         | 0,3403  | 99,3    |  |
| Tuyau 3_5     | 99             | 0,0213         | 2,1057  | 99,3    |  |
| Tuyau 5_6     | 107            | 0,0213         | 2,2758  | 99,3    |  |
| Tuyau 6_8     | 36,4           | 0,0213         | 0,7742  | 99,3    |  |
| Tuyau 6_7     | 11,1           | 0,0213         | 0,2361  | 99,3    |  |
| Tuyau 6_9     | 268            | 0,0213         | 5,7003  | 99,3    |  |
| Tuyau 9_10    | 35,5           | 0,0213         | 0,7551  | 99,3    |  |
| Tuyau 9_11    | 20             | 0,0213         | 0,4254  | 99,3    |  |
| Tuyau 11_12   | 60,6           | 0,0213         | 1,2889  | 99,3    |  |
| Tuyau 12_13   | 11             | 0,0213         | 0,2340  | 99,3    |  |
| Tuyau 12_14   | 103,4          | 0,0213         | 2,1993  | 99,3    |  |
| Tuyau 14_15   | 28,5           | 0,0213         | 0,6062  | 99,3    |  |
| Tuyau 14_16   | 165            | 0,0213         | 3,5095  | 99,3    |  |
| Tuyau 16_18   | 15,7           | 0,0213         | 0,3339  | 99,3    |  |
| Tuyau 16_17   | 14             | 0,0213         | 0,2978  | 99,3    |  |
| Tuyau 16_19   | 165,3          | 0,0213         | 3,5159  | 99,3    |  |
| Tuyau 19_20   | 34,4           | 0,0213         | 0,7317  | 99,3    |  |
| Tuyau 19_21   | 99             | 0,0213         | 2,1057  | 99,3    |  |
| Tuyau 21_22   | 23             | 0,0213         | 0,4892  | 99,3    |  |
| Tuyau 21_23   | 20             | 0,0213         | 0,4254  | 99,3    |  |
| Tuyau 23_24   | 18,7           | 0,0213         | 0,3977  | 99,3    |  |
| Tuyau 23_25   | 35             | 0,0213         | 0,7444  | 99,3    |  |
| Tuyau 25_26   | 100            | 0,0213         | 2,1270  | 99,3    |  |
| Tuyau 25_27   | 58,8           | 0,0213         | 1,2507  | 99,3    |  |
| Tuyau 11_32   | 142,4          | 0,0213         | 3,0288  | 99,3    |  |
| Tuyau 32_33   | 8,83           | 0,0213         | 0,1878  | 99,3    |  |
| Tuyau 32_27   | 251,1          | 0,0213         | 5,3408  | 99,3    |  |
| Tuyau 27_28   | 120            | 0,0213         | 2,5524  | 99,3    |  |
| Tuyau 28_29   | 40,6           | 0,0213         | 0,8635  | 99,3    |  |
| Tuyau 28_30   | 121,6          | 0,0213         | 2,5864  | 99,3    |  |
| Tuyau 30_31   | 22,8           | 0,0213         | 0,4849  | 99,3    |  |
| Tuyau 30_5    | 170,5          | 0,0213         | 3,6265  | 99,3    |  |
| <b>Total</b>  | 4668,63        |                |         |         |  |

*Tableau (V.1) : Détermination des débits*

| <b>ID</b> Nœud       | Débit Nœuds l/s | Altitude m |  |  |
|----------------------|-----------------|------------|--|--|
| Réservoir R1         | 21,27           | 690        |  |  |
| Nœud N1              | 23,88           | 659,71     |  |  |
| Nocud <sub>N2</sub>  | 0,28            | 661,39     |  |  |
| Nœud N3              | 3,56            | 642,57     |  |  |
| Nœud N4              | 0,17            | 632,5      |  |  |
| Nœud N5              | 4,00            | 630,7      |  |  |
| Nœud N6              | 4,49            | 629,85     |  |  |
| Nœud N7              | 0,12            | 632,5      |  |  |
| Nocud <sub>N8</sub>  | 0,39            | 619,55     |  |  |
| Nocud N <sub>9</sub> | 3,44            | 610,68     |  |  |
| Nœud N10             | 0,38            | 604,2      |  |  |
| Nocud N11            | 2,37            | 610,43     |  |  |
| Nœud N12             | 1,86            | 604,43     |  |  |
| Nœud N13             | 0,12            | 606,25     |  |  |
| Nocud N14            | 3,16            | 591,91     |  |  |
| Nocud N15            | 0,30            | 587,1      |  |  |
| Nocud N16            | 3,83            | 589,27     |  |  |
| Nœud N17             | 0,15            | 585,1      |  |  |
| Nocud N18            | 0,17            | 593,3      |  |  |
| Nœud N19             | 3,18            | 581,24     |  |  |
| Nœud N20             | 0,37            | 588,2      |  |  |
| Nœud N21             | 1,51            | 591,6      |  |  |
| Nœud N22             | 0,24            | 590,68     |  |  |
| Nocud N23            | 0,78            | 592,92     |  |  |
| Nœud N24             | 0,20            | 592,93     |  |  |
| Nœud N25             | 2,06            | 595,36     |  |  |
| Nœud N26             | 1,06            | 595,33     |  |  |
| Nœud N27             | 4,57            | 600,38     |  |  |
| Nœud N28             | 3,00            | 605,96     |  |  |
| Nœud N29             | 0,43            | 605,4      |  |  |
| Nœud N30             | 3,35            | 613,1      |  |  |
| Nœud N31             | 0,24            | 615,2      |  |  |
| Nœud N32             | 4,28            | 611,14     |  |  |
| Nœud N33             | 0,09            | 613,11     |  |  |
| <b>TOTAL</b>         | 99,3            |            |  |  |

*Tableau (V.2): Détermination des débits aux Nœuds*

# **V.7. Modélisation et simulation du réseau**

En raison de la croissance significative des mathématiques appliquées et de l'informatique, plusieurs logiciels ont été développés pour répondre aux besoins des ingénieurs et des concepteurs dans le domaine de l'hydraulique. Ces logiciels sont conçus pour effectuer des simulations et des calculs complexes de manière rapide et efficace. Parmi les logiciels les plus réputés, on peut citer WATERCAD, PICCOLO, PORTEAU, et celui que nous utiliserons dans notre étude, EPANET. Ces logiciels offrent des fonctionnalités avancées pour l'analyse et la modélisation des systèmes hydrauliques, permettant ainsi aux professionnels de prendre des décisions éclairées dans la conception et l'optimisation des réseaux de distribution d'eau.

# **V.8. Présentation du logiciel EPANET**

EPANET est un logiciel de simulation du comportement hydraulique et qualitative de l'eau sur de longues durées dans les réseaux sous pressions. Un réseau est un ensemble de tuyaux, nœuds (jonction de tuyau), pompes, vannes, bâches et réservoirs. EPANET calcule le débit et la vitesse dans chaque tuyau, la pression à chaque nœud, le niveau de l'eau dans les réservoirs, et la concentration en substances chimiques dans les différentes parties du réseau. Au cours d'une durée de la simulation. Le logiciel est également capable de calculer les temps de séjour et de suivre l'origine de l'eau **[2] .**

# **V.9. Etapes d'utilisation du logiciel EPANET**

- Dessiner un réseau représentant le système de distribution.
- Saisir les propriétés des éléments du réseau.
- Décrire le fonctionnement du système.
- Sélectionner un ensemble d'options de simulation.
- Lancer une simulation hydraulique ou une analyse de la qualité.
- Visualiser les résultats d'une simulation.

# **V.10. Modélisation du réseau**

EPANET modélise un système de distribution d'eau comme un ensemble d'arcs et de nœuds. Les arcs représentent des tuyaux, des pompes, et des vannes de contrôle. Les nœuds représentent des nœuds de demande, des réservoirs et des bâches.

# **V.11. Résultats de la simulation du réseau avec EPANET**

Après avoir introduire les débits et les altitudes de chaque nœud ainsi que la longueur et des diamètres de chaque arc (conduite), on lance la simulation du réseau. Suite à plusieurs tâtonnements concernant les diamètres des conduites, et dans l'objectif d'avoir des vitesses de chaque conduite dans l'intervalle  $[0.5 - 1.5]$ , sachant que la pression aux nœuds ne doit pas dépasser 100 m.c.e (10 bars). Alors notre choix c'est porté sur des conduites en PEHD PN10.

Les résultats de simulation des nœuds (conduites) obtenus pour notre réseau, sont regroupés dans le tableau (V.3) :

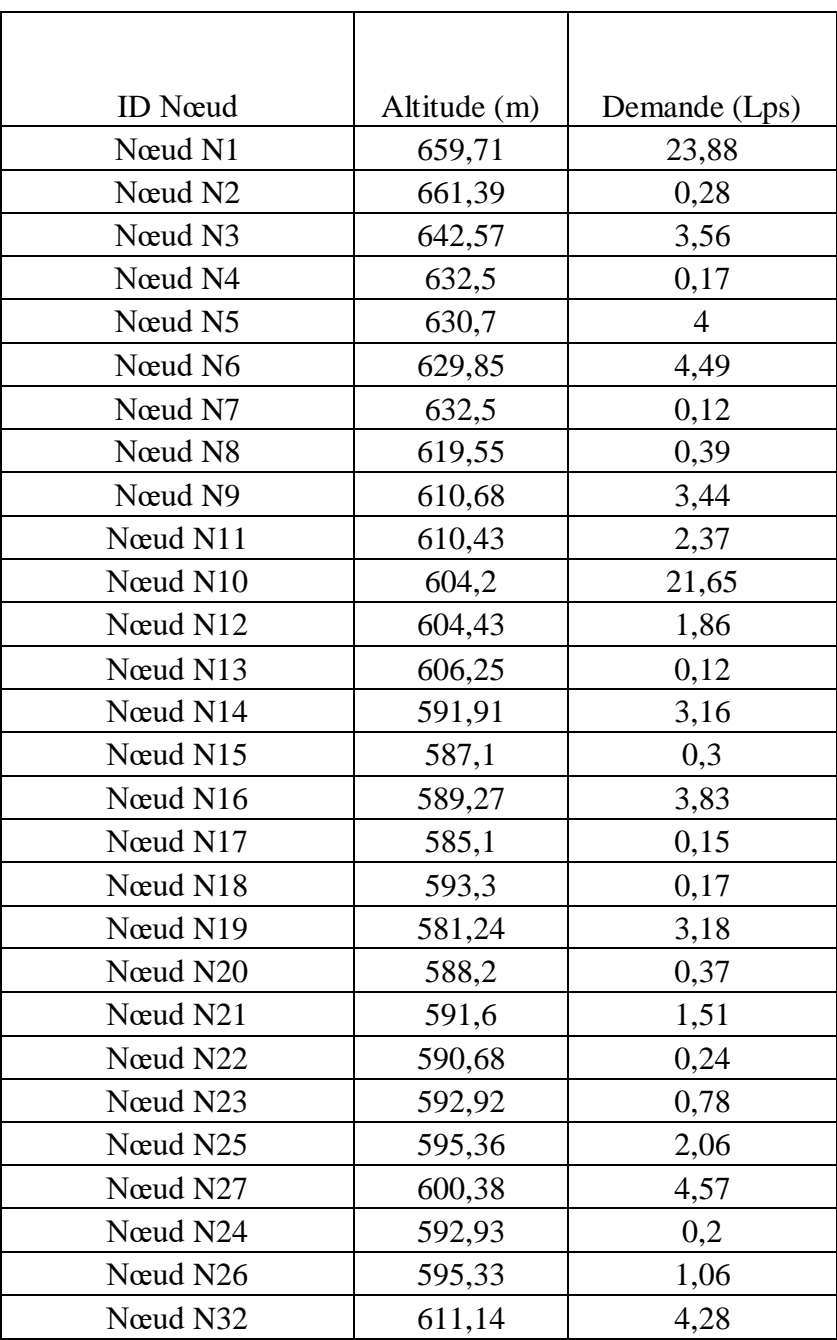

#### **Tableau (V.3)***: Etat des Nœuds*

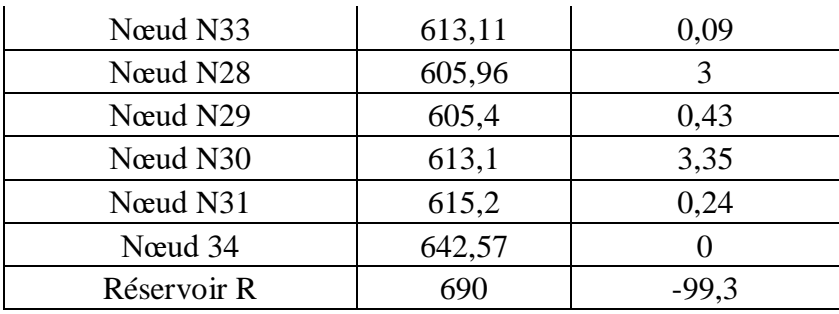

# *Tableau (V.4): Etat des tronçons*

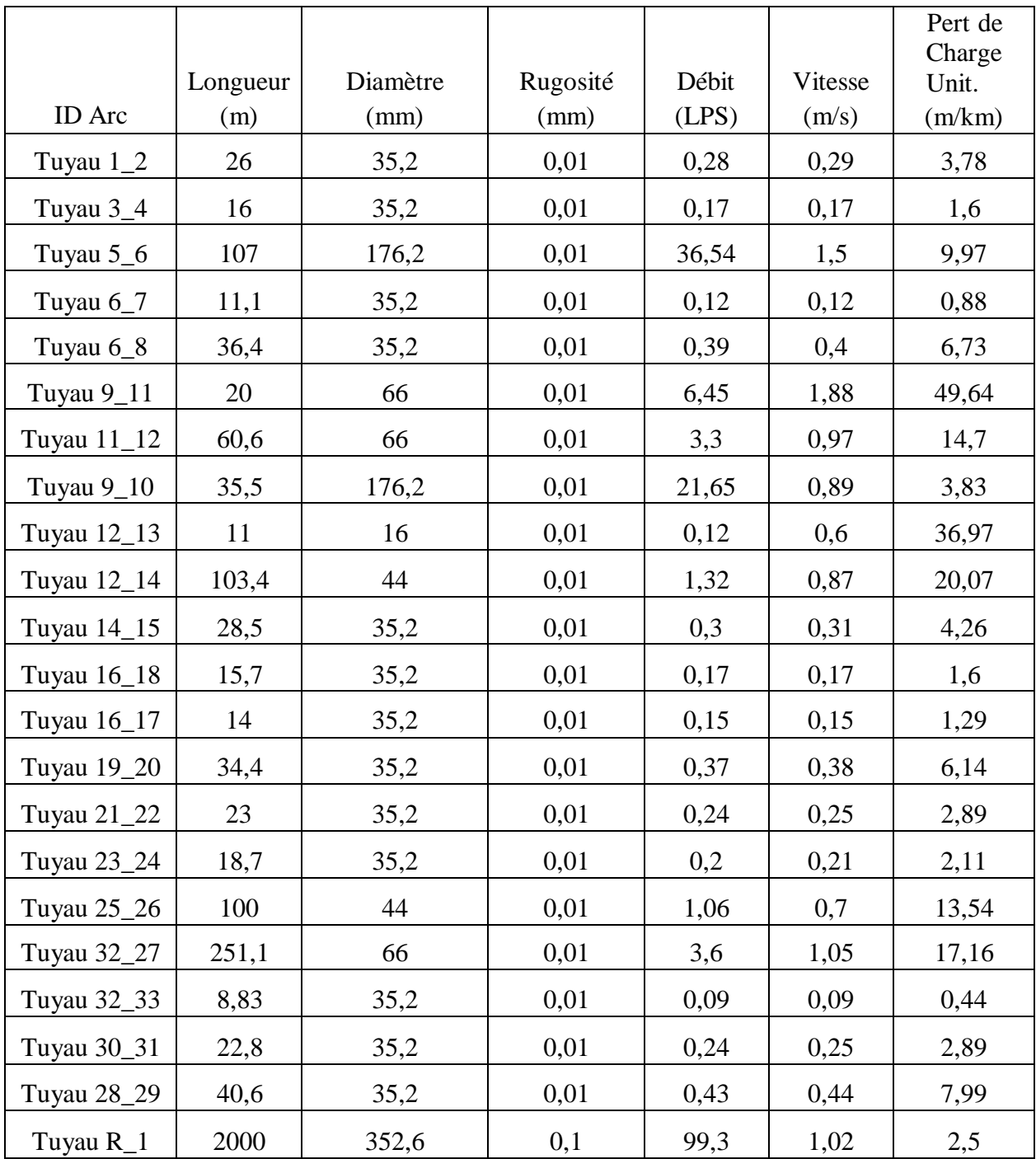

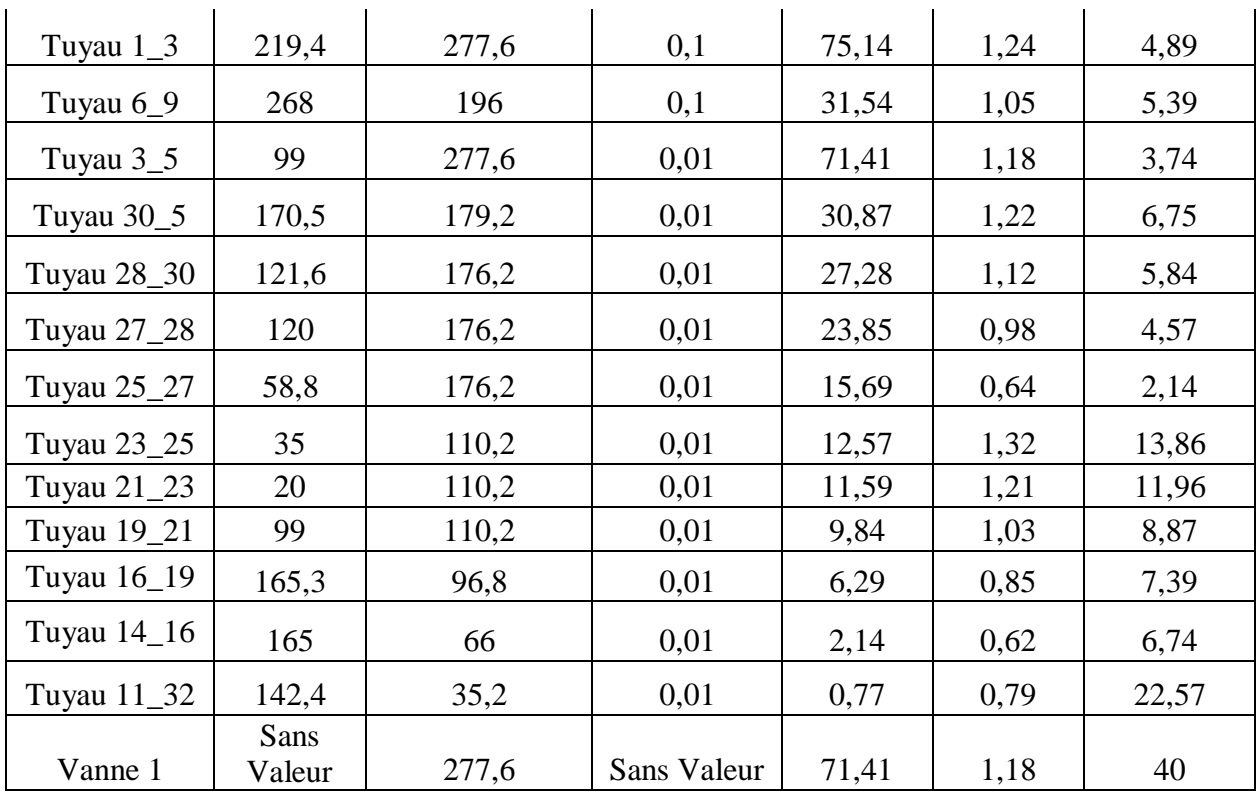

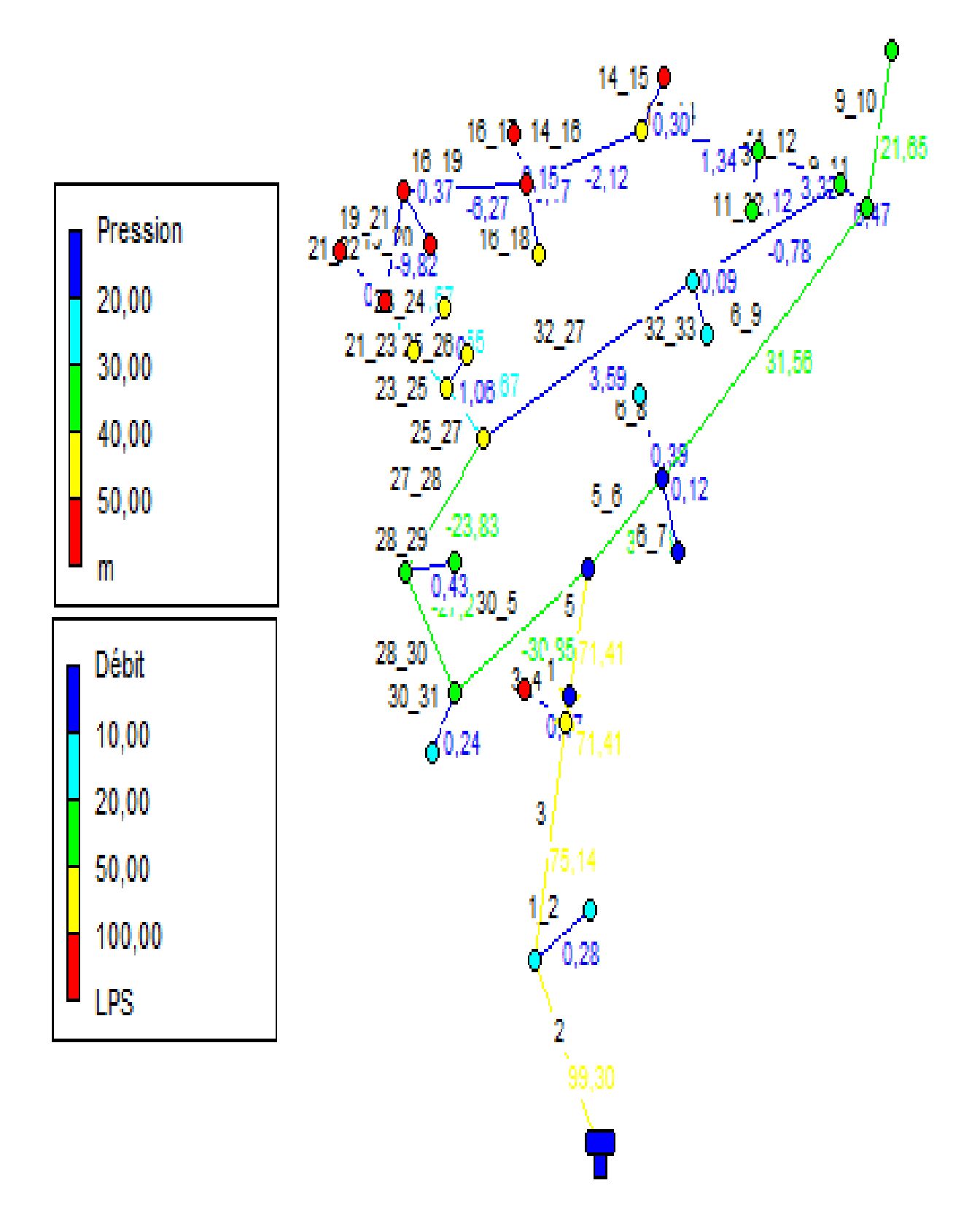

Les figures ci-contre représentent les résultats de la simulation :

*Figure (V.4): Les débits du réseau de distribution*

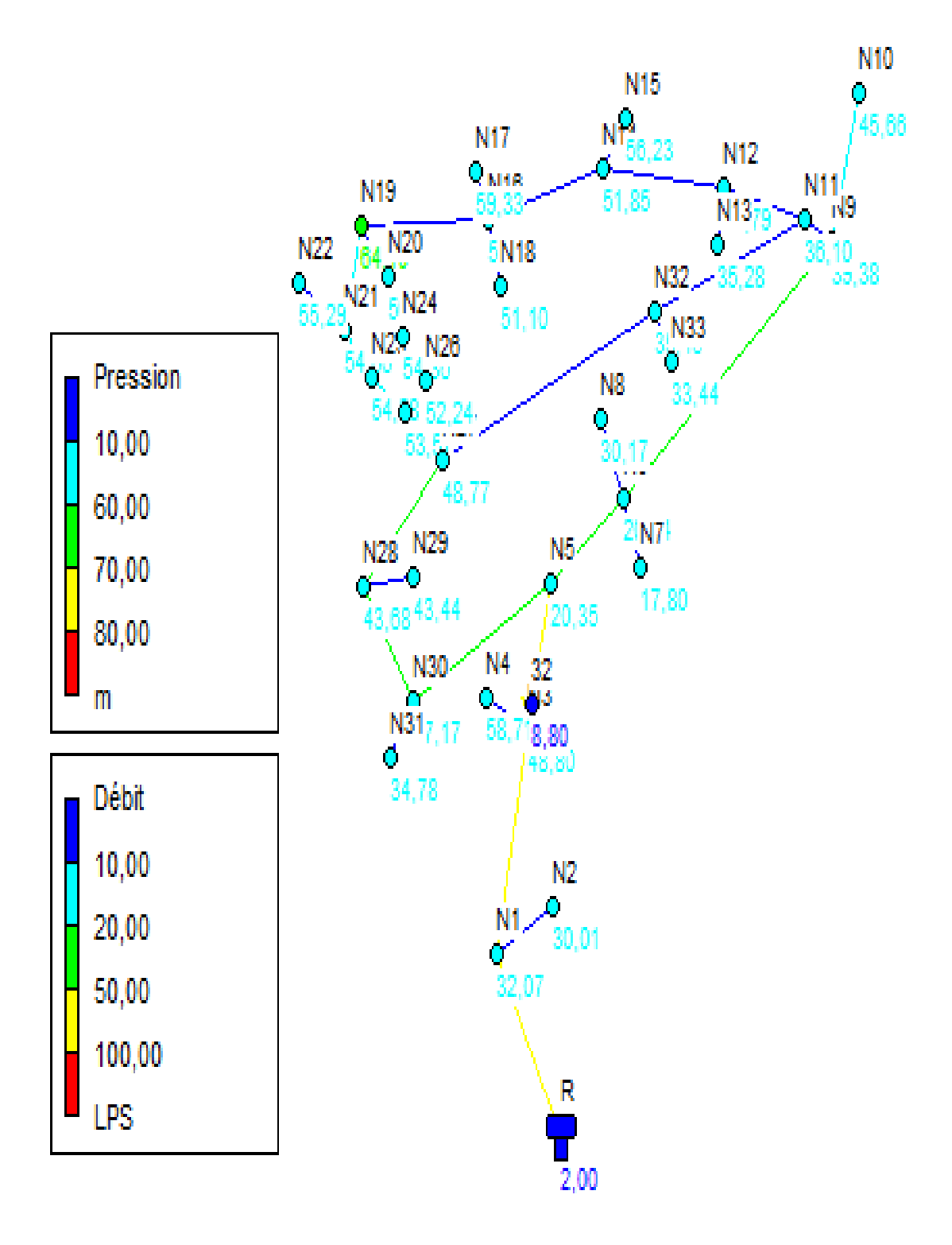

*Figure (V.5): Les pressions du réseau de distribution*

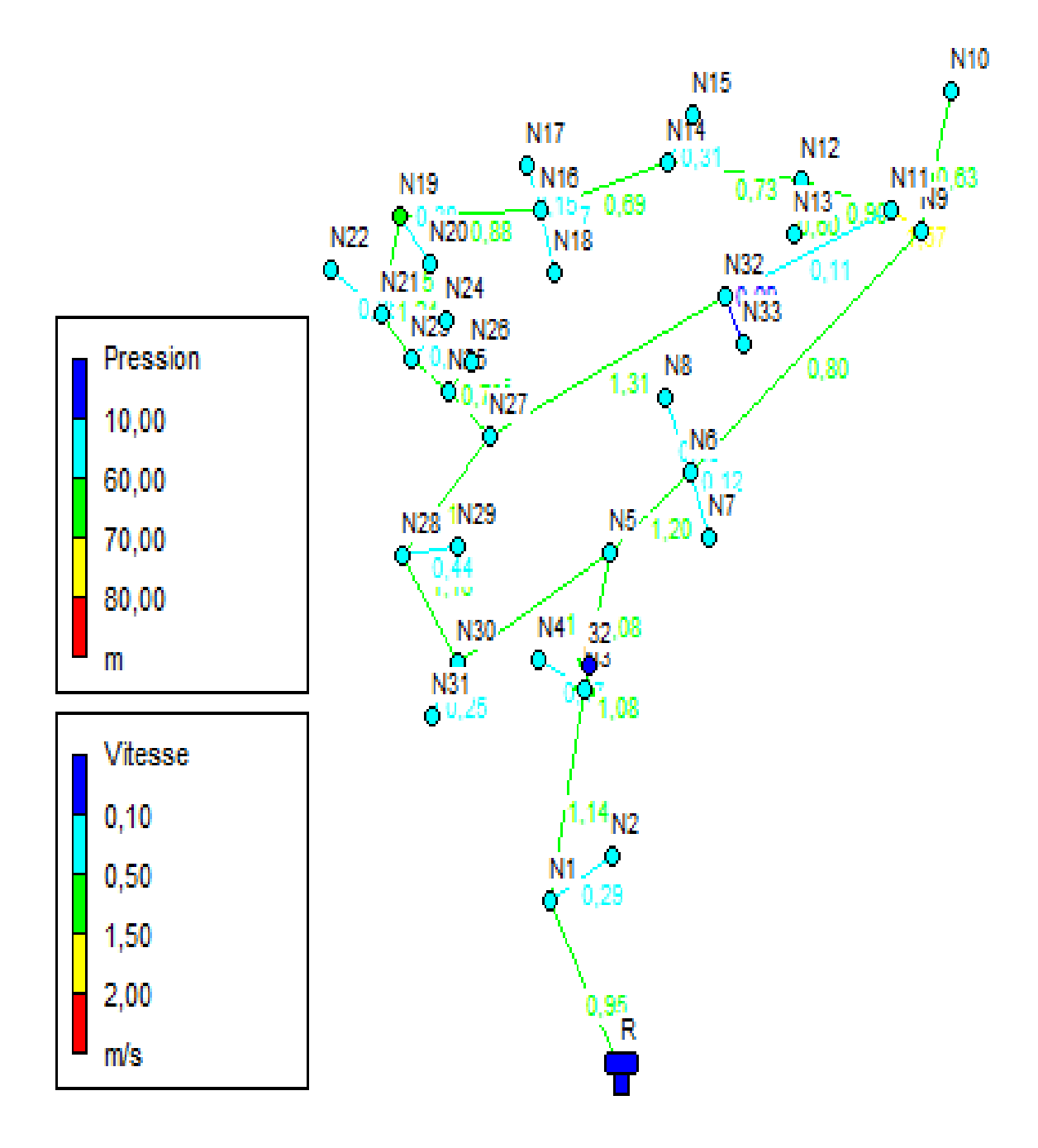

*Figure (V.6): Les vitesses du réseau de distribution*

### **Remarque**

Afin d'avoir des pressions adéquate dans le réseau et pour le bon fonctionnement des accessoires du réseau, on envisage d'installer un réducteur de pression au niveau du tronçon  $(3 - 5)$ .

# **V.12 Conclusion**

Dans ce chapitre dédié au dimensionnement du réseau de distribution de la nouvelle cité AADL Ouled Bellil dont le réseau est de type maillé, un calcul hydraulique des différents débits (Qpointe, Qspécifique , Qroute, Qnoeud) est nécessaire afin d'effectuer une simulation à l'aide du logiciel EPANET et voir le comportement du réseau du point de vus pression et vitesse, des pressions élevées dépassant les 8 bars ont été observées sur quelques nœuds, ce qui nous obligés à utiliser des réducteurs de pression dans le tronçon  $(3 - 5)$ .

# **CONCLUSION GENERALE**

A travers l'étude que nous avons présenté, nous avons fait une étude générale sur l'alimentation en eau potable de la nouvelle cite AADL 1900 logements à Ouled Belil la wilaya de BOUIRA.

Après avoir présenté la zone d'étude et estimé les besoins en eau potable à l'horizon 2053, dont la population de toute la zone d'étude atteindra 26642 habitants, nous avons constaté que ces besoins sont de  $6128.21 \text{ m}^3$ /j

Après avoir effectué les calculs nécessaires, nous avons déterminé qu'un réservoir de 1200 m<sup>3</sup> serait approprié. En ce qui concerne le dimensionnement de la conduite d'adduction, nous avons opté pour un diamètre économique de 400 mm, tout en maintenant une vitesse acceptable avec des conduites de type PEHD PN16.

Nous avons utilisé le logiciel CAPRARI pour sélectionner la pompe appropriée. De plus, nous avons effectué une vérification pour protéger la conduite de refoulement contre le phénomène du coup de bélier. Les résultats des calculs ont confirmé que notre installation ne nécessite pas de dispositif anti-bélier.

Concernant la distribution, nous avons utilisé le logiciel EPANET pour effectuer une simulation. Les résultats de la simulation ont montré des vitesses de circulation d'eau situées entre 0,5 m/s et 1,5 m/s, ainsi que des pressions allant de 10 m à 60 m. Nous avons utilisé des conduites en PEHD avec des diamètres intérieurs allant de 35.2 mm à 176.2 mm.

- **[1] ABBAS, K. et ALLOUACHE,N. :**" *Etude de réseau d'AEP centre GUEMMOUR commun EL ANASSER*. 2022, Université Abderahmene Mira. Bejaia."
- **[2] BENREDOUEN, N. et BEZAID,A. :** " *conception et dimensionnement d'un réseau d'Alimentation en Eau Potable et d'un réseau d'Assainissement des Eaux Usées de la région d'Ali MESBAH Commune d'ElHarrouch (W.SKIKDA)*. 2015, Université Abderahmane Mira. Béjaia."

**[3] BONNIN, J. :**''hydraulique urbaine aux agglomérations de petit et moyenne importance'', Edition EYROLLES, 1979.

**[4] BERREKSI, A**., *Polycopié de cours https://elearning.univ-bejaia.dz/*

*mod/resource/view.php?id=46556.* . Hydraulique 3. 2015, Université de Béjaia. 55 pages.

**[5] Données :** Donnée recueilles auprès du service d'APC de la commune de BOUIRA, Daira de Bouira, Wilaya de BOUIRA.

**[6] Données :** Donnée recueilles auprès de la Direction des Ressources en Eau de la commune de BOUIRA, Daira de Bouira, Wilaya de BOUIRA

**[7] ISSAAD, S. et TALAOUIT, Y. :**''étude de l'alimentation en eau potable des localités d'ait sidi-Ali commune de BARBACHA (W) de BEJAIA''. Mémoire de fin d'étude, université de BEJAIA.2010.

**[8] MEBSOUT, A. :**''réhabilitation du réseau d'alimentation en eau potable de la ville de SIDI-LADJAL (W) de DJELFA''. Mémoire de fin d'étude, ENSH, 2015.

**[9] : RAHMOUNI, A** : Etude de réseau d'AEP des villages (Oued el Katen, Arssa moussa, Arssa bousselem) (Commune Djemaa beni hbibi Daira El Ancer (W.Jijel), Mémoire de fin d'études, Master, Université A. Mira de Bejaia, 2021.

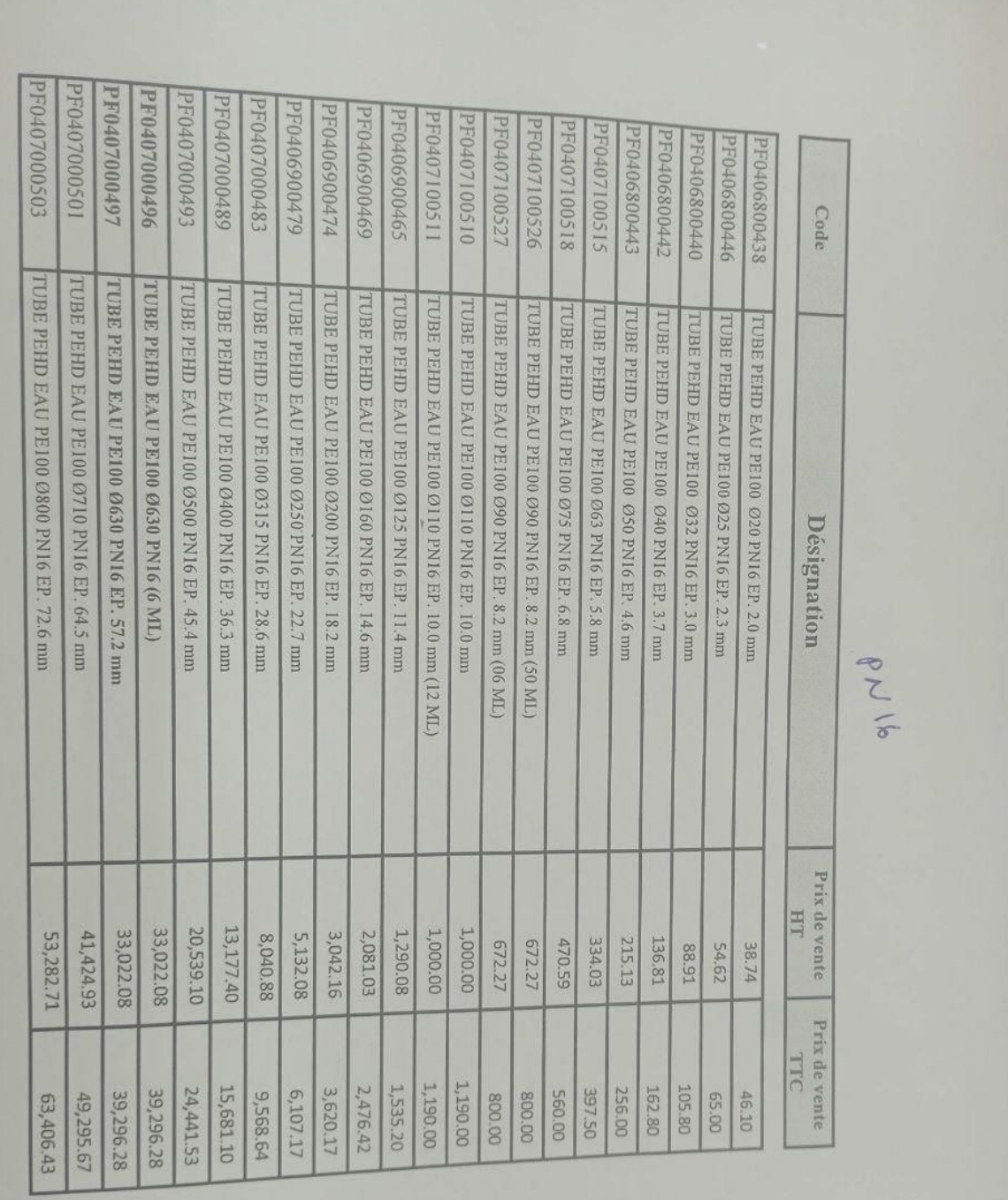

*Annexe (1) :* Prix et diamètres normalisés des canalisations en PEHD (PN16)

# **Annexe**

# **Annexe**

*Annexe (2) :* Détail de courbe caractéristique de la pompe de la SR1 donné par CAPRARI*.*

COMPANY<br>WITH QUALITY SYSTEM<br>CERTIFIED BY DNV

-------------<br>-ISO 9001= Modena - Italy PM 150/4B [m] Hauteur de refoulement Zone d'application Caractéristiques requises  $\frac{115}{110}$ Débit<br>Débit<br>Hauteur de refoulement<br>Fluide 85 l/s  $105<sub>m</sub>$ Eau potable<br>290 K Fluide<br>Température<br>Type d'installation<br>N.be de pompes Pompe seule<br>1 Caractéristiques de la pompe Débit<br>Pébit<br>Hauteur de refoulement 85 l/s  $105 m$ <br> $110 kW$ <br> $79,2%$ Puissance absorbée<br>Rendement Hauteur manométrique H(Q=0)  $142 m$ <br>150 mm Orif. de refoulement  $kW$ ]<br> $100 - 100$ e<br>Puissance à l'arbre P2  $80 - 60$  $\frac{40}{1\%}$ Caractéristiques moteur Rendement Fréquence<br>Tension nominale 50 Hz<br>400 V<br>1450 1/min  $60 - 60 - 40 - 40 - 40$ Vitesse nominale<br>Nombre de pôles (m)-Valeurs NPSH  $\begin{array}{c}\n 4 \\
132 \text{ kW}\n \end{array}$  $\mathbb{R}$ Puissance nominale P2<br>Courant nominal  $-{\bf A}$ <br>3z Type de moteur<br>Classe d'isolation .<br>F  $\frac{1}{30}$  $\frac{1}{50}$ Degré de protection  $IP<sub>55</sub>$  $40$  $60$  $70'$  $80$  $\frac{1}{90}$  $100$  $110$  $[Us]$  $20$ Caractéristiques de fonctionnement **UNI/ISO 2548/C** Limites opérationnelles NPSH [m]  $Q$  [ $|$ s]  $H[m]$  $P$  [kW] Rend. [%] Démarrages / h max.<br>Température maxi. du liquide pompé  $363K$ Teneur maximum en matières solides<br>Densité max.<br>Viscosité maxi.  $40 g/m<sup>3</sup>$ <br>998 kg/m<sup>3</sup><br>1 mm<sup>2</sup>/s **Dimensions**  $mm$ Caractéristiques générales  $A = 2635$  $B = 2166$ 1770 kg Poids  $C = 610$  $D = 351$  $DNa = 200$ <br> $DNm = 150$ Matériaux Corps de pompe Fonte  $E = 241$ <br>F = 350 Corps de pompe<br>Corps d'aspiration<br>Roue<br>Bague d'usure Fonte<br>Fonte  $G = 1466$ <br>H = 591 Fonte Corps d'étage<br>Corps d'étage Fonte<br>Fonte  $1 = 870$  $L = 820$ Criemise<br>Arbre<br>Douille arbre<br>Anneau d'étanchéité<br>Roulements a billes<br>Presse-Etoupe<br>Etoupe Acier inox  $M = 20$ <br> $N = 160$ Acier inox<br>Caoutchouc au nitrile  $O = 42$ Acier  $P = 475$ Fonte  $Q = 845$ Tresse graphitée  $R = 941$ <br> $V = 370$ Notes: Offre n°  $Pos.N^{\circ}$ Date Page 02.06.2023 1

PumpTutor Version 2.0 - 05.05.2008 (Build 464)

caprari

# **Annexe**

*Annexe (3) :* Détail de courbe caractéristique de la pompe de la SR2 donné par CAPRARI*.*

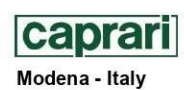

COMPANY<br>WITH QUALITY SYSTEM<br>CERTIFIED BY DNV<br>ISO 9001

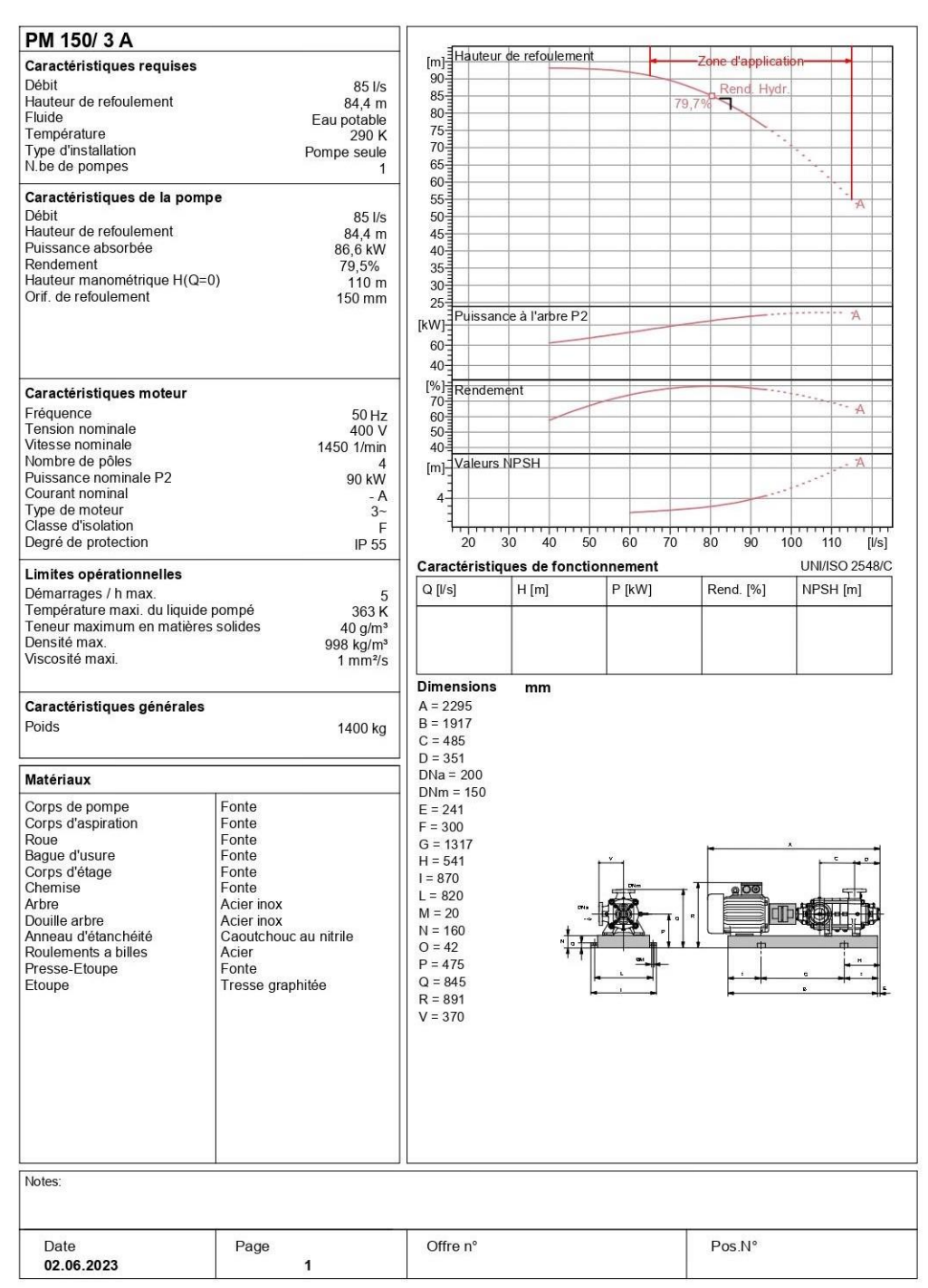

PumpTutor Version 2.0 - 05.05.2008 (Build 464)

#### **Résume**

Dans le cadre de ce projet de fin d'étude portant sur l'alimentation en eau potable de la nouvelle cité AADL Ouled Belil, nous avons établi différentes étapes nécessaires à notre étude. Nous avons commencé par présenter le site du projet, puis nous avons procédé à une estimation des besoins en eau pour les différentes catégories d'utilisateurs à l'horizon 2053.

Par la suite, nous avons déterminé qu'un réservoir d'une capacité de 1200 m<sup>3</sup> serait approprié pour répondre à ces besoins. Une étude technico-économique a ensuite été réalisée afin de déterminer les diamètres des conduites d'adduction nécessaires. La partie relative au pompage a également été abordée, où nous avons sélectionné les pompes adéquates pour chaque tronçon, tout en effectuant une vérification pour prévenir le phénomène du coup de bélier.

Enfin, nous avons conclu notre travail en procédant à la conception globale du projet, incluant la distribution de l'eau dans la cité.

**Mots clés :** AEP, adduction, réservoirs, pompe, coup de bélier, distribution.

#### **Abstract**

In the scope of this final year project, we have established various necessary steps for the study of the drinking water supply in the new AADL Ouled Belil residential area. After presenting the project site, we proceeded with estimating the water needs for different categories of users up to the year 2053. Subsequently, we determined that a reservoir with a capacity of  $1200 \text{ m}^3$ would be appropriate, followed by a techno-economic study to determine the diameter of the supply pipes. We also addressed the pumping aspect, where we selected suitable pumps for each section, followed by verifying the water hammer phenomenon.

Finally, we concluded the work by designing the project and its distribution system.

**Keywords:** AEP, Adduction, Reservoirs, Pump, Water Hammer, Distribution.

**الملخص**

في إطار هذا المشروع الختامي، قمنا بوضع خطوات مختلفة ضرورية لدراسة إمداد المياه الصالحة للشرب في منطقة سكنية جديدة ت ُدعى والد بليل. بعد تقديم موقع المشروع، قمنا بتقدير احتياجات المياه لفئات المستخدمين المختلفة حتى عام 0102 فيما بعد، قحنا بتحديد أن خزان ًا بسءة 0011 م3 سيكون مناسب ًا، تالءا دراسة تكنو اقتصادية لتحديد قطر أنابيب التوصيل المناسبة. تم التعامل أيضا مع جانب الضخ، حيث قمنا باختيار مضخات مناسبة لكل قسم، تالها التحقق من ظاهرة المطرقة المائية وفي النهاية، اختتمنا العمل بتصميم المشروع ونظام توزيعه**الكلمات**

**المفتاحية:** مياه الشرب، الخزانات، المضخات مطرقة المياه، التوزيع